Міністерство освіти і науки України Сумський державний університет Факультет технічних систем та енергоефективних технологій Кафедра технічної теплофізики

# **КВАЛІФІКАЦІЙНА РОБОТА**

здобувача за другим (магістерським) рівнем вищої освіти за освітньо-професійною програмою «Компресори, пневмоагрегати та вакуумна техніка» зі спеціальності 142 «Енергетичне машинобудування» на тему «Модернізація багатовального відцентрового компресора»

## ПОЯСНЮВАЛЬНА ЗАПИСКА

Завідувач кафедри С. М. Ванєєв Керівник роботи С. М. Ванєєв Здобувач Видипия и Саветский и Саветский А. Д. Лазаренко

Суми 2022

## ЗМІСТ

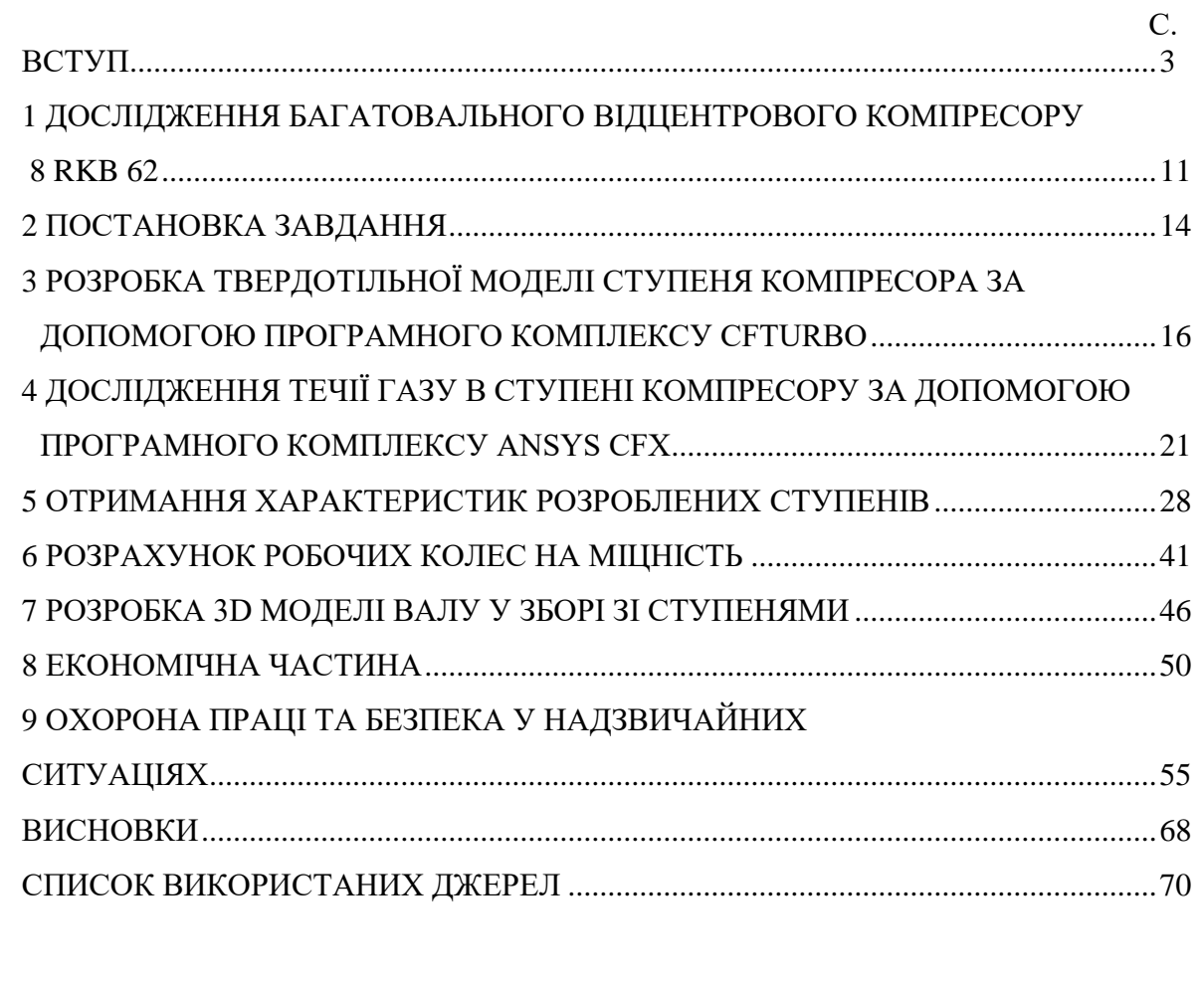

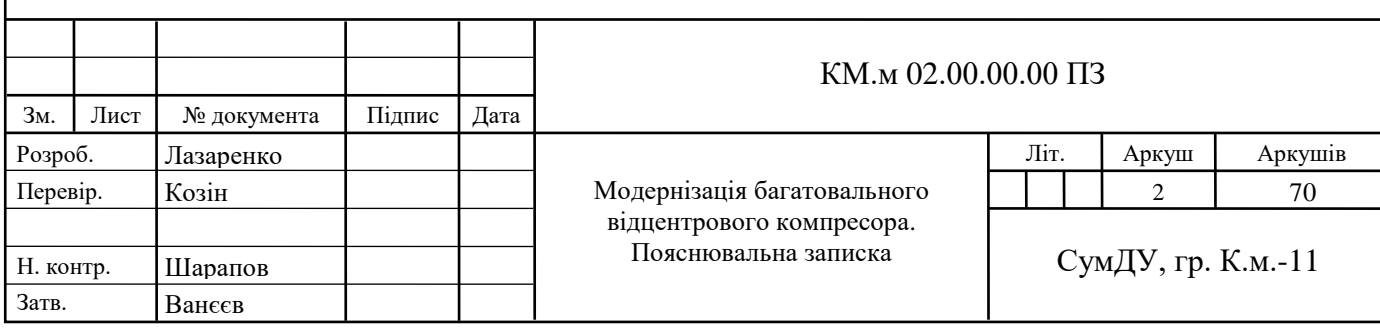

#### **ВСТУП**

Компресор - це пристрій промислового застосування, призначений для стиснення повітря і інших газів, а також подачі їх під тиском. Компресор - одна зі складових компресорної установки. Повітря або інше газоподібна речовина стискається в компресорі до зазначеного тиску з метою подальшого застосування. За технічними характеристиками компресори діляться на поршневі і гвинтові, за принципом дії вони можуть бути лопатеві і об'ємні. Різноманіття різних видів компресорів обумовлено широкою сферою їх застосування, а також різними потребами при використанні даного обладнання.

Відцентровий компресор - це компресор динамічної дії, у якому дія на потік стискуваного газу здійснюється лопатками робочого колеса.

Частина енергії переходить в кінетичну енергію робочого тіла. Рідина входить аксіально через вхідний патрубок, захоплюється лопатями робочого колеса та обертається тангенціально та радіально назовні, доки не вийде через усі окружні частини робочого колеса в дифузорну частину корпусу. Під час проходження через робоче колесо рідина набирає швидкість і тиск. Дифузор у формі равлика сповільнює потік і ще більше підвищує тиск.

Наслідком другого закону механіки Ньютона є збереження кутового моменту (або «моменту імпульсу»), який має фундаментальне значення для всіх турбомашин. Відповідно зміна моменту імпульсу дорівнює сумі зовнішніх моментів. На робоче колесо або дифузор діють моменти імпульсу на вході та виході, зовнішній крутний момент M і моменти тертя від напруги зсуву Mτ.

Оскільки сили тиску на циліндричні поверхні в окружному напрямку не створюються, можна записати рівняння:

 $pQ(c_2u_2-c_1u_1)=M+M_{\tau}$ 

де ρ – густина робочого тіла,

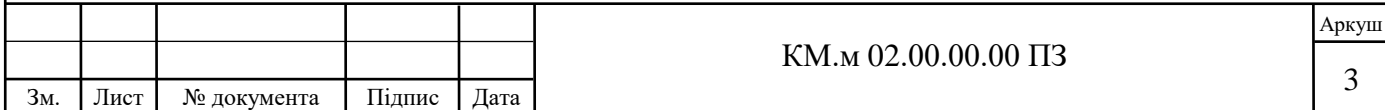

- Q об'ємна витрата,
- с1 абсолютна швидкість на вході у колесо,
- u1- колова швидкість на вході в колесо,
- с2 абсолютна швидкість на виході з колеса,
- u2- колова швидкість на виході з колеса.

Поширеним типом відцентрового компресору є одновальний відцентровий компресор (рис. В.1).

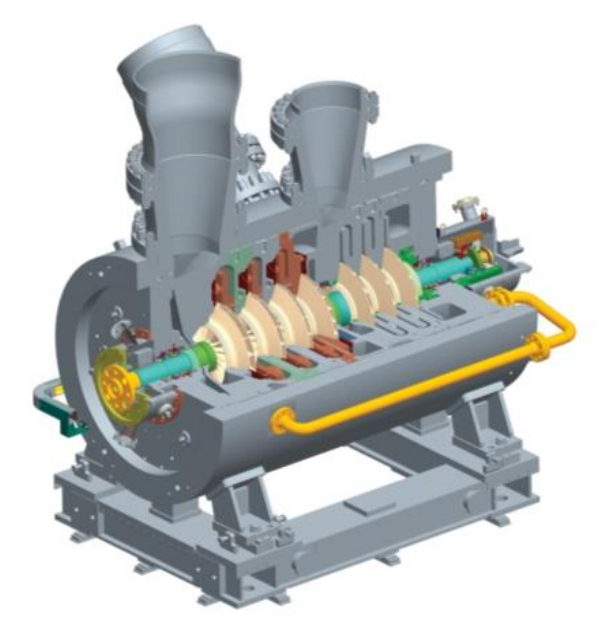

Рисунок В.1 – Зовнішній вигляд типового одновального відцентрового компресору.

Альтернативою компресорам виконаним за класичною одновальною конструкцією може бути багатовальний компресор (рис. В.2) [1, 5].

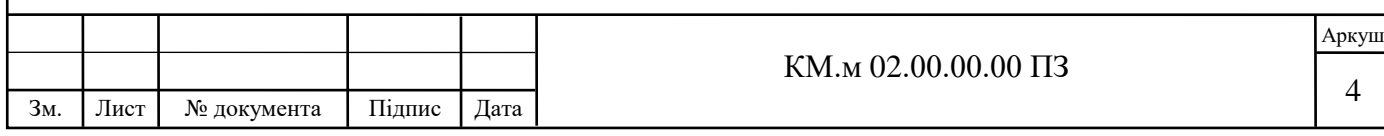

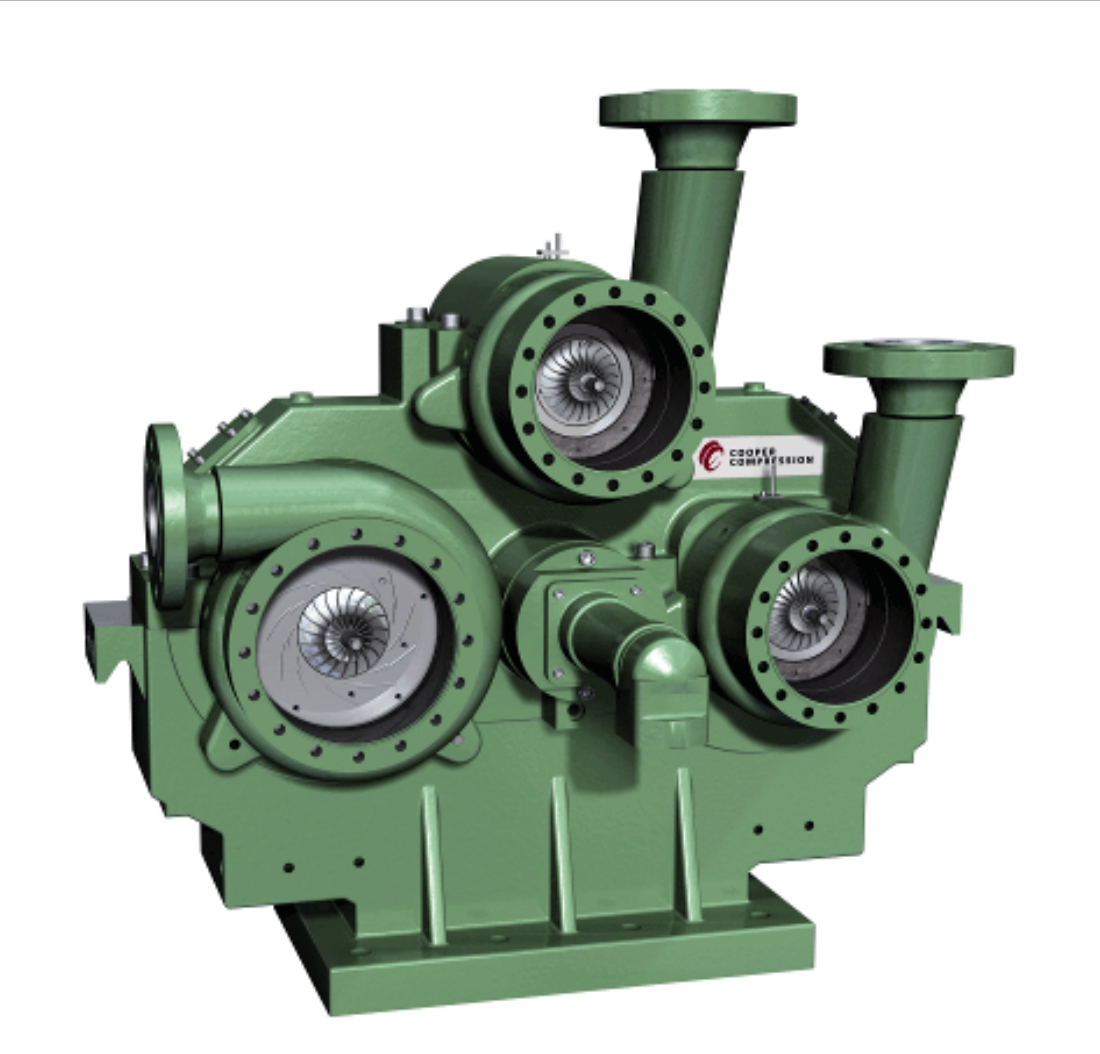

Рисунок В.2 – Зовнішній вигляд модульного трьохвального відцентрового компресора компанії CooperTurbocompressor.

Багатовальні мультиплікаторні відцентрові компресори останнім часом отримали значний розвиток. Понад 26 фірм світу виготовляють і постачають такі компресори продуктивністю від 30 до 5000 м<sup>3</sup>/хв на тиск нагнітання до 5 МПа.

Багатовальні компресори застосовуються у наступних промисловостях:

- нафтопереробка та нафтохімічна промисловість. Переробка нафти з отриманням високосортних палив та мастил, отримання різноманітних синтетичних матеріалів за допомогою реакцій газообразних речовин під великим тиском;

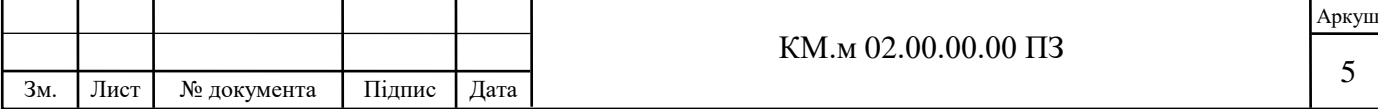

- металообробка, металургія. Сучасні металургічні підприємства до 40% споживаної потужності використовують у якості стиснутого повітря. Системи трубопроводів підводять стиснуте повітря до робочих місць, де воно використовується у пневматичних двигунах, штампах, пресах, ручному інструменті, автоматичних лініях;

- виробництво добрив. Найбільш поширеним типом хімічного виробництва добрив є азотні добрива. Прикладом є карбамід CO(NH2)2, що отримується взаємодією аміаку та вуглекислого газу при температурі 130— 140 °C та тиску 200 атм.

Мультиплікаторні (багатовальні) компресори є багатоступеневими машинами. Їх окремі ступені прикріплені до корпусу мультиплікатора. Кожний ступінь складається з конуса всмоктування, збірної камери з дифузором і робочого колеса. Окремі ступені, відокремлені від простору мультиплікатора за допомогою лабіринтних ущільнень, замикаються буферним газом, який перешкоджає попаданню парів масла в стискуваний газ.

Мультиплікатор складається з тихохідного вала з центральним зубчатим колесом і одного або декількох швидкохідних валів (шестерень), до консольних кінців яких прикріплені робочі колеса з просторово закрученими лопатками. Компресор забезпечений проміжними охолоджувачами між окремими ступенями, перший ступінь (або ж кілька ступенів) може бути забезпечена поворотними напрямними лопатками на всмоктуванні, які дозволяють широкий діапазон роботи.

Перевагами багатовальних відцентрових компресорів порівняно з одновальними є:

- можливість вибору оптимальної швидкохідності ступенів, що сприяє збільшенню загального ККД компресору;

- можливість встановлення охолоджувачів робочого тіла між кожним ступенем, що приближує процес стиснення до ізотермного, таким чином збільшуючи ізотермічний ККД;

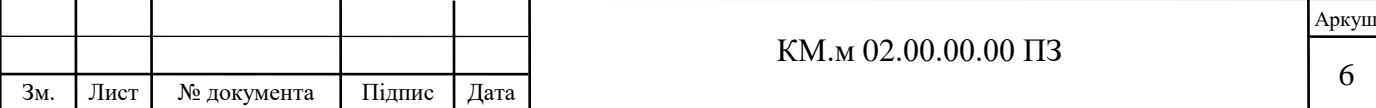

- вирішення проблеми сприйняття осьового зусилля, оскільки робочі колеса встановлені попарно-зворотньо, та врівноважують один одного;

- розподілення потужності двигуну на декілька зубчастих зачеплень, що підвищує надійність агрегату;

компактність, менша вага, та можливість поставки у вигляді блоку разом з необхідним допоміжним обладнанням [1].

У даній роботі широко використовуються програмні комплекси, тому надалі наведені дані про них.

Перший програмний комплекс – CFTurbo.

CFturbo – це програмний комплекс для проектування турбомашин. У процесі роботи виконується покрокове проектування та автоматична розробка твердотільної моделі турбомашини. Компресорний модуль призначений для розробки та оптимізації турбокомпресорів різних типів [2].

На рис. В.3 показан Інтерфейс CFturbo.

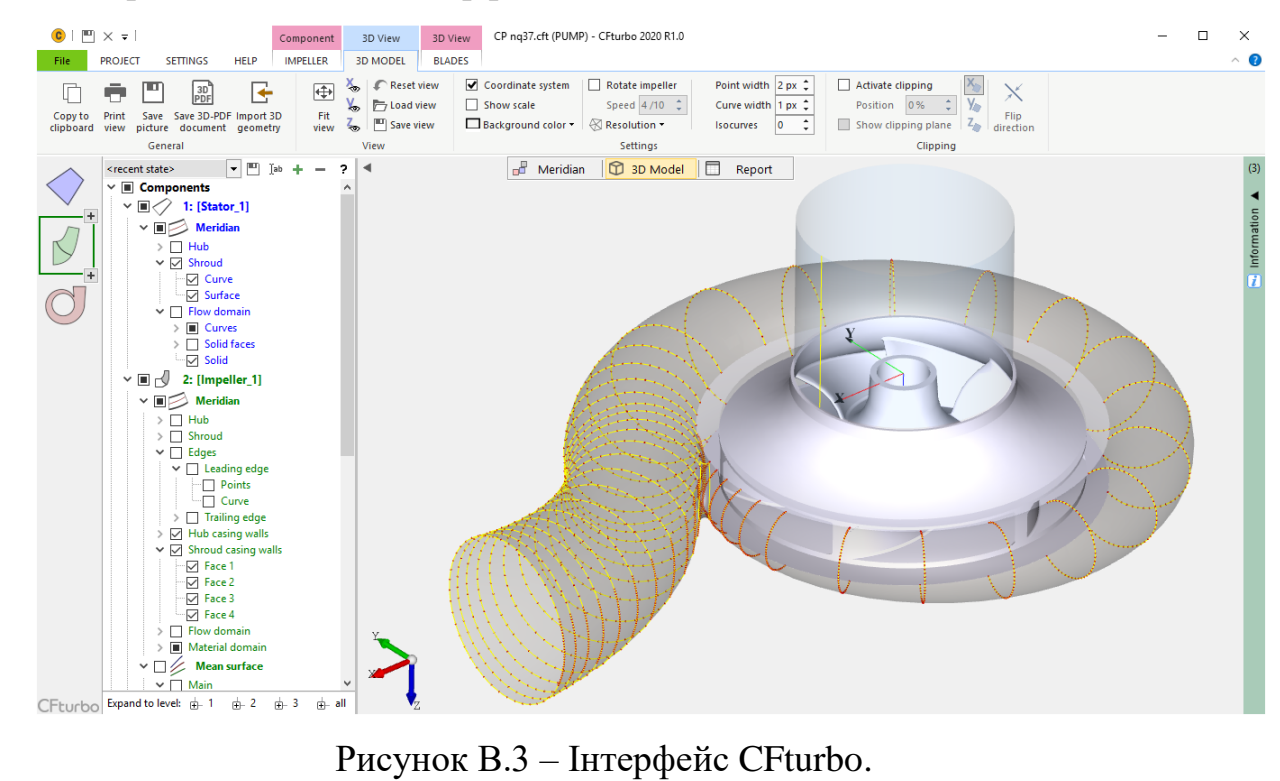

В даний час CFturbo підтримує розробку відцентрових компресорів та компресорів зі змішаним потоком.

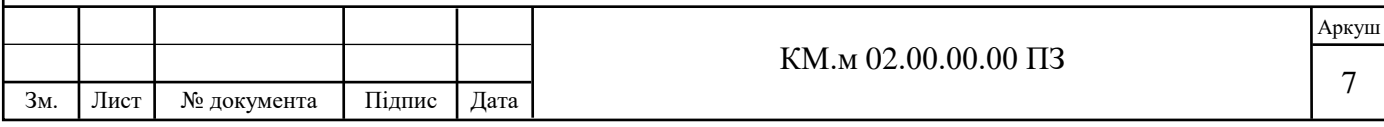

Виробниками CFturbo є CFturbo GmbH – німецька компанія, що розташована у Дрездені.

Другий програмний комплекс, що використовується – ANSYS CFX.

ANSYS CFX – це універсальна CFD (Computational Fluid Dynamics обчислювальна гідродинаміка) система, основні сфери застосування якої гідро- і газодинамічні процеси, хімічна кінетика [3].

На рис. В.4 показан Інтерфейс ANSYS CFX.

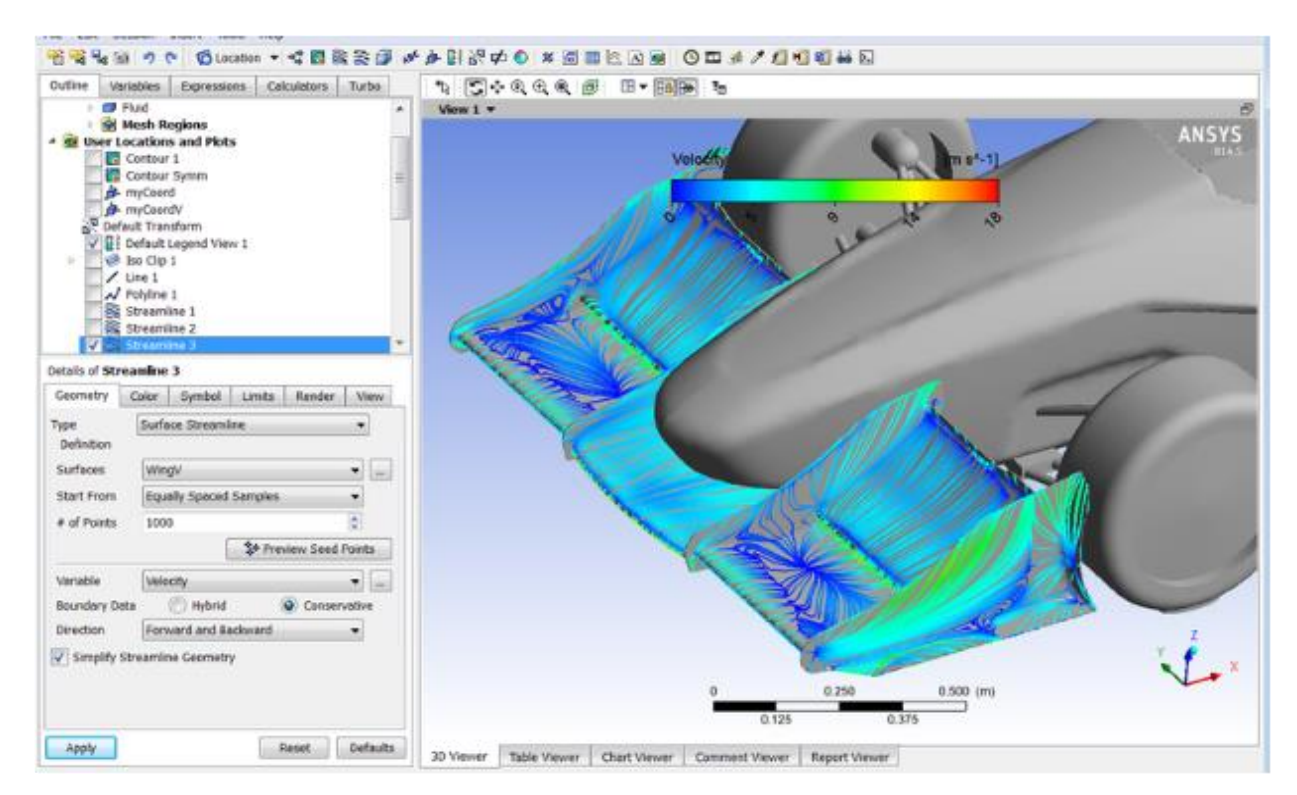

Рисунок В.4 – Інтерфейс ANSYS CFX.

Завданням цього програмного комплексу є розрахунок і візуалізація обтікання рідинами і газами твердих тіл, розрахунок процесів горіння і теплопередачі, процесів теплообміну, процесів вентиляції і розподілу повітря і газів, радіаційного теплообміну.

Виробниками ANSYS CFX є Ansys Inc. — американська компанія, розташована в Кенонсбурзі, штат Пенсільванія. Вона розробляє та продає програмне забезпечення CAE/мультифізичного інженерного моделювання для

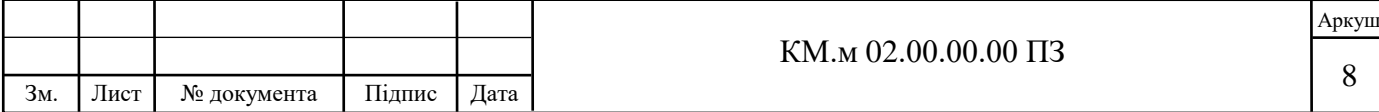

проектування, тестування та експлуатації продукції та пропонує свої продукти та послуги клієнтам у всьому світі [3].

Обидва програмні комплекси використовують розрахункову модель, засновану на рівняннях стану Пенга-Робінсона.

Рівняння стану Пенга-Робінсона (PR EOS) було розроблено в 1976 році в Університеті Альберти Дін-Ю Пеном і Дональдом Робінсоном для досягнення наступних цілей [4]:

- Параметри повинні бути виражені через критичні властивості та ацентричний фактор.
- Модель повинна забезпечувати розумну точність поблизу критичної точки, особливо для розрахунків коефіцієнта стисливості та густини рідини.
- Правила змішування не повинні використовувати більше ніж один бінарний параметр взаємодії, який повинен бути незалежним від температури, тиску та складу.
- Рівняння має бути застосовним до всіх розрахунків усіх властивостей рідини в процесах природного газу.

Рівняння задається таким чином:

$$
\begin{aligned} p &= \frac{RT}{V_\mathrm{m}-b} - \frac{a\,\alpha}{V_\mathrm{m}^2+2bV_\mathrm{m}-b^2} \\ a &\approx 0.45724 \frac{R^2\,T_\mathrm{c}^2}{p_\mathrm{c}} \\ b &\approx 0.07780 \frac{R\,T_\mathrm{c}}{p_\mathrm{c}} \\ \alpha &= \left(1 + \kappa\left(1-T_\mathrm{r}^\frac{1}{2}\right)\right)^2 \\ \kappa &\approx 0.37464 + 1.54226\,\omega - 0.26992\,\omega^2 \\ T_\mathrm{r} &= \frac{T}{T_\mathrm{c}} \end{aligned}
$$

,

де p – тиск робочого тіла

R – газова стала робочого тіла

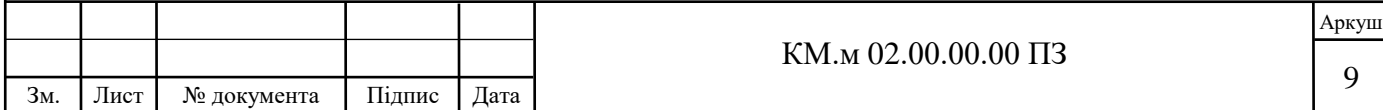

- T температура робочого тіла
- V<sup>m</sup> молярний об'єм робочого тіла
- a, b коефіцієнти стану
- α референсний коефіцієнт стану,
- k швидкісний коефіцієнт,
- Tr референсна температура,

Tc – критична температура,

- pс критичний тиск.
- Z кубічний коефіцієнт.

У поліноміальній формі:

$$
A = \frac{\alpha ap}{R^2 T^2}
$$
  
\n
$$
B = \frac{bp}{RT}
$$
  
\n
$$
Z^3 - (1 - B)Z^2 + (A - 2B - 3B^2)Z - (AB - B^2 - B^3) = 0
$$

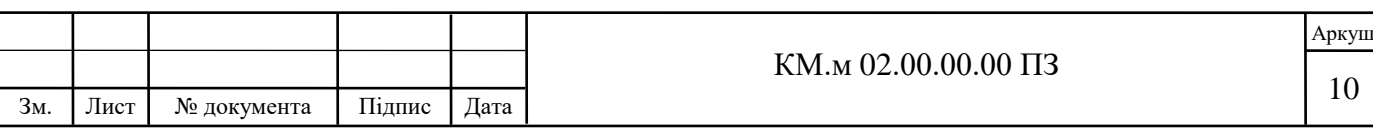

## 1. **БАГАТОВАЛЬНИЙ ВІДЦЕНТРОВИЙ КОМПРЕСОР 8 RKB 62**

Восьмиступінчатий багатовальний відцентровий компресор 8 RKB 62 виробництва CKD NOVE ENERGO (рис. 1.1) складається з мультиплікатору з центральним зубчатим колесом, з яким у косозубому зачепленні знаходяться 4 шестерні-ротора. Центральне зубчасте колесо мультиплікатору рухається за допомогою електродвигуну. Електродвигун розміщено на окремій фундаментній рамі зварної конструкції, що встановлюється на бетонному фундаменті.

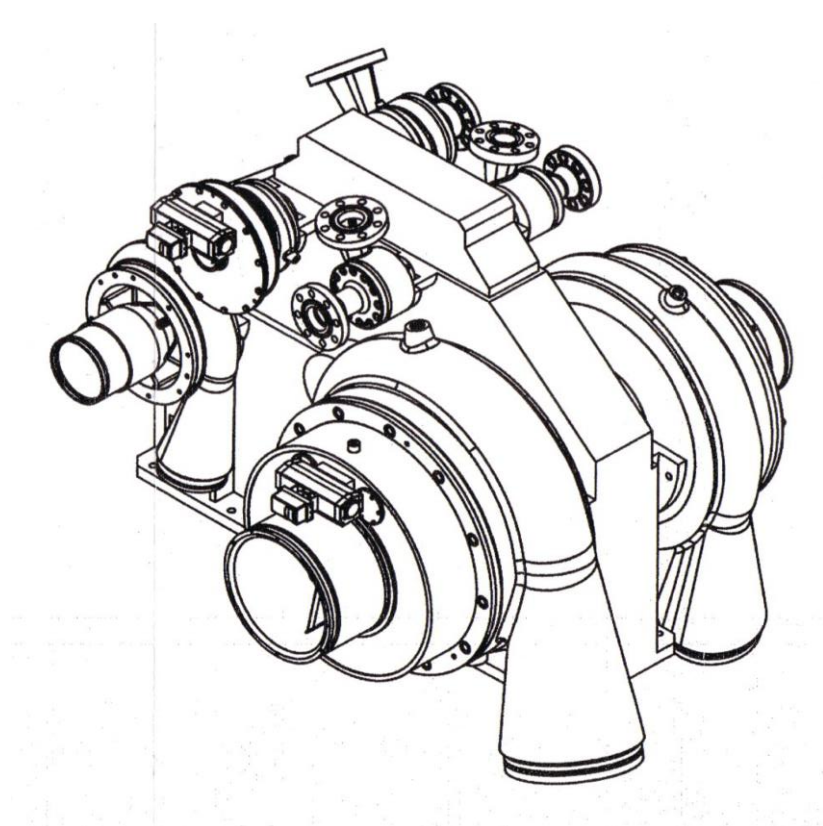

Рисунок 1.1 – Зовнішній вигляд компресору 8 RKB 62.

Ступінь компресору складається з равлику, вкладня равлику, стінки лабіринтного ущільнення, вхідної ділянки та робочого колеса. Розміщення по 2 ступені на валі майже повністю нівелює осьові зусилля. Ступені 1, 2, 3, 4 відносяться до секції А, ступені 5, 6, 7, 8 відносяться до секції В. Після ступенів 1,2,…,6 передбачені проміжні охолоджувачі

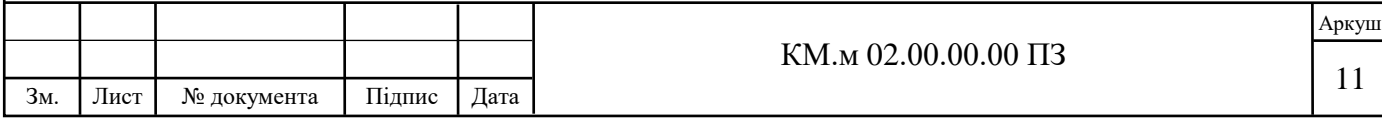

У мультиплікаторі виробництва BHS знаходяться тихохідний ведучий вал та чотири швидкохідних ведених вали. Швидкохідні вали розміщені по обидві сторони центрального колеса у двух площинах роз'єму. Центральне зубчасте колесо з'єднане з привідним електродвигуном за допомогою мембранної муфти з торсіонним валом.

Просторове (3D) робоче колесо приєднане до валу болтами та зубчастим зачепленням. Для включення протікань мастила та робочого тіла передбачені ущільнення.

Ротори компресору, з робочими колесами встановленими на кінцевих ділянках, мають у центрі зубчасті зачеплення з центральним зубчастим колесом мультиплікатору з різними передаточними числами, в залежності від ступеню.

Основні характеристики компресору 8 RKB 62:

Кількість ступенів – 8

Робоче тіло- СО2

Продуктивність компресору на вхідному патрубку – 55840 кг/год

Тиск на всмоктувальному патрубку:

Секція  $A - 0,102$  МПа

Секція В – 1,8 МПа

Тиск на нагнітальному патрубку:

Секція А – 1,9 МПа

Секція В – 15,5 МПа

Температура газу на всмоктувальному патрубку:

Секція А – 45 С

Секція В – 35 С

Частота обертання валів:

Вал 1 (1, 2 ступінь) – 10071 хв-1

Вал 2 (3, 4 ступінь) – 19583 хв-1

Вал 3 (5, 6 ступінь) – 32045 хв-1

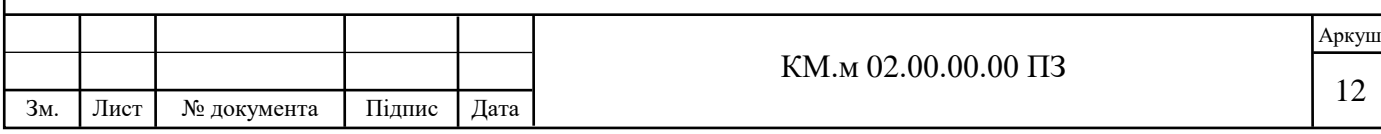

Вал 4 (7, 8 ступінь) – 35250 хв-1

Споживана потужність на валу компресору – 6265 кВт Електродвигун – 5B258-04HW потужністю 8000 кВт

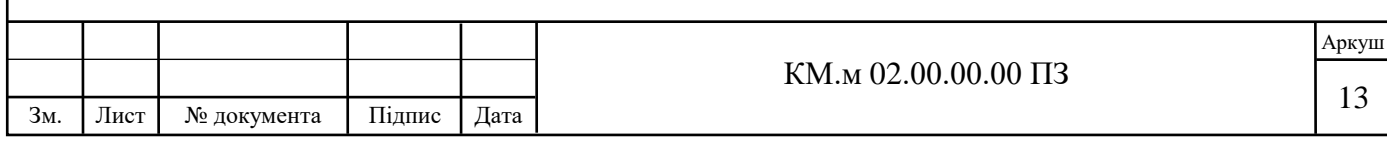

## **2. ПОСТАНОВКА ЗАВДАННЯ**

Під час експлуатації компресору виявлена ненадійність 7 та 8 ступеню. Зокрема, часті аварійні зупинки через перевищений рівень вібрації, неналежне функціонування ущільнень, що призводить до неможливості отримання необхідних параметрів стиснутого робочого тіла.

У цеху підприємства, де розташовано компресор, також встановлені два поршневих компресори, які працюють позмінно, що забезпечують масову витрату рівну компресору 8 RKB 62 і збільшення тиску від 35 атм до 155 атм., що необхідно згідно технічних умов для подальшого надходження у лінію споживання.

У компресорі 8 RKB 62 тиск у 35 атм отримується після 5-го ступеню. Пропонується для забезпечення працездатності компресору перерахувати 5-й ступінь на два ступені для подальшого встановлення на вже існуючий вал 3 у компресорі, а вал 4 виключити з конструкції компресору. Перерахування 5-го ступеня на два врівноважить осьові зусилля та не порушить силовий баланс компресору.

Отже, метою роботи є: модернізація багатовального компресора 8 RKB 62 з використанням сучасних програмних комплексів CFturbo та ANSYS CFX і економічне порівняння застосованого методу з практичним, що передбачає виготовлення модельних коліс та випробування на розгінному за гідродинамічному стендах.

Основними задачами роботи є:

- розробка твердотільної моделі 5 та 6 ступеню компресору за допомогою програмного комплексу CFturbo;

- дослідження течії газу в робочому колесі, дифузорі, та збірній камері 5 та 6 ступеню компресору за допомогою програмного комплексу ANSYS CFX;

- аналіз отриманих результатів дослідження для визначення працепридатності отриманих ступенів;

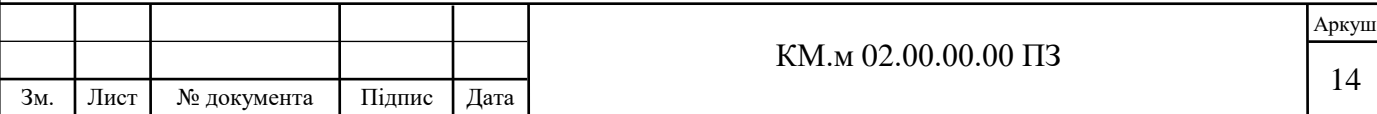

- розрахунок отриманих робочих колес на міцність;

- розробка 3D моделі валу у зборі з 5 та 6 ступенями;

- економічне порівняння вартості виконаних робіт з вартістю аналогічних робіт, виконаних традиційним, практичним методом.

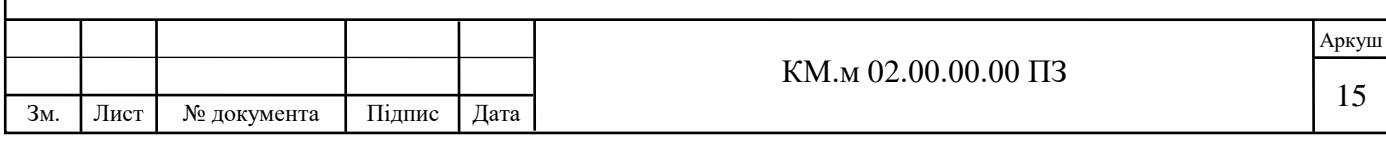

## **3. РОЗРОБКА ТВЕРДОТІЛЬНОЇ МОДЕЛІ СТУПЕНЯ КОМПРЕСОРА ЗА ДОПОМОГОЮ ПРОГРАМНОГО КОМПЛЕКСУ CFTURBO**

3.1 Вихідні дані

Визначимо необхідні дані для використання програмного комплексу CFturbo:

- робоче тіло –  $CO2$ 

- тиск на вході у ступінь - pt=1,8 МПа;

- температура робочого тіла на вході у ступінь -  $Tt=35^{\circ}C$ ;

- масова витрата ступеню m=55840/3600=15,5 кг/с;

- задане відношення тисків  $\pi = \int_{1.8 \text{ MHz}}^{3.5 \text{ MHz}}$  $\frac{3.5 \text{ MIIa}}{1.8 \text{ MIIa}} = 1.4$ ;

- частота обертання робочого колеса – n=32045 хв<sup>-1</sup>;

- модель розрахунку Пенг-Робінсон.

Занесемо відповідні дані у вікно глобальних налаштувань (рис. 3.1).

Геометричні параметри відповідно до креслень 5-го ступеню наступні:

- діаметр валу  $-38$  мм;

- діаметр робочого колеса на вході – 80 мм;

- діаметр робочого колеса на виході– 164 мм;

- ширина вікна нагнітання – 6 мм.

3.2 Розробка моделі робочого колеса.

Введемо раніше зазначені вихідні дані у вікно налаштувань CFturbo, та оберемо автоматично розраховані габаритні характеристики.

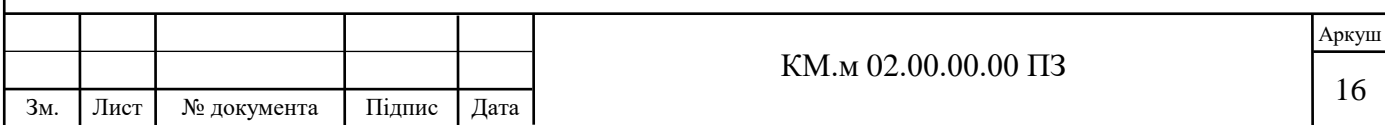

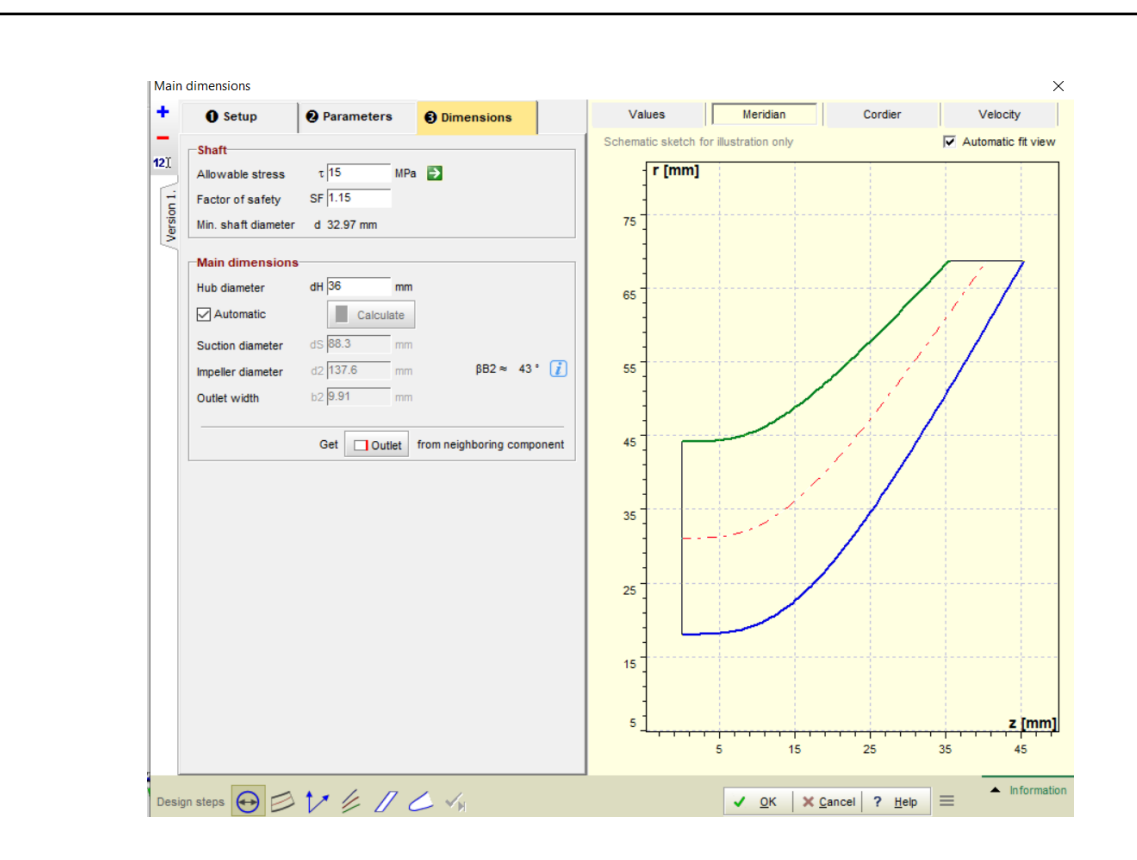

Рисунок 3.1 – Вікно розмірів.

У вікні налаштувань лопаток імпеллеру зазначимо кількість лопаток наближену до рекомендованої за формулою Пфляйдерера – 10. Товщину лопатки залишимо рекомендовану програмою – 2мм (рис. 3.2).

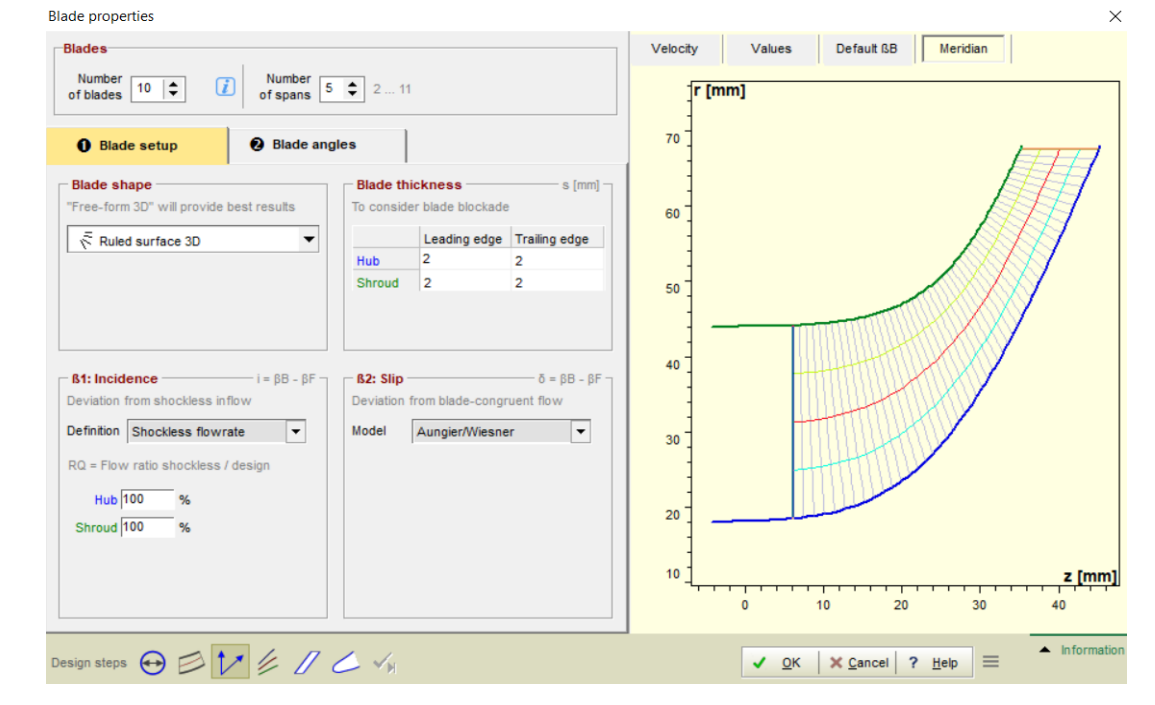

Рисунок 3.2 – Вікно властивостей лопаток..

3.3 Розробка моделі дифузора.

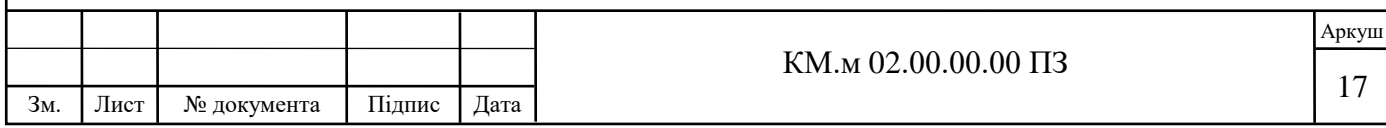

У компонентній схемі проекту додаємо дифузор. У вікні налаштувань дифузора залишаємо рекомендований зовнішній діаметр дифузору – 116 мм (рис. 3.3).

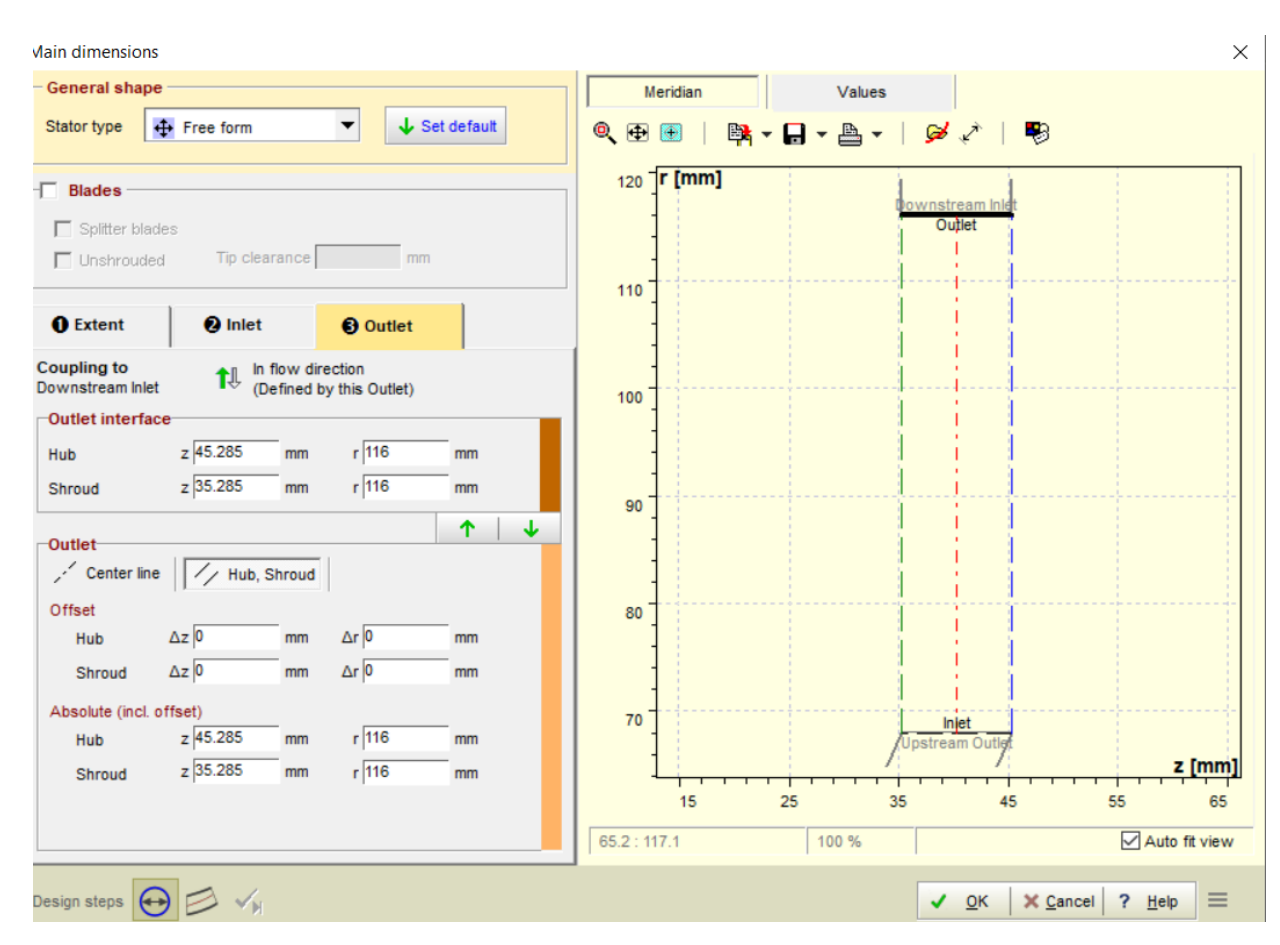

Рисунок 3.3 – Вікно налаштувань дифузору.

3.4 Розробка моделі збірної камери.

Останнім етапом розробки моделі ступеню компресору є збірна камера. У компонентній схемі додаємо равлик (volute) (рис 3.4). Автоматично відкривається вікно початкових налаштувань збірної камери. Вмикаємо автоматичний ввід параметрів входу з попереднього інтерфейсу (дифузору).

Далі, необхідно у налаштуваннях перетину обрати «тільки зовнішній» (strictly external) профіль збірної камери, та круглу асиметричну форму перетину.

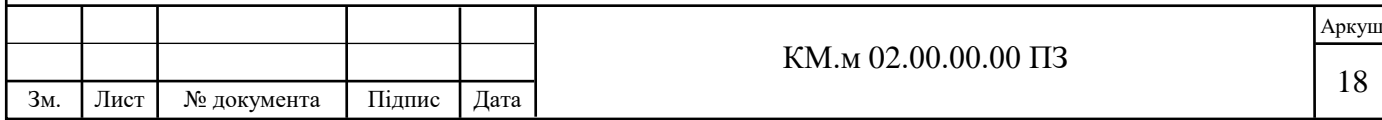

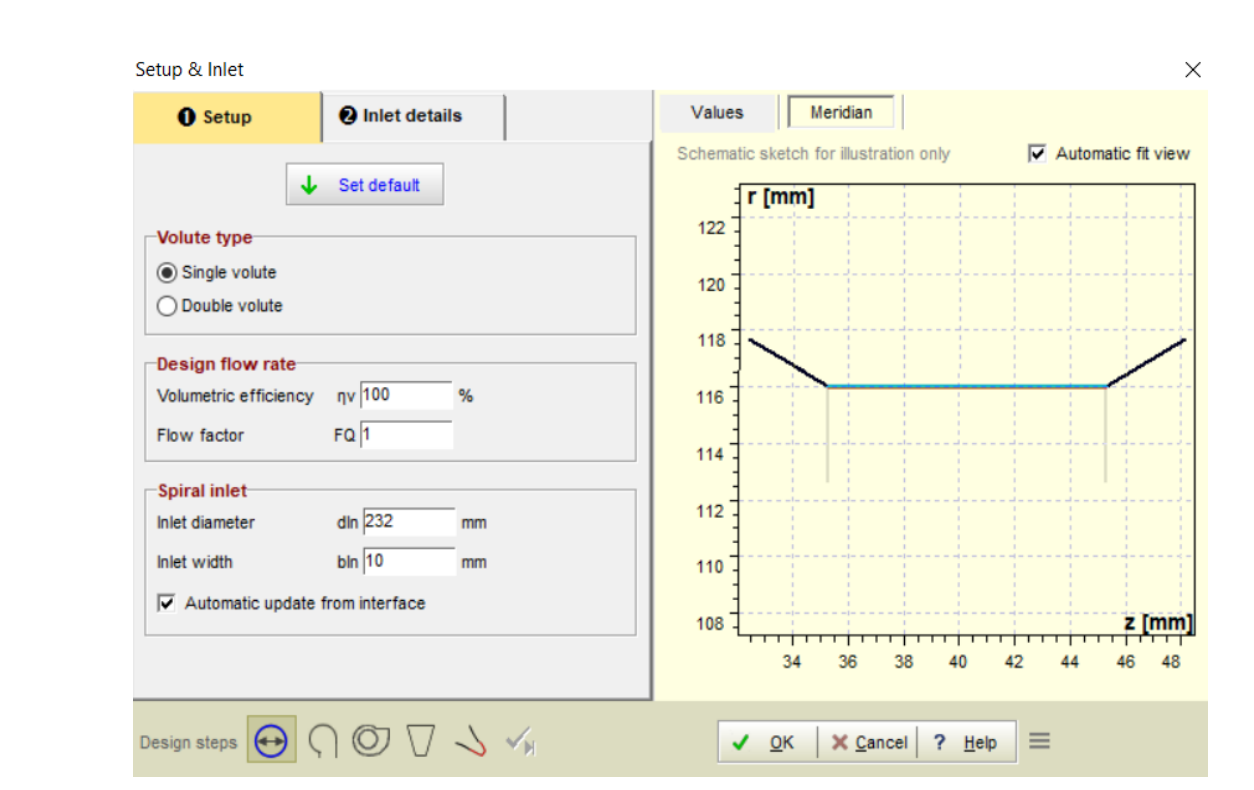

Рисунок 3.4 – Вікно початкових налаштувань збірної камери.

У вікні налаштувань спіральних площин обираємо профілювання, що базується на швидкості потоку, задаємо нахил кінцевої частини збірної камери за віссю z (рис 3.5).

| $\Box \circ \Box$                                  | $\sqrt{\phantom{a}}$ Left (Shroud) | Right (Hub)     |
|----------------------------------------------------|------------------------------------|-----------------|
| 360                                                | Round asym.                        | (not available) |
|                                                    |                                    |                 |
|                                                    |                                    |                 |
|                                                    |                                    |                 |
|                                                    |                                    |                 |
|                                                    |                                    |                 |
|                                                    |                                    |                 |
|                                                    |                                    |                 |
|                                                    |                                    |                 |
|                                                    |                                    |                 |
|                                                    | <b>Section properties</b>          |                 |
| $\triangledown$ Strictly external<br>Open to right |                                    |                 |

Рисунок 3.5 – Вікно налаштувань спіральних площин.

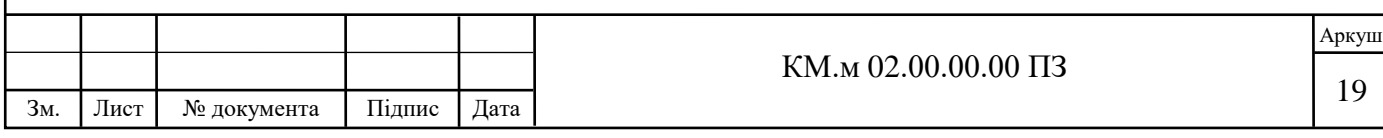

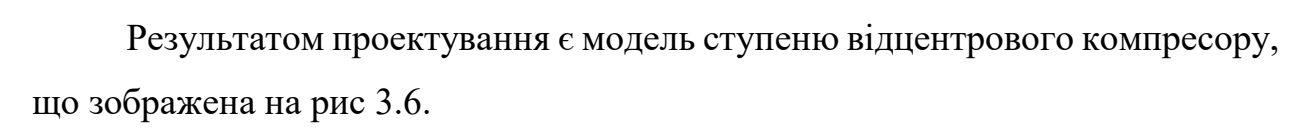

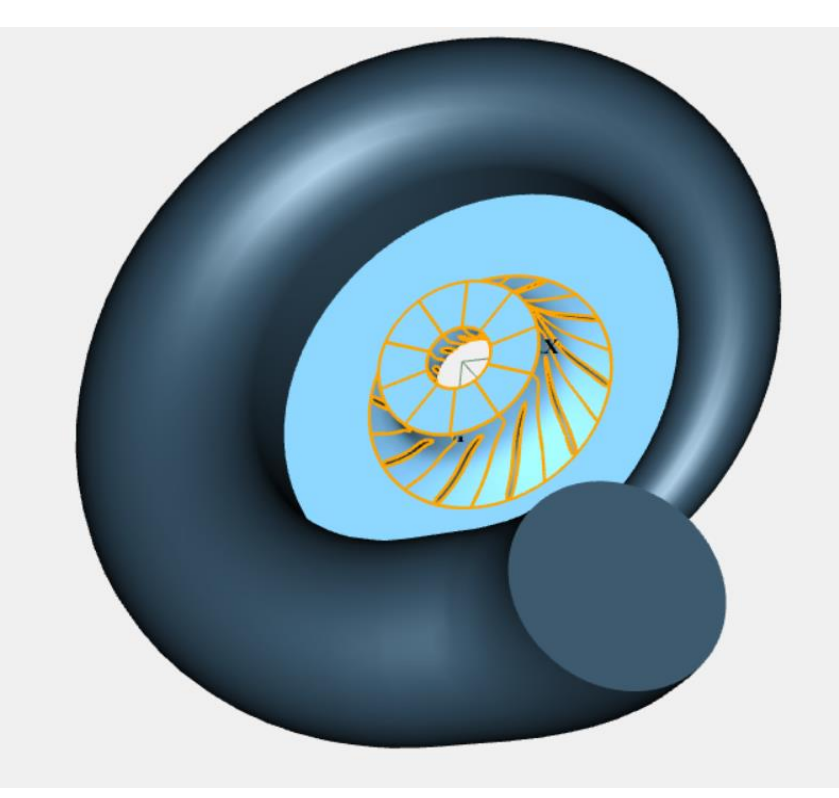

Рисунок 3.6 – Отримана модель робочого ступеню.

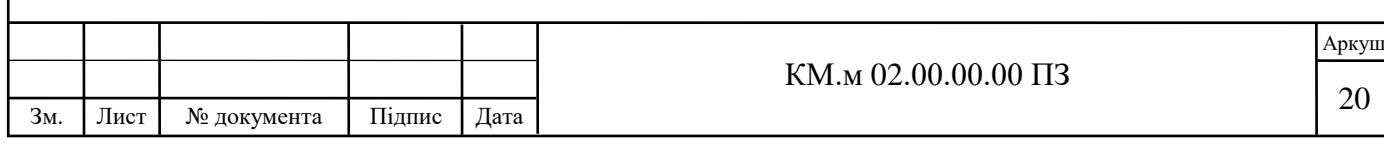

## **4. ДОСЛІДЖЕННЯ ТЕЧІЇ ГАЗУ В СТУПЕНІ КОМПРЕСОРУ ЗА ДОПОМОГОЮ ПРОГРАМНОГО КОМПЛЕКСУ ANSYS CFX**

У якості перевірного розрахунку ефективною буде перевірка у програмному комплексі ANSYS CFX масових витрат ступеню при заданих початковому та кінцевому тисках.

4.1 Налаштування геометрії

За допомогою програми DesignModeller у модуль «Geometry» імпортуємо отриману ступінь компресору, а програмою SpaceClaim з'єднуємо розділені сектори вхідної та вихідної площин робочого колеса, дифузору та збірної камери (рис.4.1).

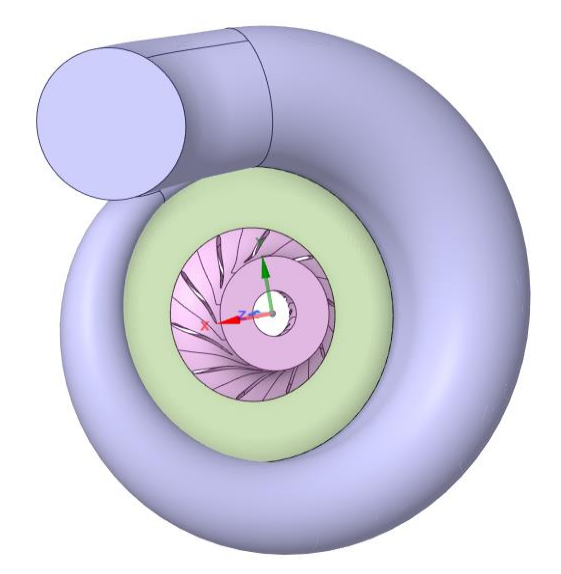

Рисунок 4.1 – Вигляд налаштованої геометрії ступеню..

4.2Налаштування розрахункової сітки

Задаємо пристінкові шари для робочого колеса, дифузору, та збірної камери з функцію «товщина першого шару» (first layer thickness). Обрана оптимальна товщина першого шару у 0,00005 м (рис.4.2).

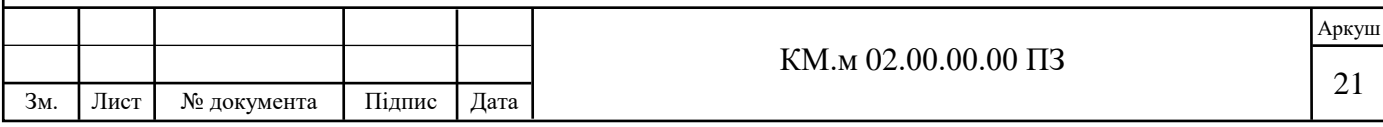

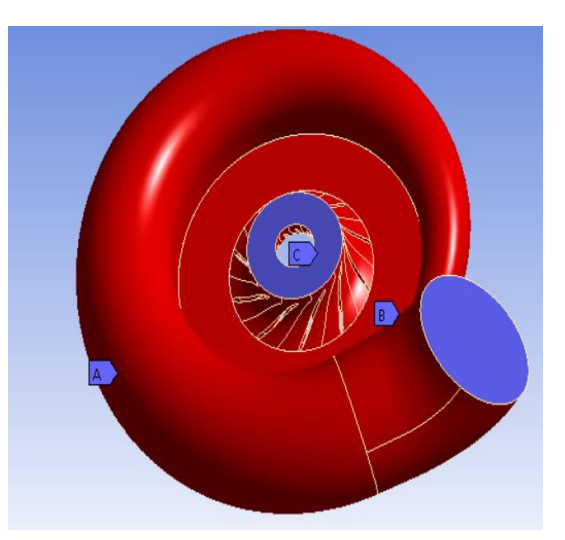

Рисунок 4.2 – Задані пристінкові шари робочого ступеню.

Далі, задаємо розмір елементу сітки 0,002 м і вмикаємо побудову сітки. Отримана розрахункова сітка (рис.4.3).

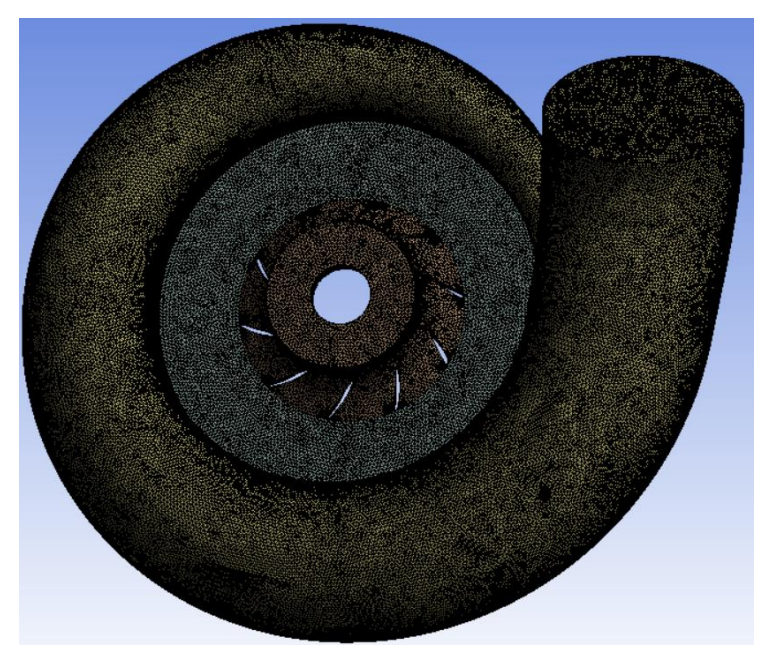

Рисунок 4.3 – Розрахункова сітка ступеню

4.3 Налаштування доменів та параметрів вирішувача

У препроцесорі CFX створюємо домен входу inlet. Тип домену та необхідні площини обираються автоматично, у налаштуваннях задаємо статичний тиск 18 атм та температуру 35ºC (рис. 4.4). Далі створюємо домен виходу outlet, тип домену та необхідні площини обираються автоматично. У

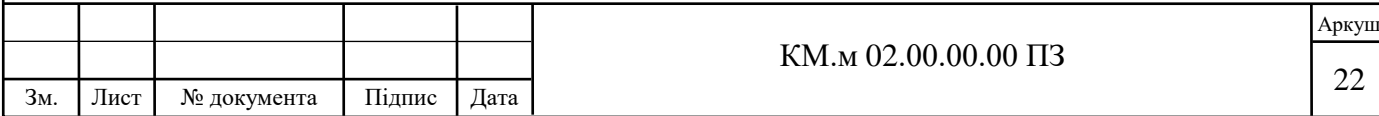

налаштуваннях задаємо вихідний тиск 25 атм (рис. 4.5). Створюємо домен stator, у налаштуваннях встановлюємо тип границі Wall (стінка) та тип рамки Rotating (обертання), задаємо режим зворотного обертання (Counter-rotating wall) (рис. 4.6). У початковому домені у налаштуваннях замінюємо тип робочого тіла з повітря на Пенг-Робінсон СО2. Задаємо тип руху Rotating (обертання), референсний тиск 0 атм та кутову швидкість 32045 хв<sup>-1</sup>, тип теплообміну total energy (загальна енергія) (рис. 4.7).

#### Details of inlet in Default Domain in Flow Analysis 1

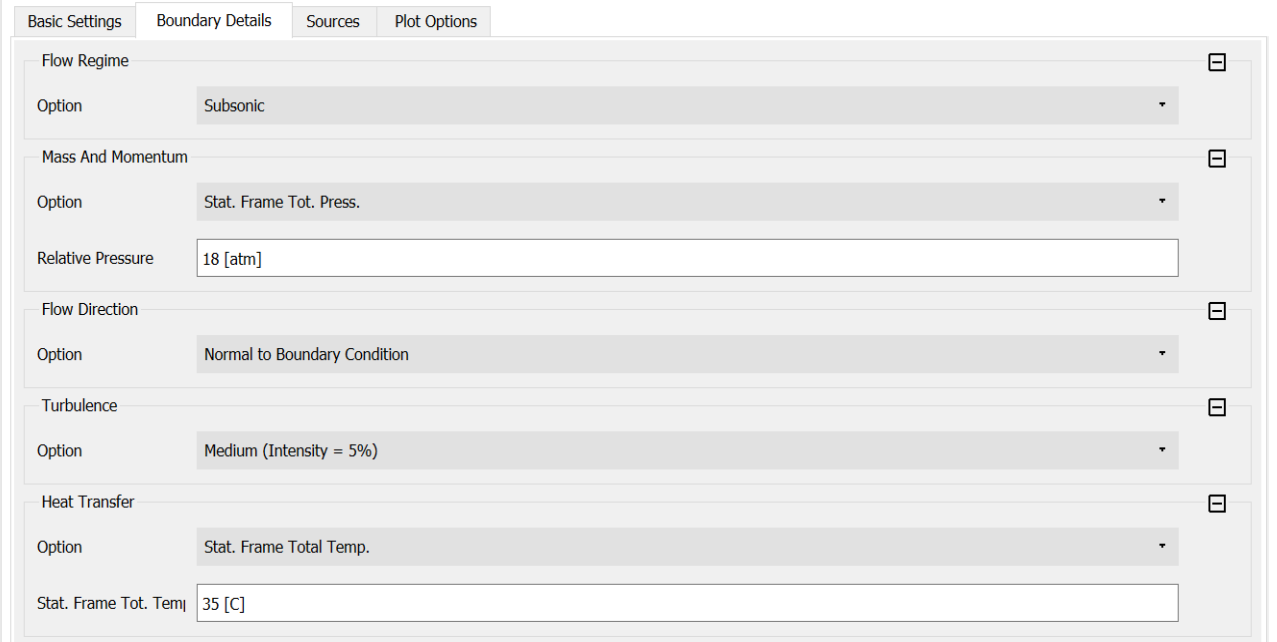

## Рисунок 4.4 – Налаштування входу.

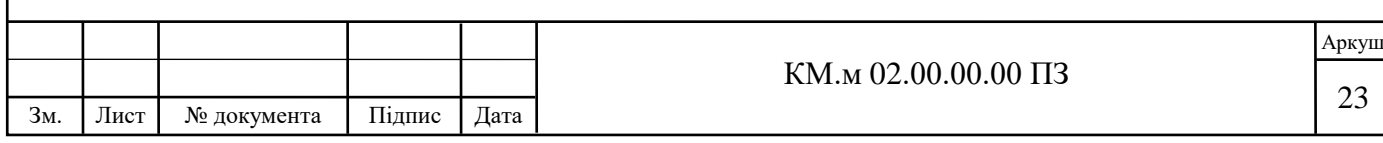

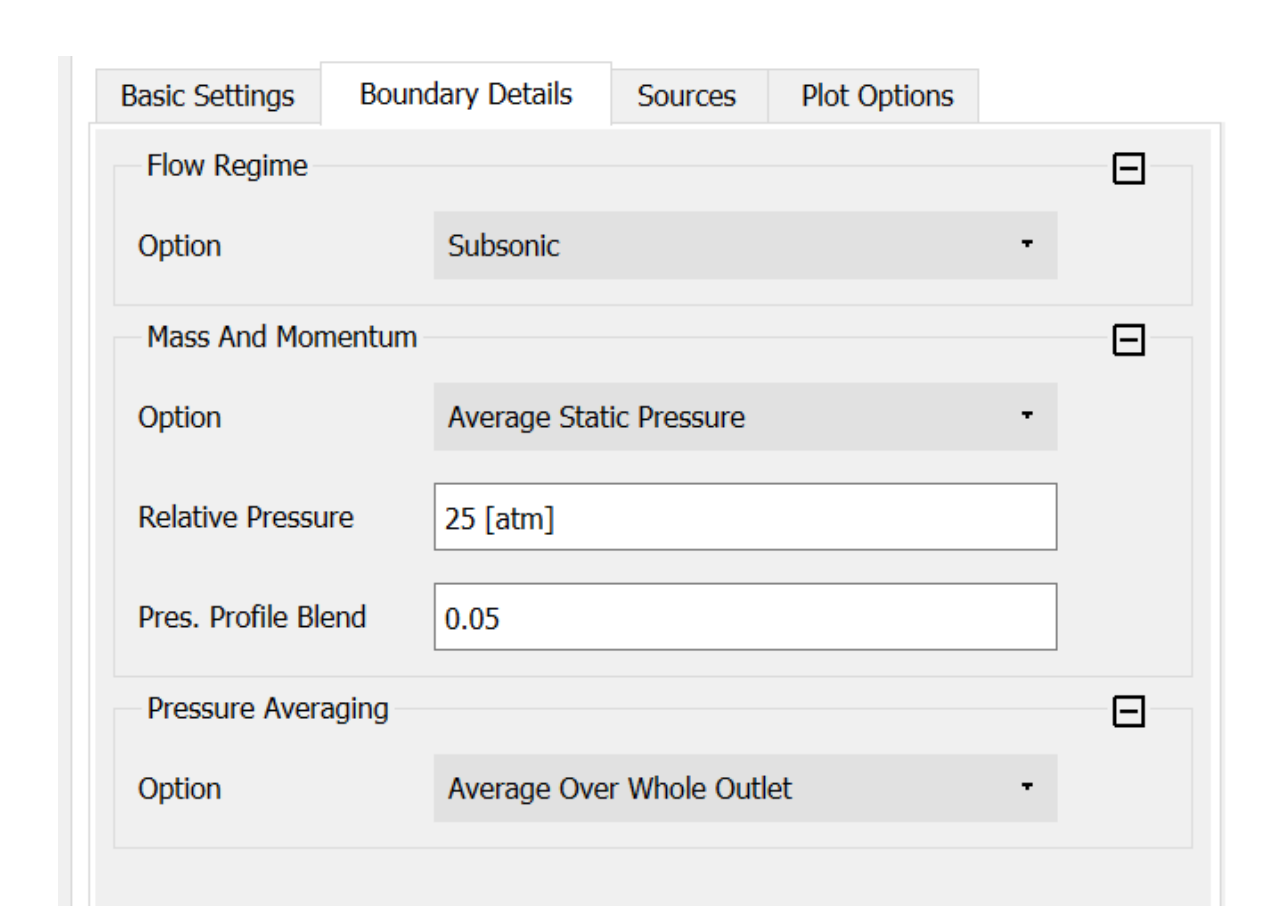

Рисунок 4.5 – Налаштування виходу

## Details of stator in Default Domain in Flow Analysis 1

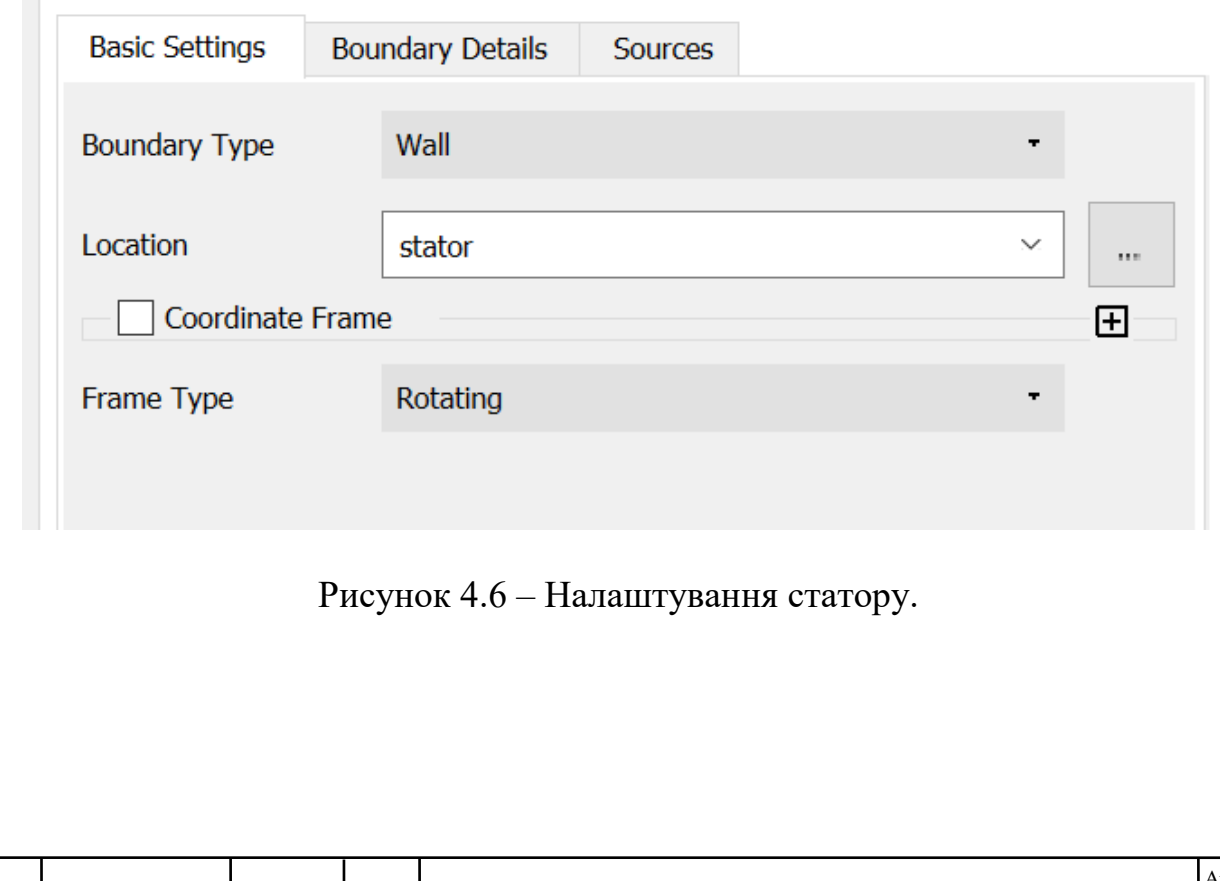

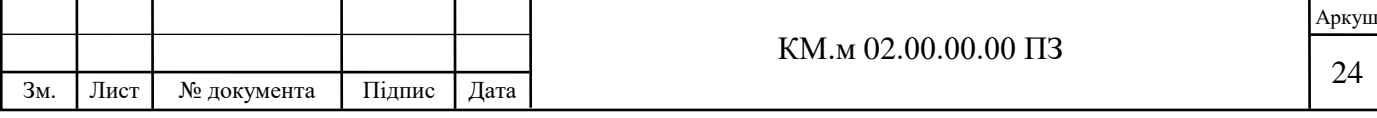

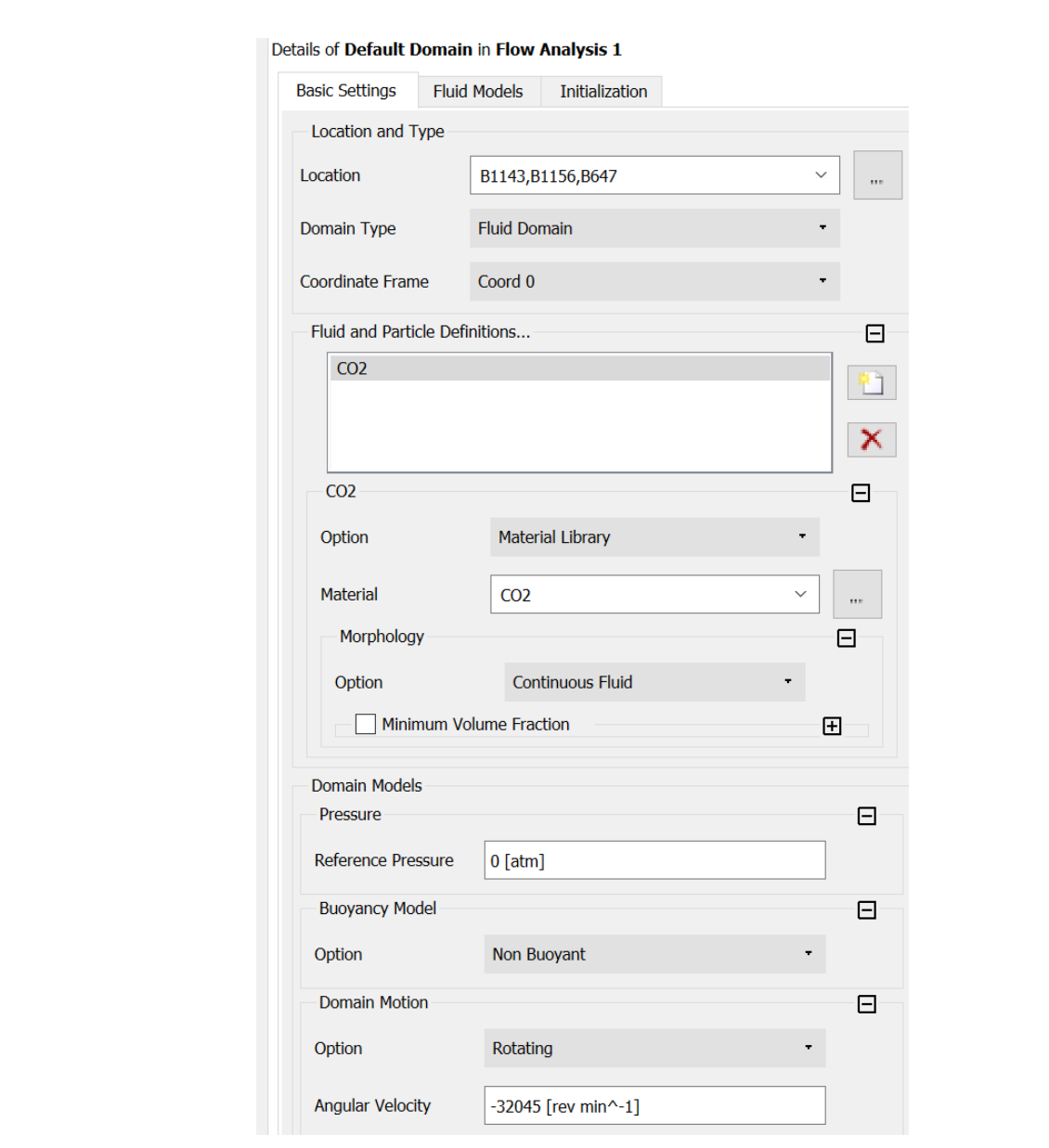

Рисунок 4.7 – Налаштування початкового домену.

У вкладці Materials (матеріали) редагуємо стан СО2 згідно з умовами задачі (температура 35ºC, тиск 18 атм), та вмикаємо екстраполяцію тиску (рис. 4.8).

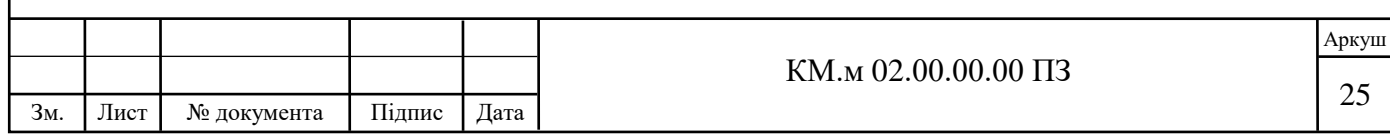

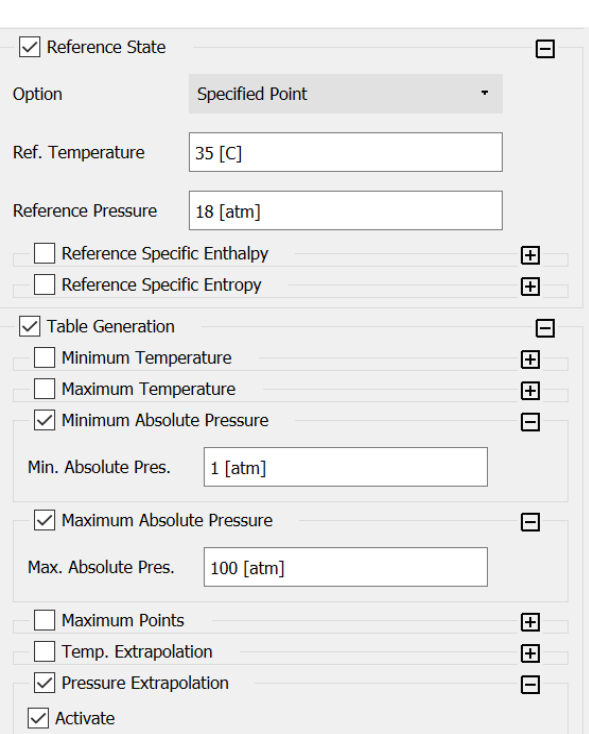

Рисунок 4.8– Налаштування параметрів робочого тіла.

У вкладці Solver Control у налаштуваннях розрахунку турбулентностей виставляємо High Resolution для покращення точності розрахунку. Критерій збіжності розрахунку обираємо RMS 0.00001 (рис. 4.9).

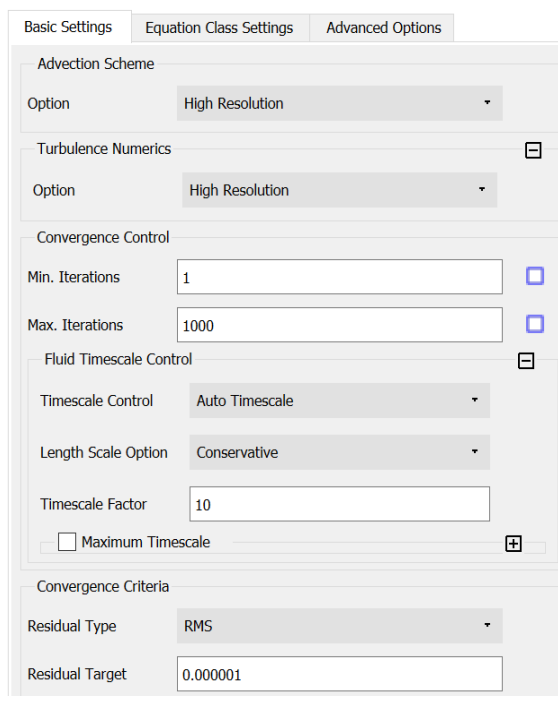

Рисунок 4.9 – Налаштування Solver Control.

|     |      |             |        |      | КМ.м 02.00.00.00 ПЗ | Аркуш |
|-----|------|-------------|--------|------|---------------------|-------|
|     |      |             |        |      |                     |       |
| Зм. | Лист | № документа | Підпис | Дата |                     | ۷Q    |

У налаштуваннях вирішення виставляємо режим вирішення паралельний і виставляємо кількість ядр процесору, вмикаємо подвійну точність, вмикаємо розрахунок.

4.4 Результати розрахунку

Після розрахунку отримаємо наступні значення:

- масова витрата – 18 кг/с;

- температура на виході зі ступеню - 63 ºC.

Оскільки масова витрата досі перевищує необхідну у 15,5 кг/с, далі поступово знижувалася ширина вихідного каналу робочого колеса, та підвищувалася площа вхідного перерізу. Після семи ітераційних змін геометрії, отриманий 5 ступінь з масовою витратою 15,5 кг/с та наступними параметрами:

- зовнішній діаметр всмоктування – 90 мм;

-зовнішній діаметр колеса – 136 мм;

- ширина вихідного каналу з колеса – 7,5 мм;

- товщина лопатки – 3 мм.

Аналогічні налаштування та розрахунки були виконані також для 6 ступеню. Після 9 ітераційних змін геометрії, отриманий 6 ступінь з наступними параметрами:

- зовнішній діаметр всмоктування – 86 мм;

- зовнішній діаметр колеса – 134 мм;

- ширина вихідного каналу з колеса – 5 мм;

- товщина лопатки – 3 мм.

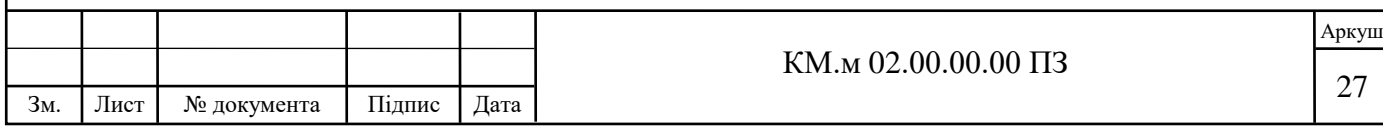

## **5. ОТРИМАННЯ ХАРАКТЕРИСТИК РОЗРОБЛЕНИХ СТУПЕНІВ**

5.1 Для отримання напірних характеристик отриманих ступенів необхідно дослідити течію газу при незмінних значеннях тиску та температури на вході та змінній масовій витраті на виході зі ступеню. Змінюючи масову витрату на виході отримані наступні залежності для 5 ступеню:

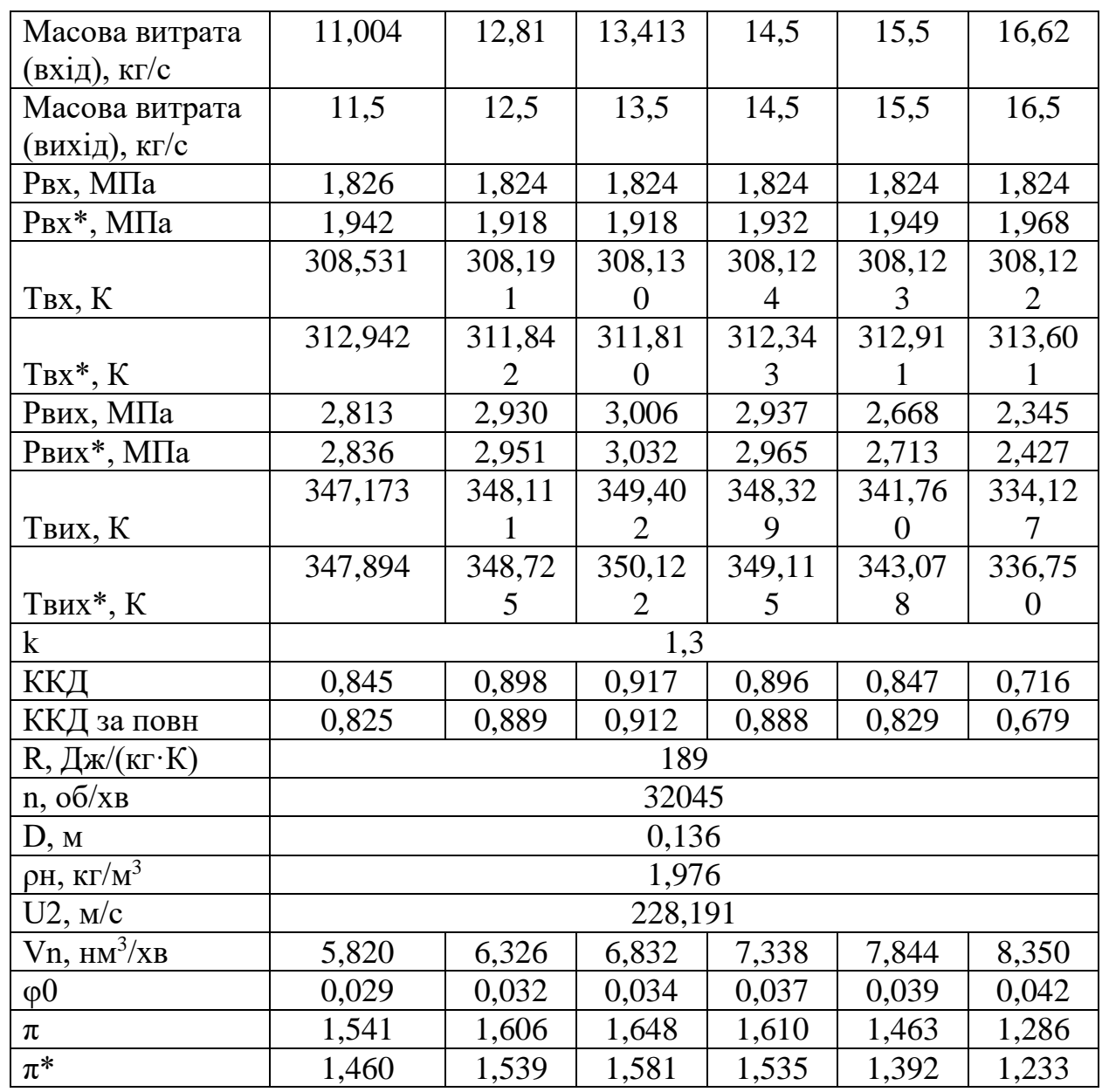

Таблиця 5.1 – Результати розрахунків 5 ступеню

Для 6 ступеню отримані наступні результати:

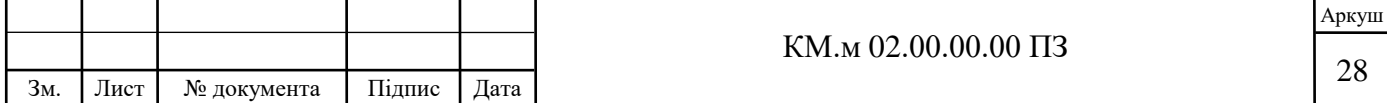

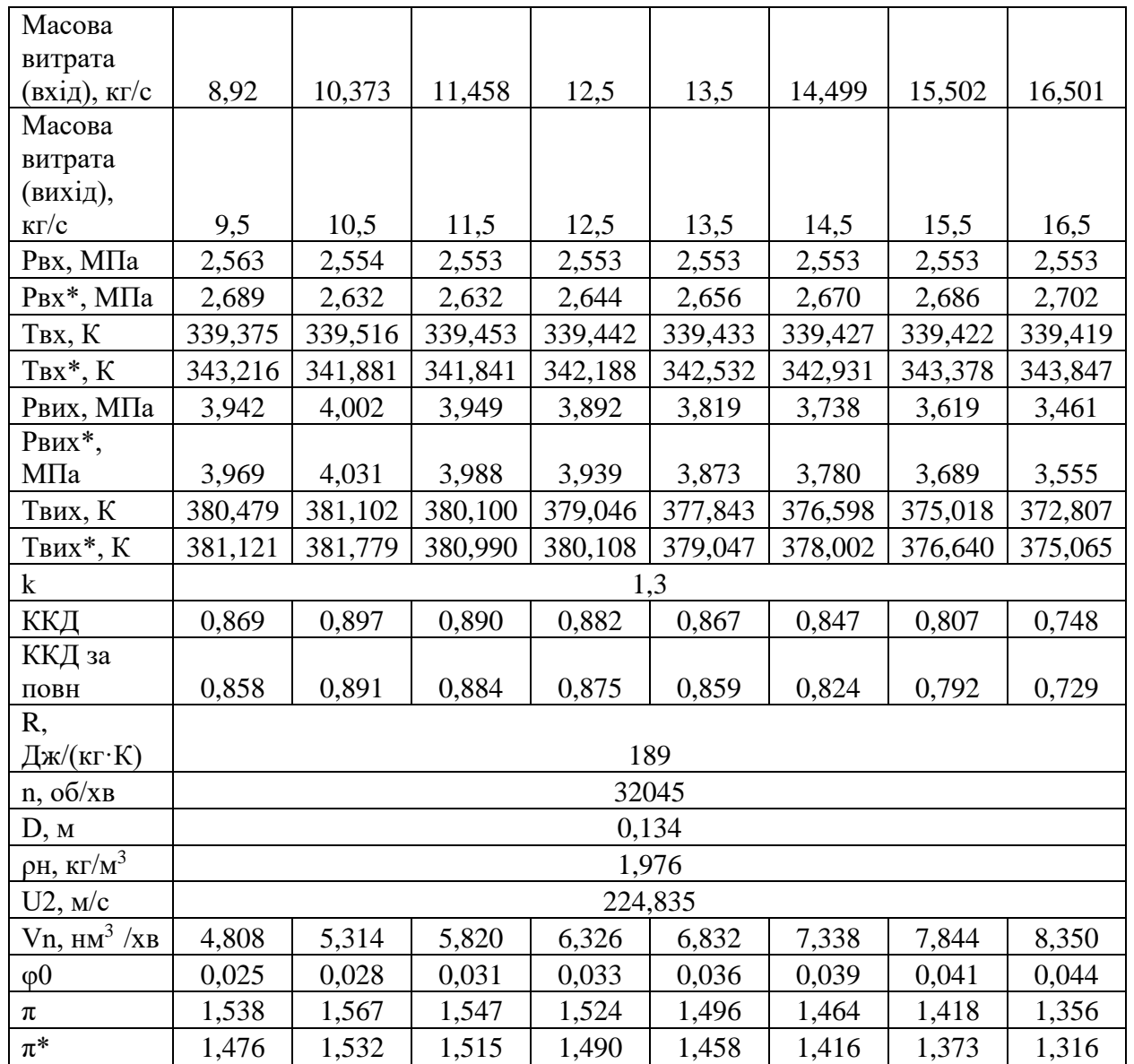

### Таблиця 5.2 – Результати розрахунків 6 ступеню

Для того, щоб знайти політропний ККД ступеню, була використана формула:

$$
\eta_{\text{non}} = \ln \pi \bigg/ \bigg[ \bigg( \frac{k}{k-1} \bigg) \cdot \ln \bigg( T_{\text{aux}} / T_{\text{ax}} \bigg) \bigg],
$$

де  $\pi = P_{\text{Bux}}/P_{\text{BX}}$  - ступінь підвищення тиску.

Для наочності результатів були отримані графічні залежності тиску, повного тиску, температури, повної температури, політропного ККД за статичними та повними термодинамічними параметрами від масової витрати, для 5 та 6 ступеню. Основнимі графіками є залежності політропного ККД за

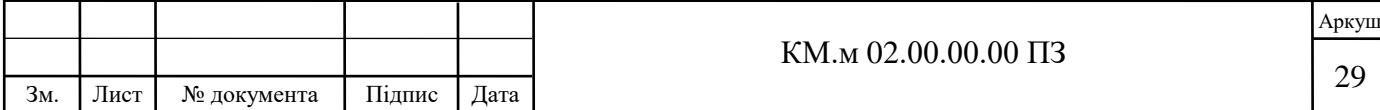

статичними та повними термодинамічними параметрами від масової витрати (рис.5.1, 5.2.

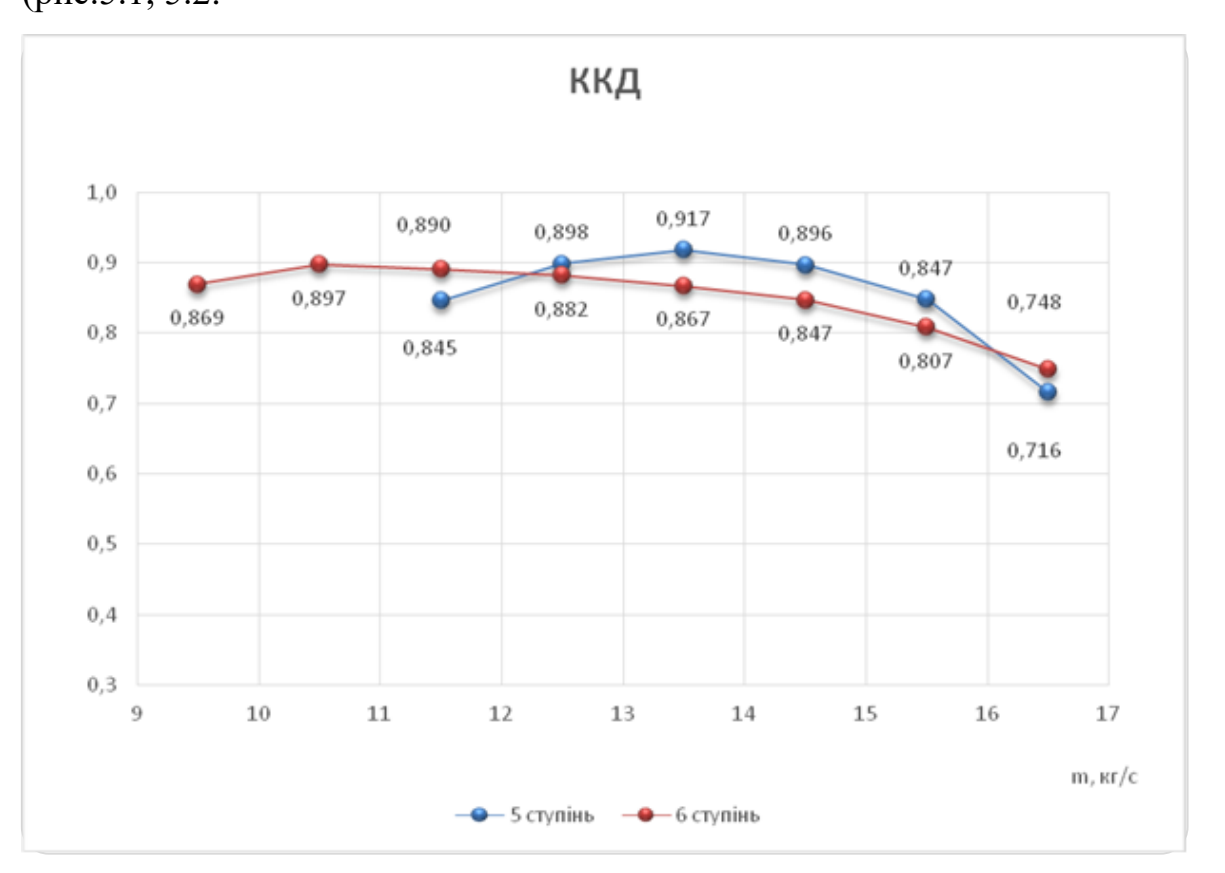

Рисунок 5.1 – Характеристика ККД в залежності від масової витрати.

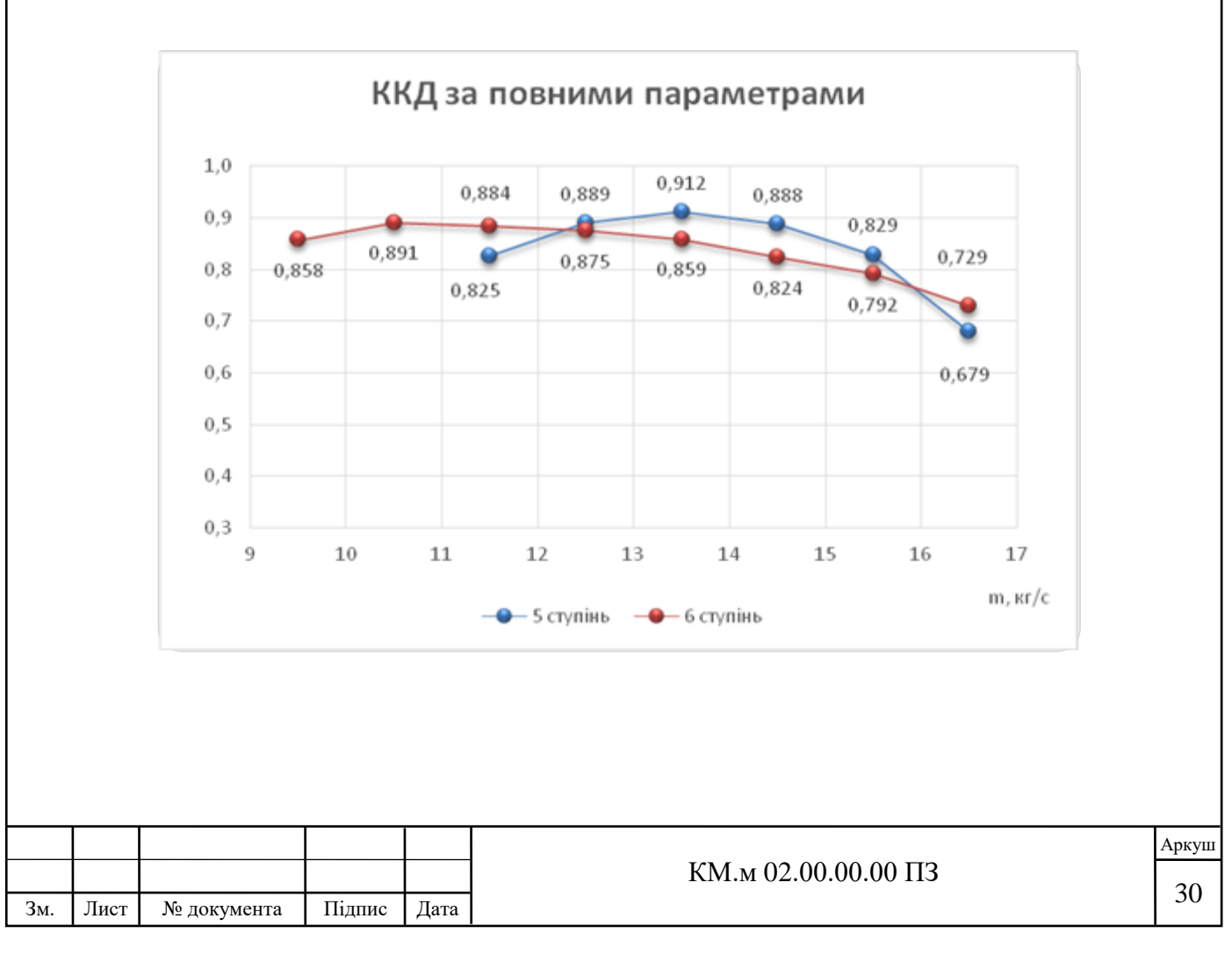

Рисунок 5.2 – Характеристика ККД, розрахованого за повними параметрами в залежності від масової витрати.

5.3 Подальші дослідження розроблених ступенів.

В роботі виконано подальший аналіз результатів досліджень 5-го та 6-го ступенів. Характеристики ступенів компресора часто будують в залежності від об'ємної витрати газу при нормальних фізичних умовах.

Для покращення репрезентативності характеристик отриманих ступенів були розраховані та побудовані залежності тиску і температури, різниці тисків і температур на вході і виході в ступенях від об'ємної витрати, а також степені підвищення тиску, політропного і адіабатного ККД, політропного і адіабатного коефіцієнтів напору від умовного коефіцієнта витрати: *Р=f(Vн);* 

$$
\Delta P=P_{\text{aux}}-P_{\text{ex}}=f(V_{\text{H}}); T=f(V_{\text{H}}); \Delta T=T_{\text{aux}}-T_{\text{ex}}=f(V_{\text{H}}); \pi_{\kappa}=\frac{P_{\text{aux}}}{P_{\text{ex}}}=f(\Phi_0); KKT_{\text{non}}=f(\Phi_0);
$$

$$
KK/\mathcal{A}_{a\partial} = f(\Phi_0); \quad \psi_{n\circ\pi} = \frac{h_{n\circ\pi}}{u_2^2} = f(\Phi_0); \ \psi_{a\partial} = \frac{h_{a\partial}}{u_2^2} = f(\Phi_0) \text{ (pnc. 5.3-5.16)}.
$$

Об'ємна витрата розрахована за допомогою наступної формули:

 $V_{\text{H}} = m/(60 \cdot \rho_{\text{H}})$ 

де  $\rho_{\text{H}}$  – густина робочого тіла за нормальних умов,

m – масова витрата робочого тіла, кг/с.

Умовний коефіцієнт витрати розраховано за допомогою наступної формули:

$$
\Phi_o = 4V_{H} / (\pi \cdot D_2^2 \cdot U_2 \cdot 60),
$$

де  $D_2$  – зовнішній діаметр робочого колеса,

 $U_2 = \pi \cdot D_2 \cdot n/60$ — колова швидкість, n — частота обертання ротора, об/хв.

Коефіцієнт політропного напору розраховано за допомогою наступної формули:

$$
\psi_{\text{non}}=\frac{h_{\text{non}}}{u_2^2},
$$

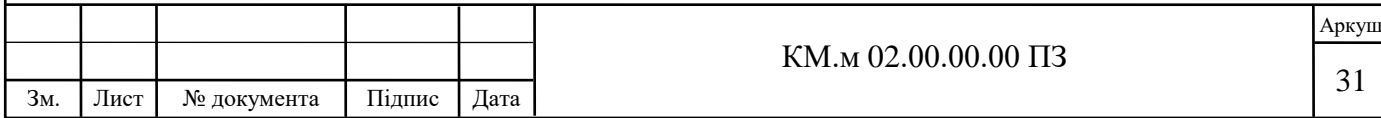

де *h* - політропний напір:

$$
h = \frac{n}{n-1}RT_1\left[\left(\frac{P_{\text{aux}}}{P_{\text{ax}}}\right)^{\frac{n-1}{n}} - 1\right] = \sigma RT_1\left[\left(\frac{P_{\text{aux}}}{P_{\text{ax}}}\right)^{\frac{1}{\sigma}} - 1\right]
$$

де – n – показник політропи,

T<sup>1</sup> – температура всмоктування,

 $p_2$ ,  $p_1$  – тиск нагнітання, тиск всмоктування;

 $\sigma$  - число політропи

$$
\sigma = \frac{n}{n-1} = \frac{\eta_{\text{nox}}k}{k-1}
$$

Коефіцієнт адіабатного напору розраховано за допомогою наступної формули:

$$
\psi_{a\partial}=\frac{h_{a\partial}}{u_2^2},
$$

де *h* - адіабатний напір:

$$
h = \frac{k}{k-1}RT_1 \left[ \left( \frac{P_{\text{aux}}}{P_{\text{ax}}} \right)^{\frac{k-1}{k}} - 1 \right]
$$

де – k – показник адіабати.

Адіабатний ККД розраховано за допомогою наступної формули:

$$
\eta_{\scriptscriptstyle{a\scriptscriptstyle{0}}}=\frac{\pi^{\frac{k-1}{k}}-1}{\pi^{\frac{k-1}{k\eta_{\scriptscriptstyle{n\scriptscriptstyle{o} \scriptscriptstyle{n}}}}}-1}
$$

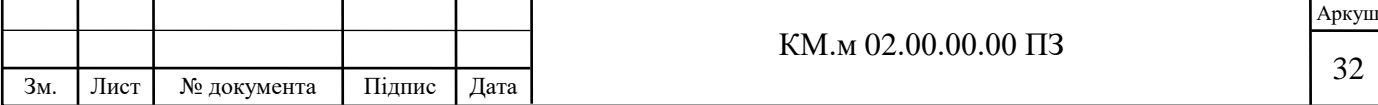

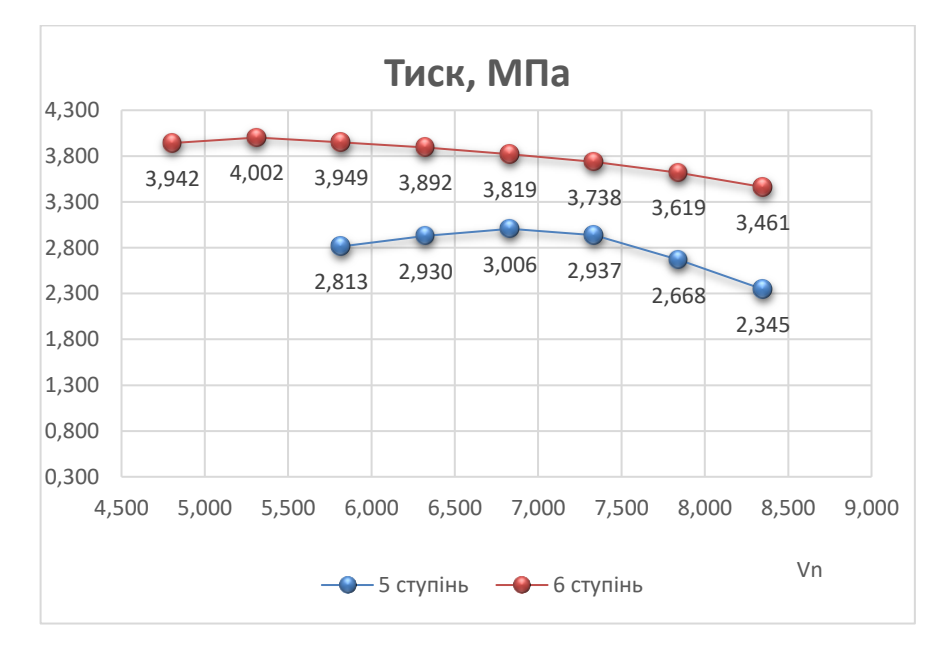

Рисунок 5.3 – Залежність тиску нагнітання від об'ємної витрати.

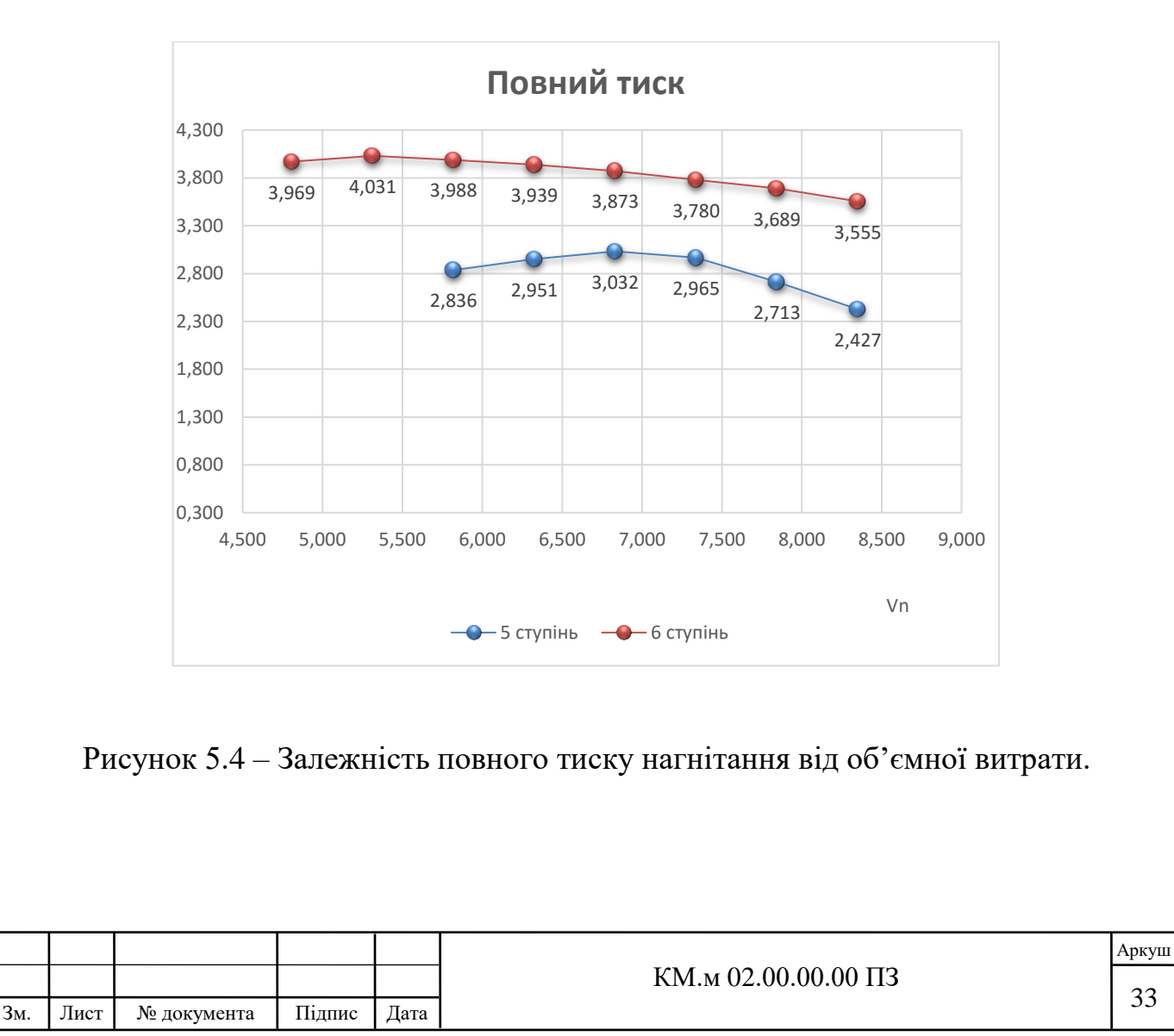

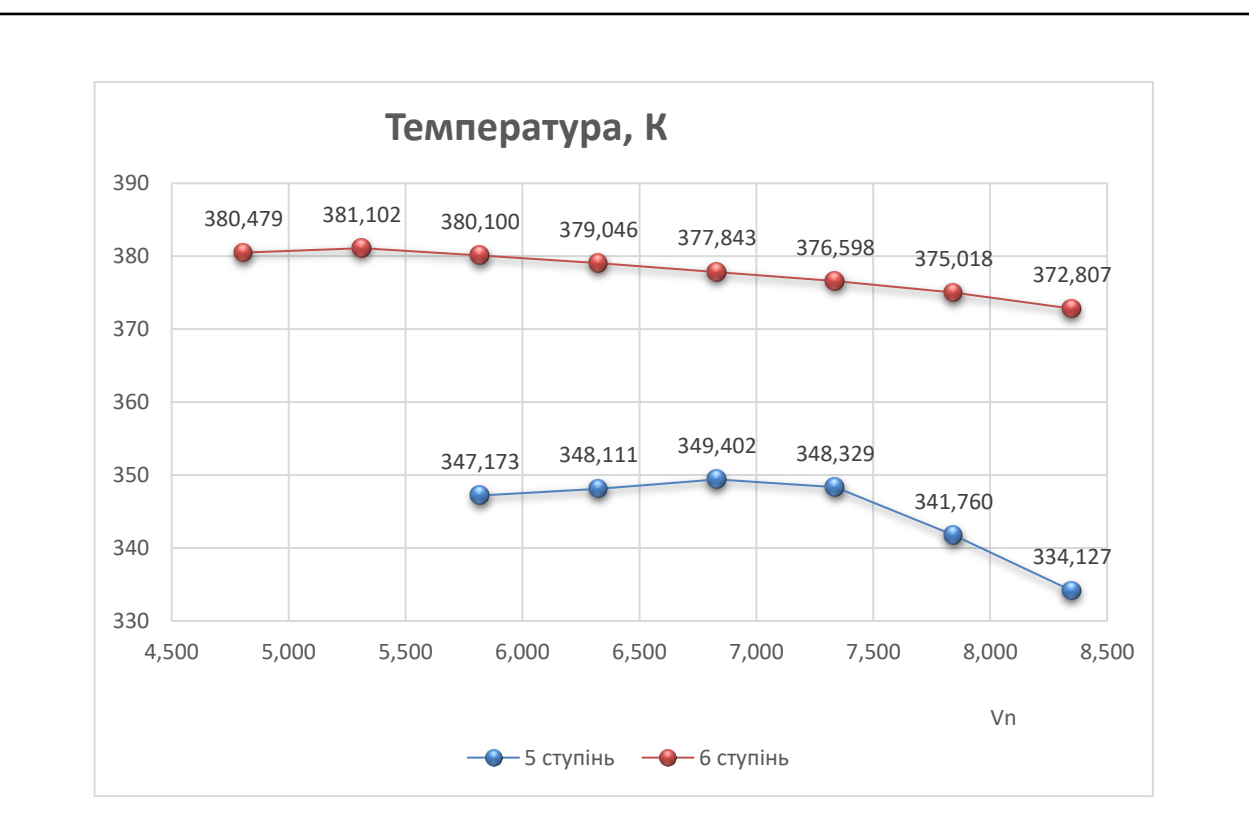

Рисунок 5.5 – Залежність температури нагнітання від об'ємної витрати.

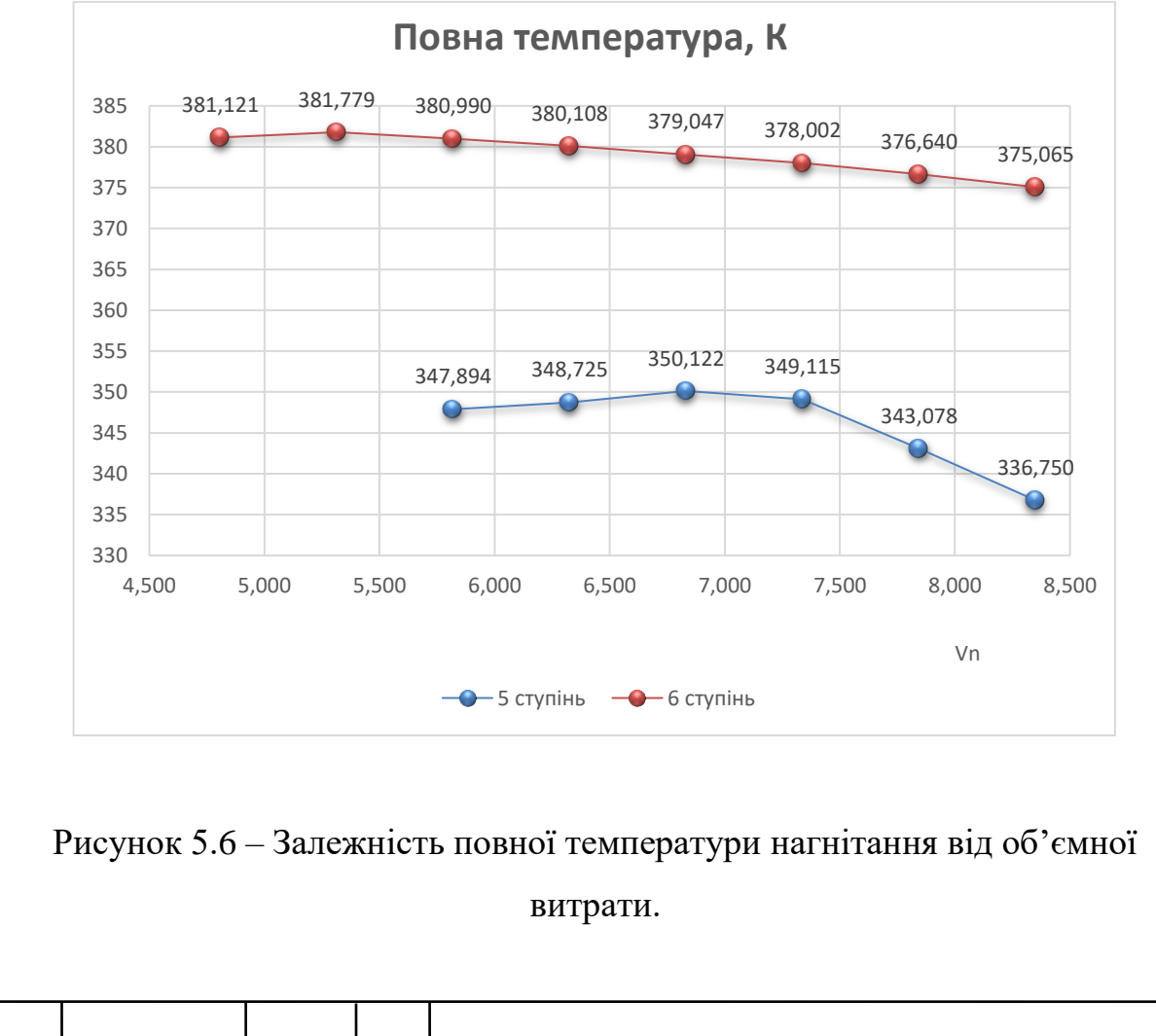

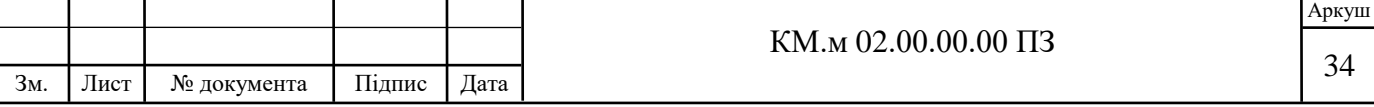

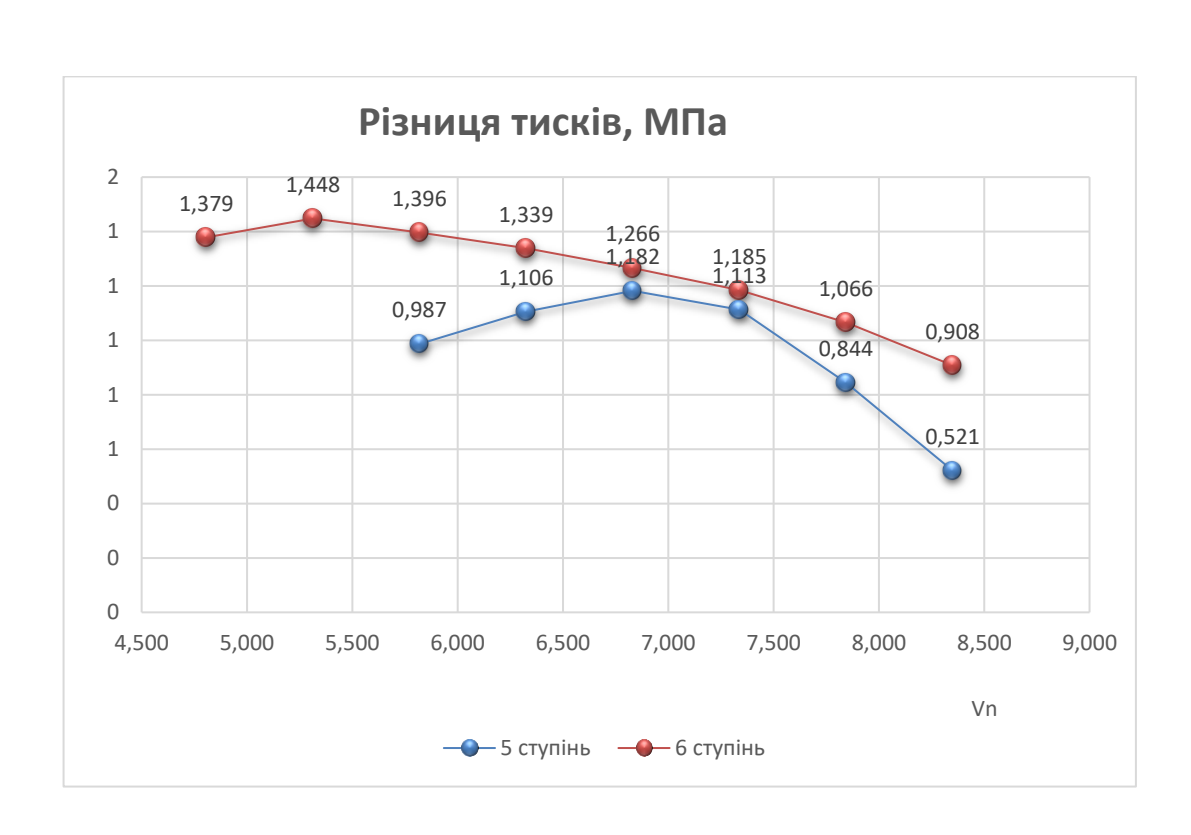

Рисунок 5.7 – Залежність різниці тисків від об'ємної витрати.

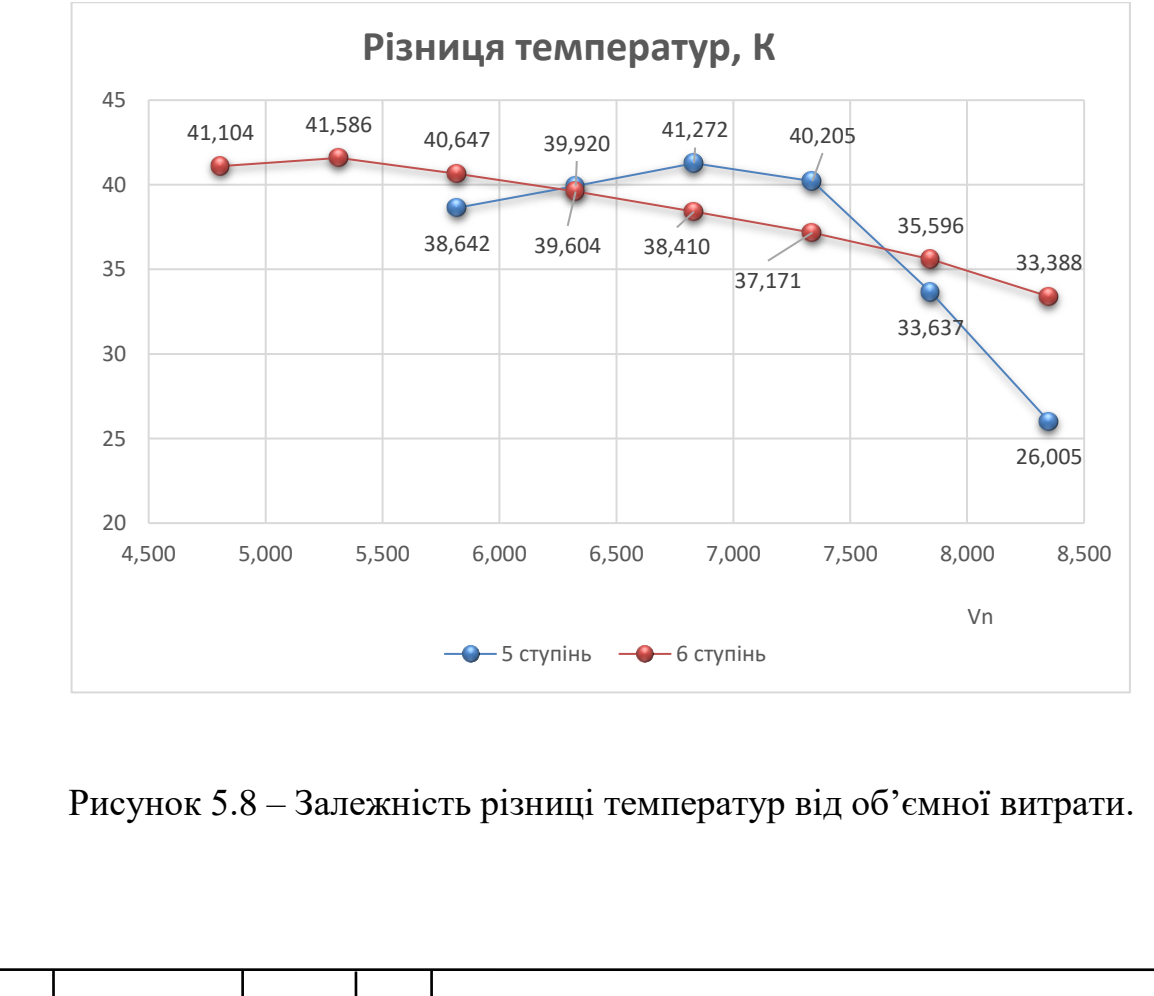

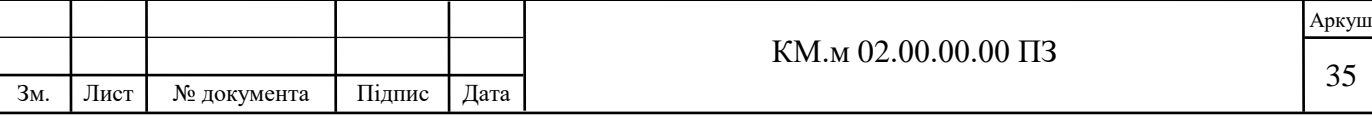

Т

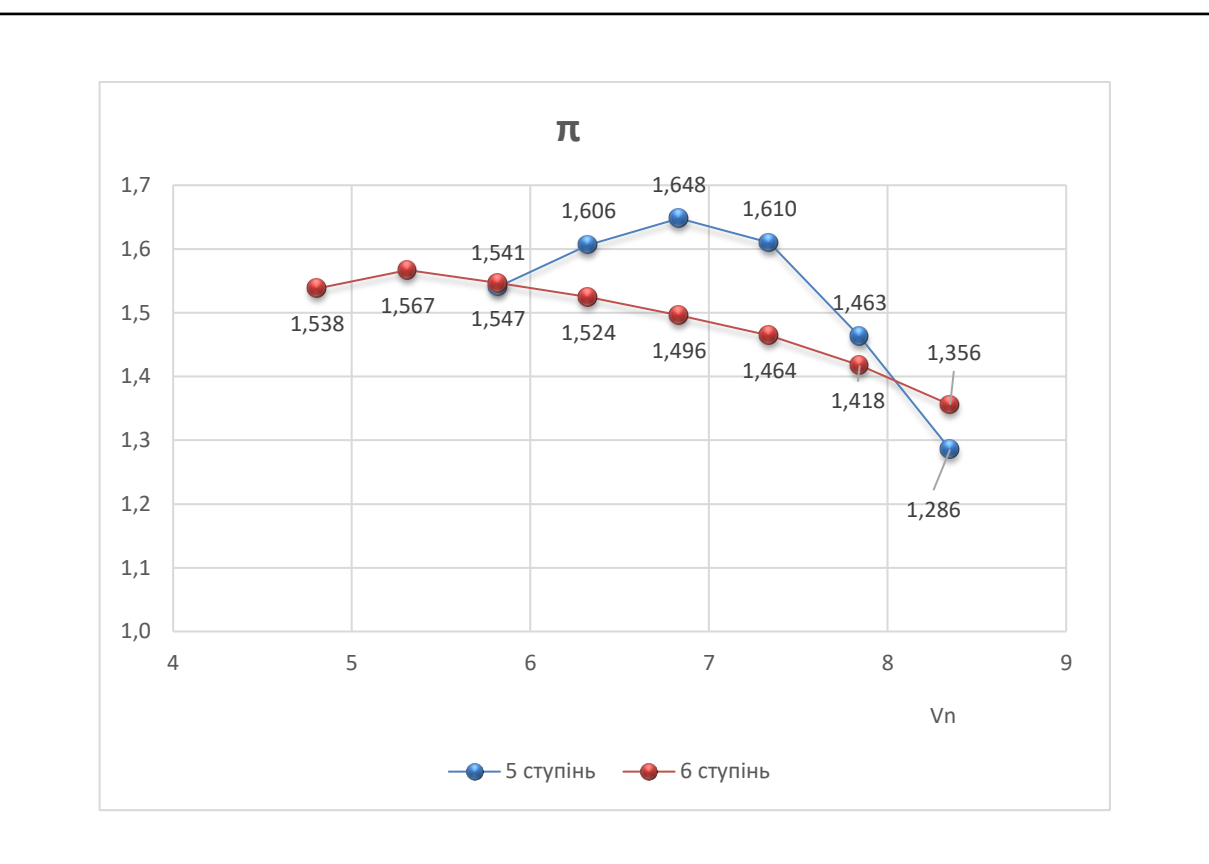

Рисунок 5.9 – Залежність ступеня підвищення тиску від об'ємної витрати.

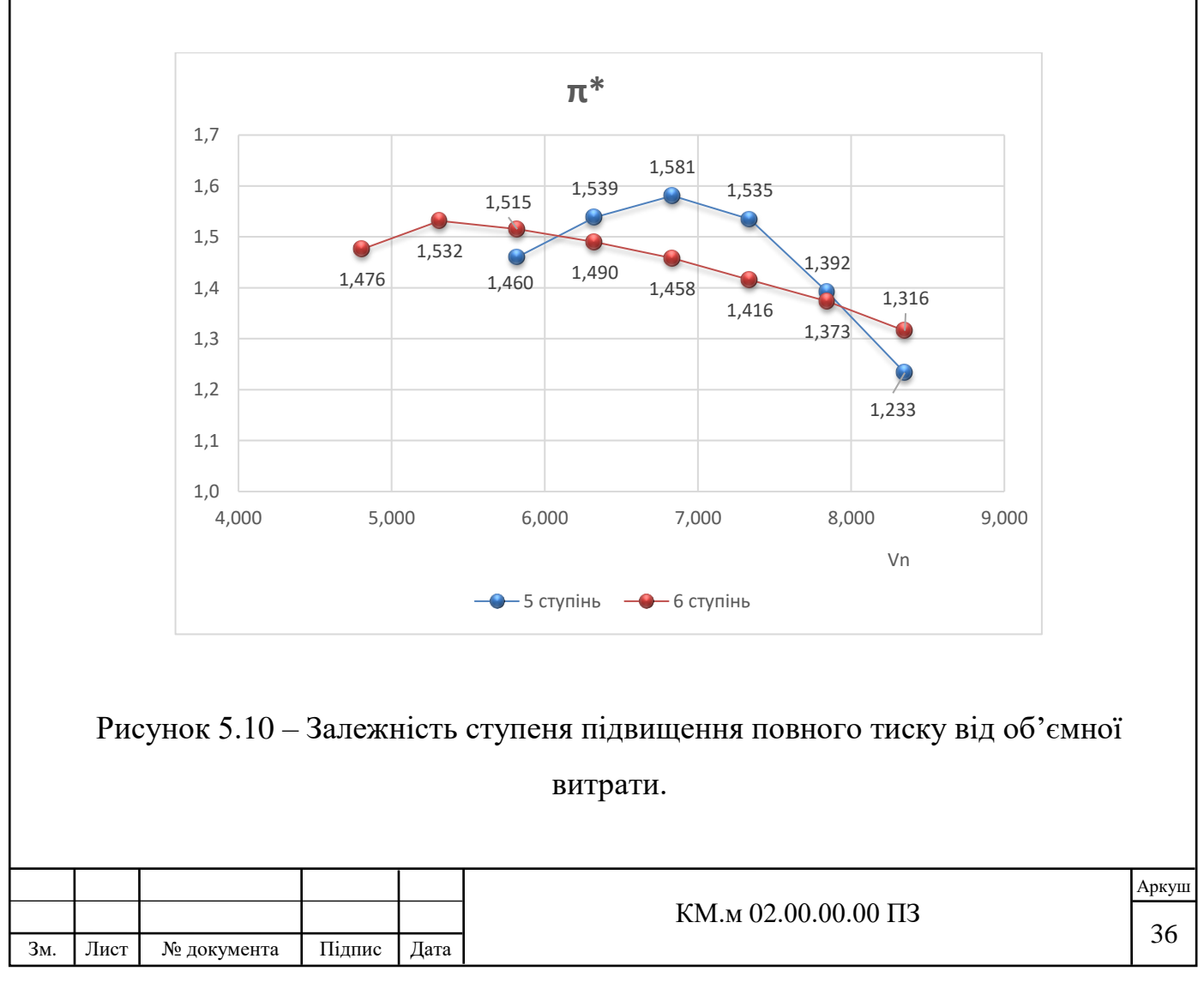

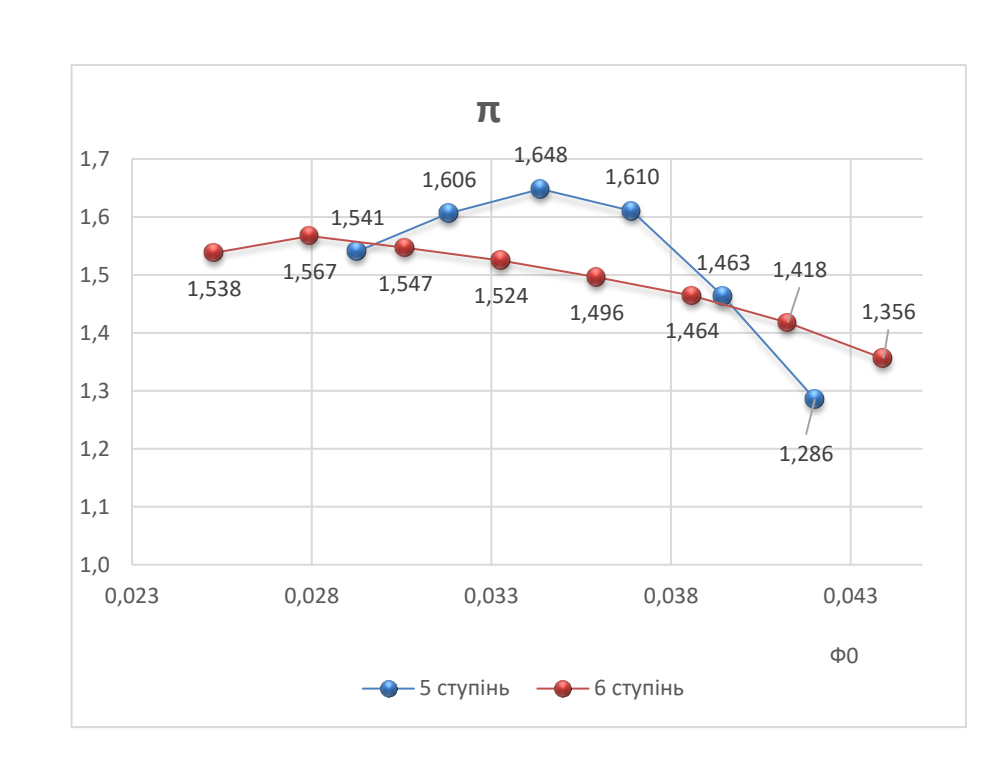

Рисунок 5.11 – Залежність ступеню підвищення тиску від безрозмірного коефіцієнту витрати.

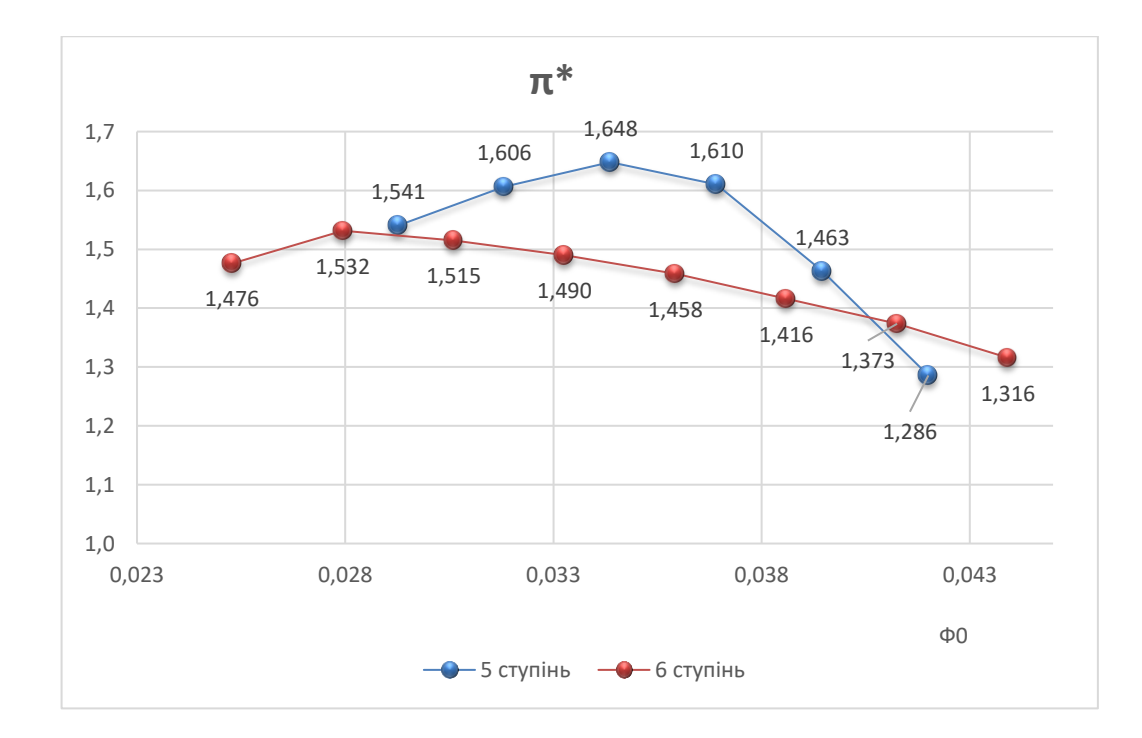

Рисунок 5.12 – Залежність ступеню підвищення повного тиску від безрозмірного коефіцієнту витрати.

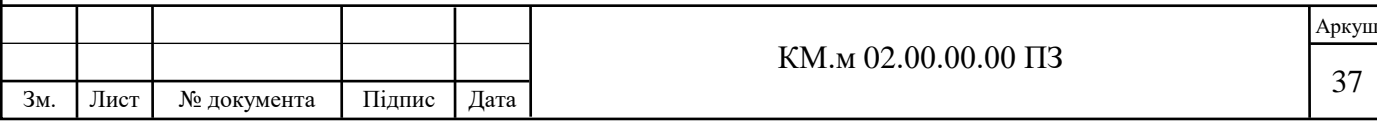

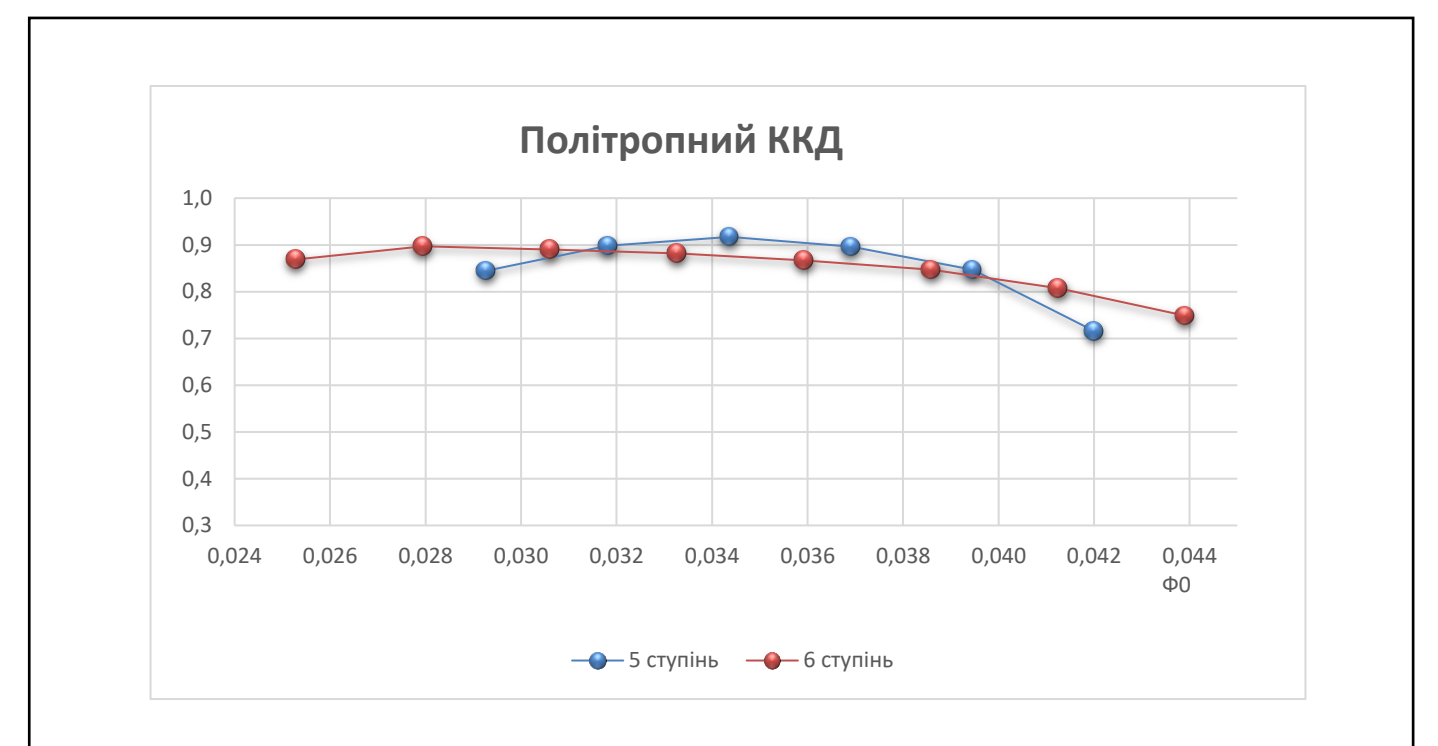

Рисунок 5.13 – Залежність політропного ККД від безрозмірного коефіцієнту витрати.

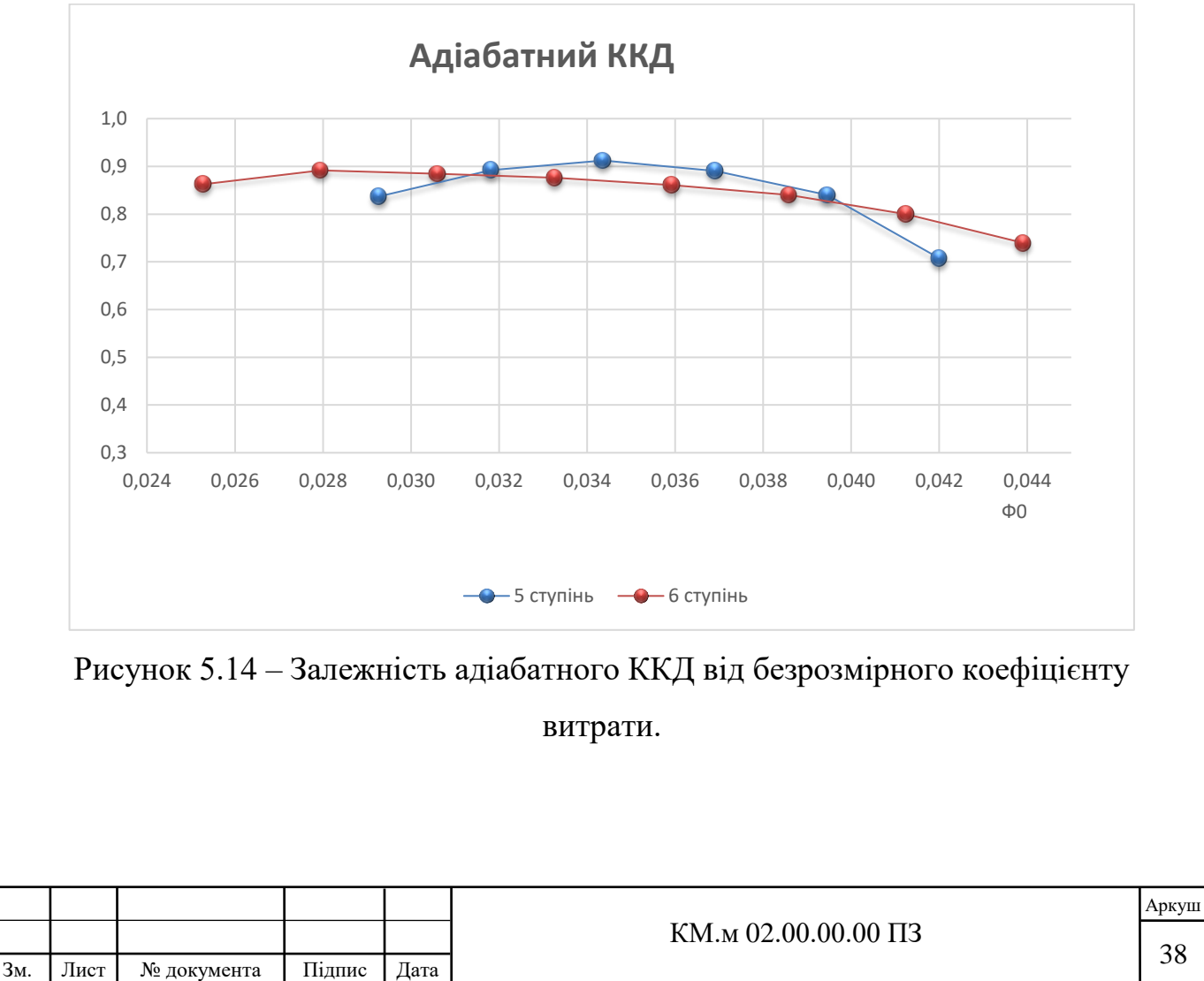

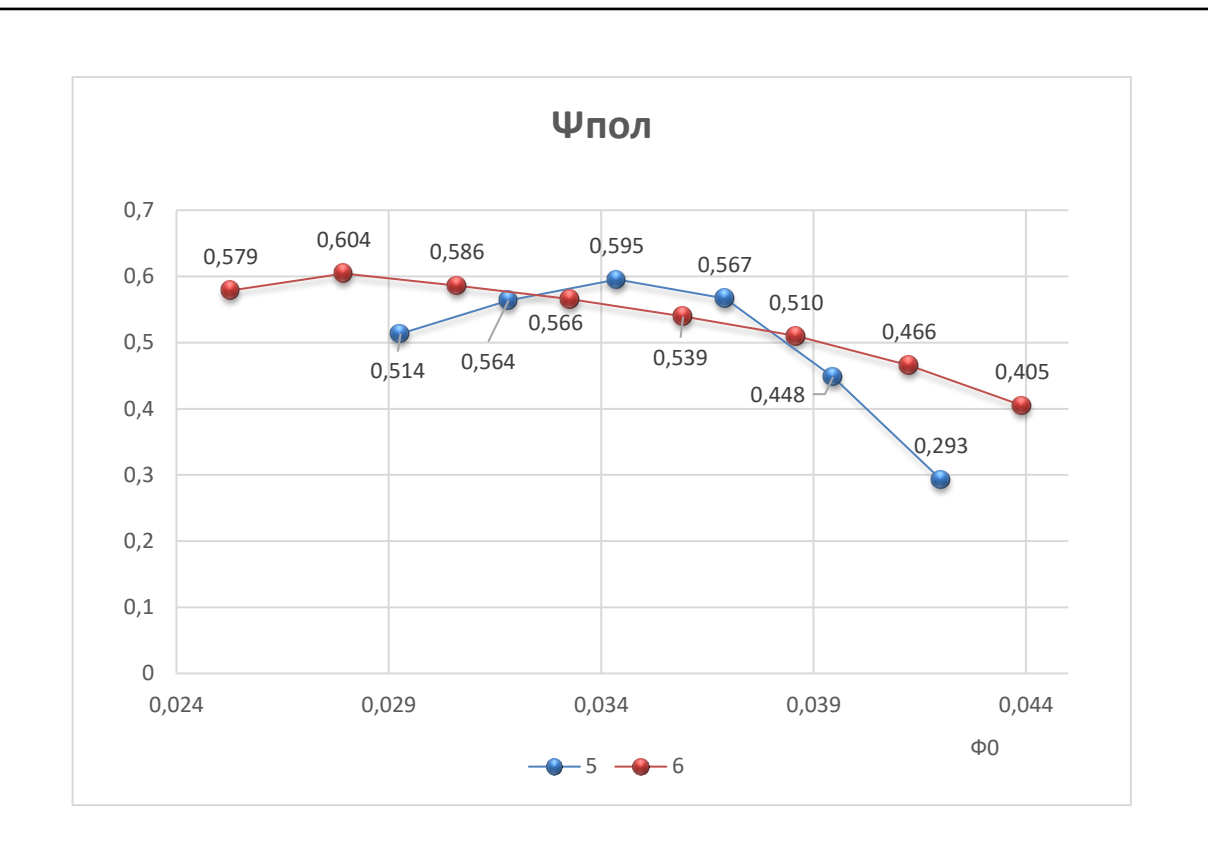

Рисунок 5.15 – Залежність коефіцієнту політропного напору від безрозмірного коефіцієнту витрати.

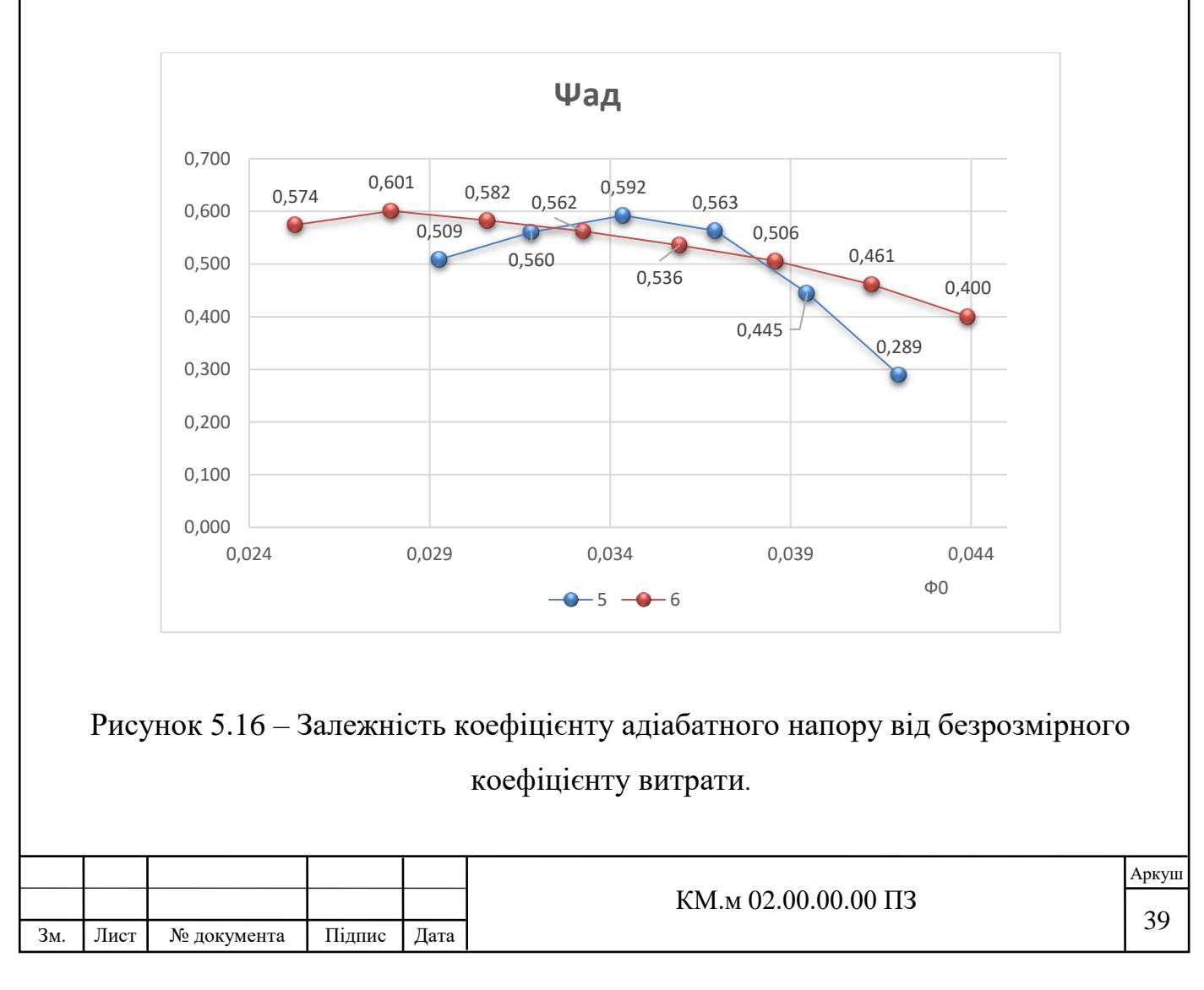

Після порівняння характеристик розроблених ступенів багатовального відцентрового компресору 8 RKB 62 виявлено, що:

1. 6 ступінь має більш пологі ніж 5 ступінь.

2. Політропний і адіабатний ККД, а коефіцієнт політропного і коефіцієнт адіабатного напору 5-го і 6-го ступенів відрізняються незначно, в межах 1 %. Також незначно відрізняються коефіцієнт політропного напору і коефіцієнт адіабатного напору 5-го і 6-го.

3. Максимальні значення ККД досягаються при масовій витраті 13,5 кг/с (при умовному коефіцієнті витрати 0,028) для 5-го ступеня і при масовій витраті 10,5 кг/с (при умовному коефіцієнті витрати 0,0345) для 6-го ступеня. Максимальне значення політропного ККД для 5-го ступеня – 0,917, для 6-го ступеня – 0,897. При масовій витраті у 15,5 кг/с значення політропного ККД для 5-го ступеня – 0,847, для 6-го ступеня – 0,807.

4. Політропний і адіабатний ККД 5 ступеню перевищує політропний і адіабатний ККД 6 ступеню в діапазоні умовного коефіцієнта витрати 0,0315- 0.0395; для обох ступенів ККД знаходиться у межах 0,70…0,91.

5. Коефіцієнт політропного і адіабатного напору 5 ступеню перевищує коефіцієнт політропного і адіабатного напору 6 ступеню в діапазоні умовного коефіцієнта витрати 0,032-0.038; для обох ступенів коефіцієнт напору знаходиться у межах 0,29…0,6.

6. Ризниця тисків на вході і виході ступенів для 6-го ступеня більша для всього діапазону досліджуваної витрати робочого тіла;

7. Обидва ступені мають допустимі для функціонування температурні показники – 334,1…347,2 К для 5 та 372,8…380,5 К для 6 ступеню відповідно.

8. Не найвищі у діапазоні режимів значення політропного ККД обох ступенів при необхідній масовій витраті у 15,5 кг/с дають підстави для подальшої ітераційної модифікації обох розроблених робочих ступенів.

Результати аналізу виконаних досліджень дозволяють зробити висновок, що розроблені відцентрові ступені можна використовувати у компресорі 8 RKB 62 з режимом при масовій витраті у 15,5 кг/с, але існує можливість подальшого доопрацювання ступенів.

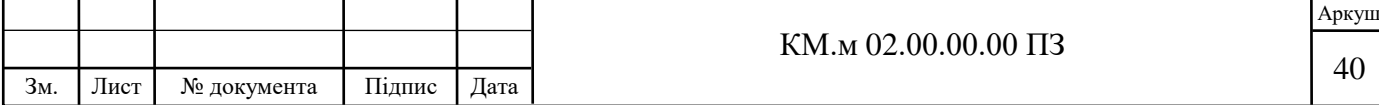

## **6. РОЗРАХУНОК РОБОЧИХ КОЛЕС НА МІЦНІСТЬ**

За допомогою модулю «static structural» були виконані розрахунки розроблених робочих коліс , а саме – вплив дії відцентрової сили на них.

6.1 Розрахунок робочого колеса 5 ступеню

Для спрощення розрахунків був відокремлений сектор робочого колеса таким чином, щоб у секторі був повністю наявний початок лопатки (рис. 6.1).

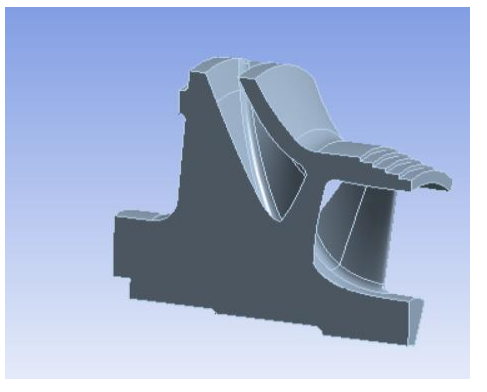

Рисунок 6.1 – Сектор робочого колеса.

Розрахункову сітку на поверхнях лопаток упорядкували для покращення репрезентативності розрахунків (рис. 6.2).

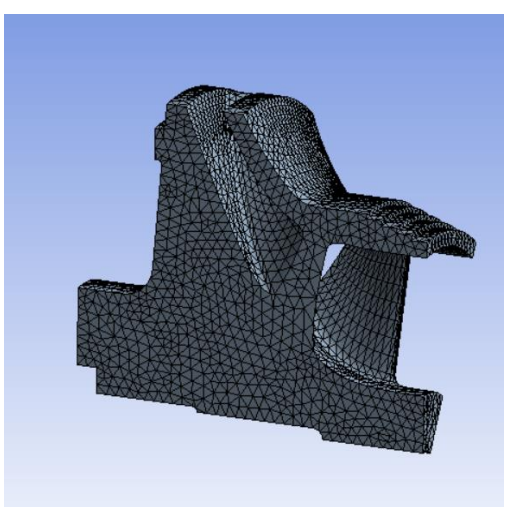

Рисунок 6.2 – Розрахункова сітка.

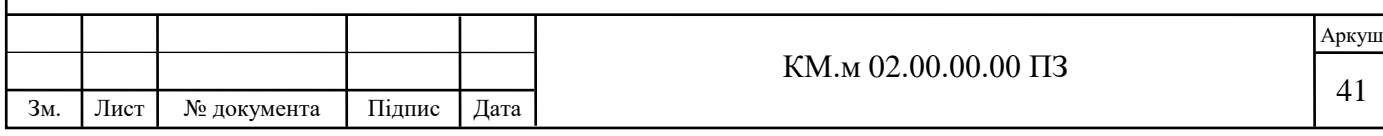

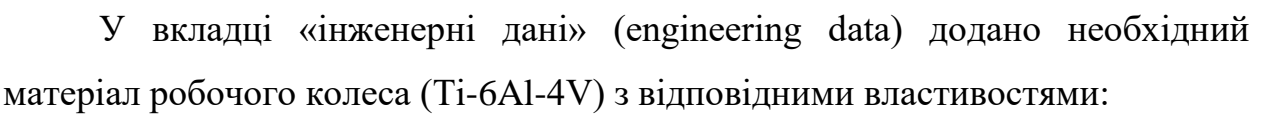

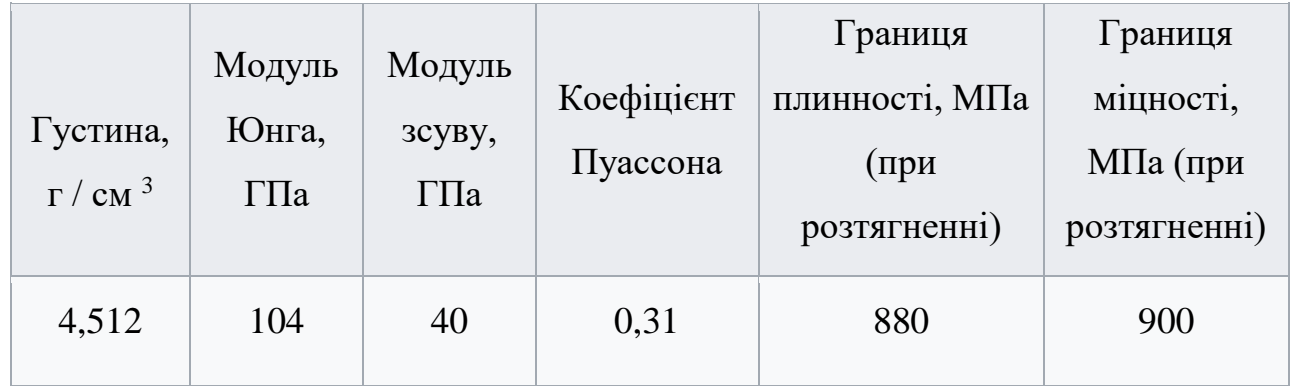

Результатами розрахунку є деформація виробу (рис. 6.3, 6.4), а також

дослідження на напругу і порівняння напруги з границею плинності (рис. 6.5)

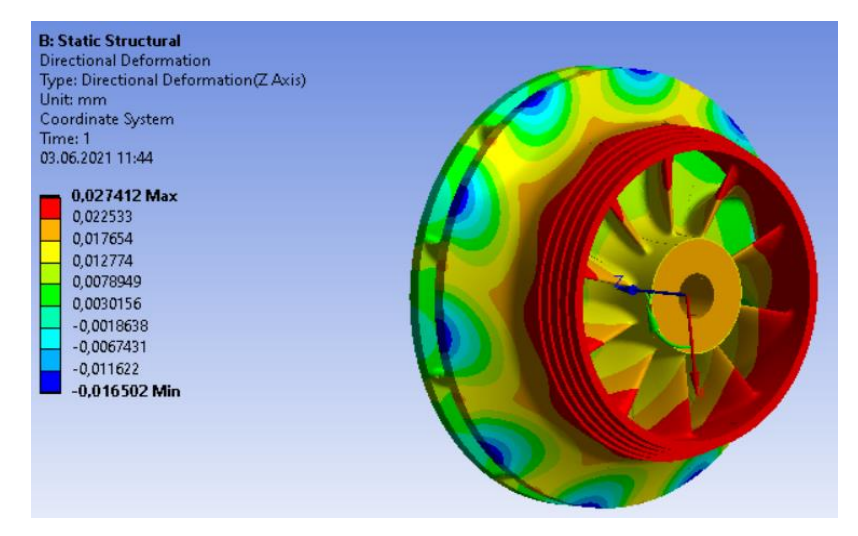

Рисунок 6.3 – Деформація колеса у напрямку вісі Z.

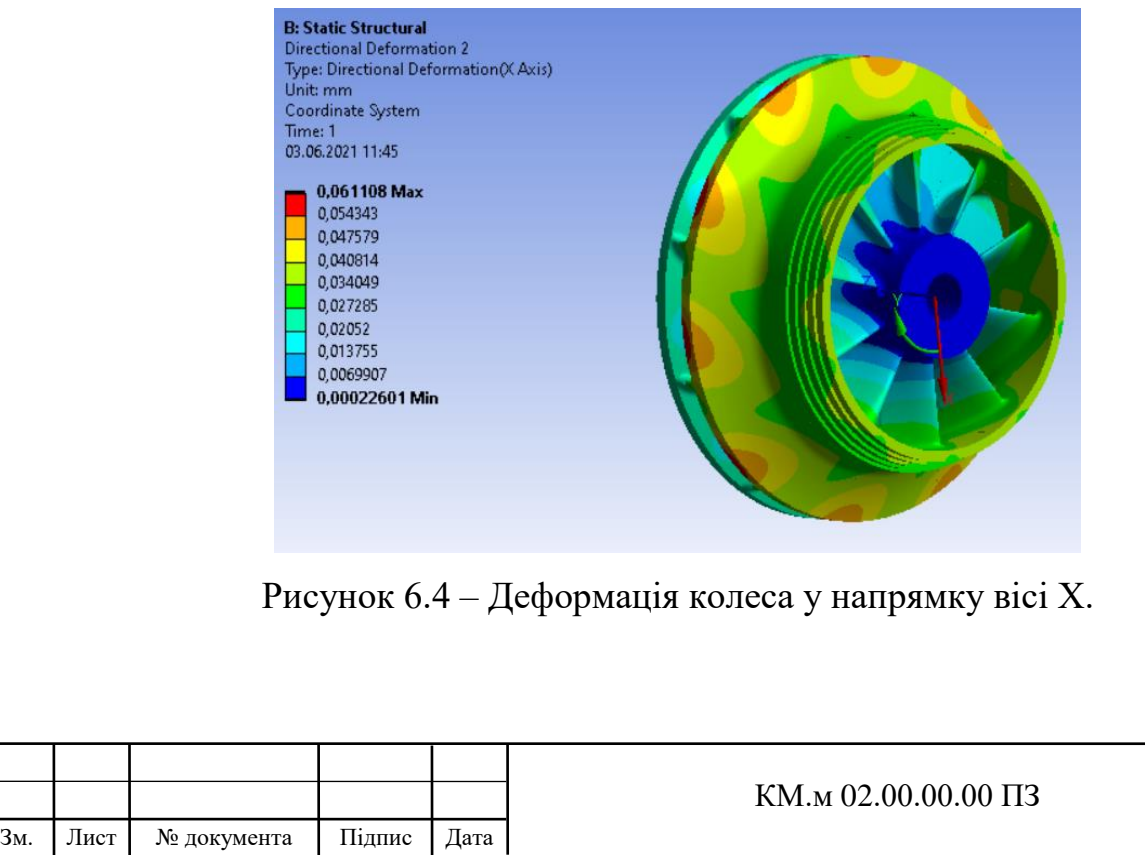

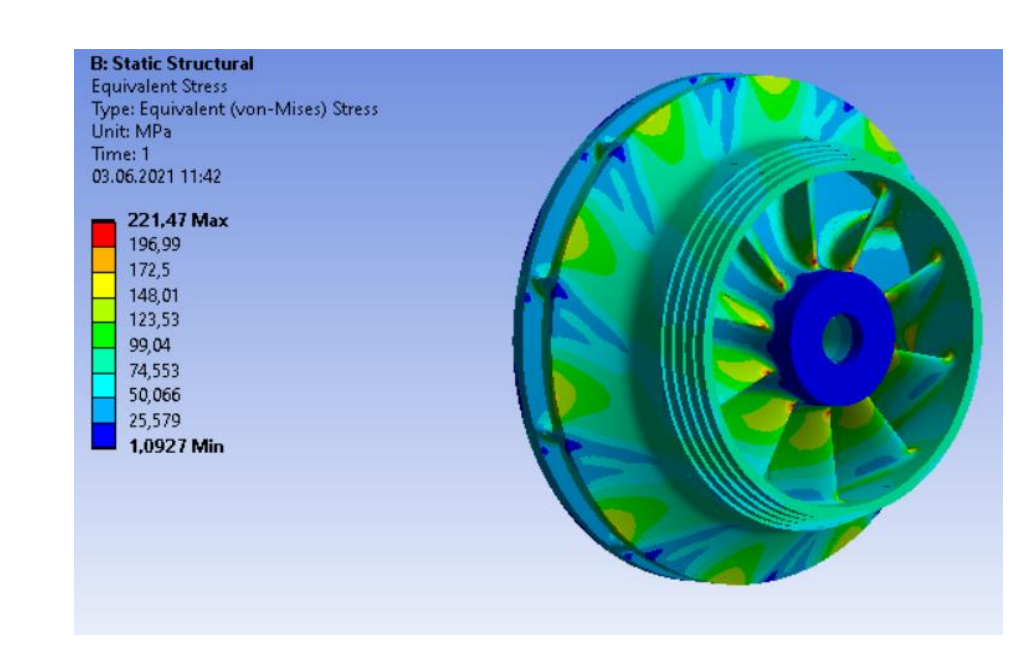

Рисунок 6.5 – Дослідження колеса на плинність.

Максимальна деформація колеса склала 0,061 мм у радіальному напрямку, що є допустимим з точки зору габаритних характеристик. Найбільша напруга склала 221 МПа, що значно нижче границі плинності матеріалу Ti-6Al-4V, що складає 900 МПа. Коефіцієнт безпеки 1,5 витримано зі значним запасом.

6.2 Розрахунок робочого колеса 6 ступеню

Після виконання ідентичних маніпуляцій з моделлю та розрахунковою сіткою, для робочого колеса 6 ступеню отримані наступні результати (рис. 6.6, 6.7, 6.8).

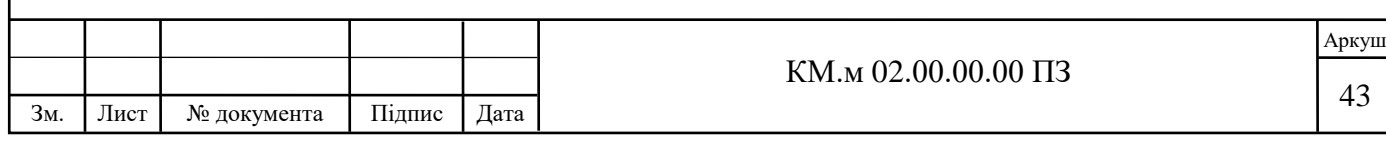

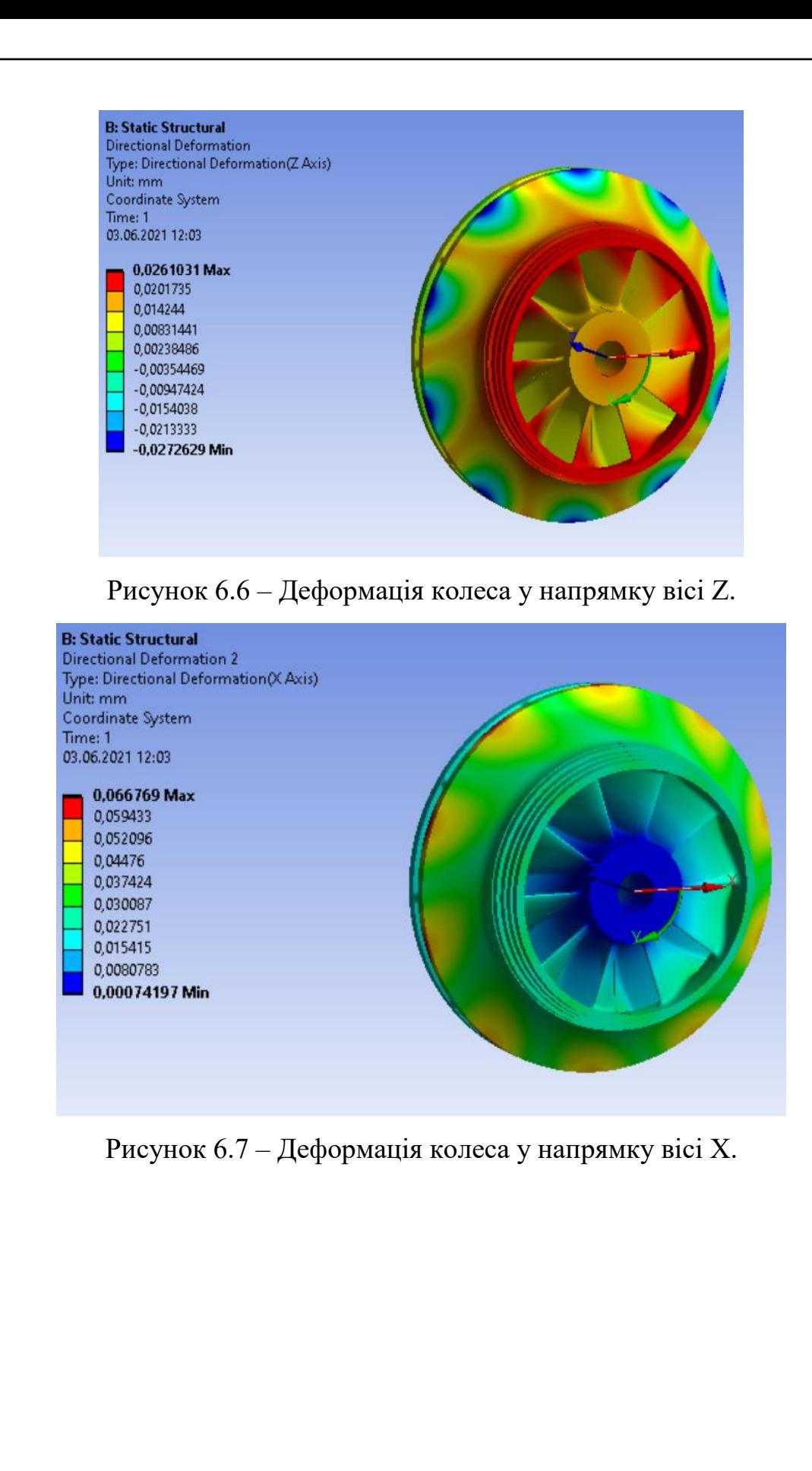

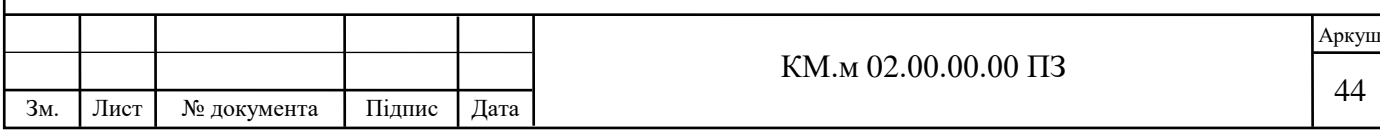

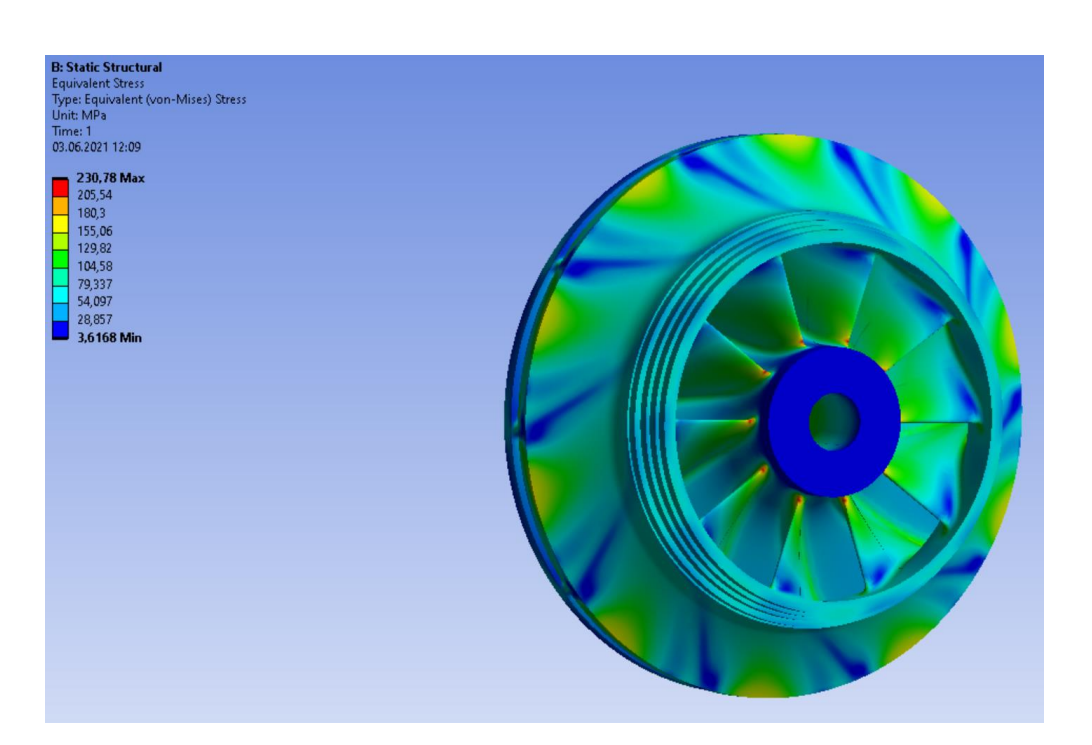

Рисунок 6.8 – Дослідження колеса на плинність.

Максимальна деформація колеса склала 0,066 мм у радіальному напрямку, що є допустимим з точки зору габаритних характеристик. Найбільша напруга склала 221 МПа, що значно нижче границі плинності матеріалу Ti-6Al-4V, що складає 900 МПа. Коефіцієнт безпеки 1,5 витримано зі значним запасом.

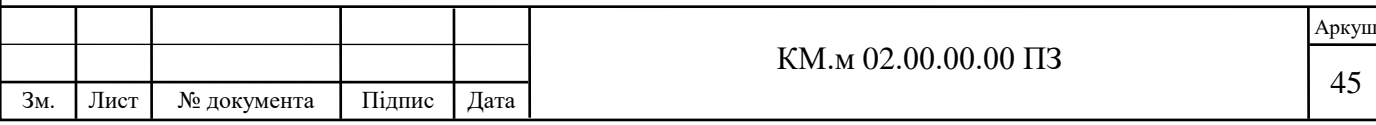

## **7. РОЗРОБКА 3D МОДЕЛІ ВАЛУ У ЗБОРІ ЗІ СТУПЕНЯМИ**

Доцільним є побудова повної 3D моделі вала у зборі для розрахунку маси та отримання візуального представлення розроблених ступенів.

Розробка 3D моделі виконувалася у програмі Autodesk Inventor.

Autodesk Inventor - це система тривимірного твердотільного та поверхневого параметричного проектування (САПР) компанії Autodesk, призначена для створення цифрових прототипів промислових виробів. Інструменти Inventor забезпечують повний цикл проектування та створення конструкторської документації:[13]

- 2D-/3D-моделювання;

- створення виробів з листового матеріалу та отримання їх розгорток;
- розробка електричних та трубопровідних систем;
- проектування оснастки для лиття пластмасових виробів;
- динамічне моделювання;
- параметричний розрахунок напружено-деформованого стану деталей та складання;
- візуалізація виробів;
- автоматичне отримання та оновлення конструкторської документації (оформлення з ЄСКД).

Серед функціональних можливостей цього програмного комплексу можна виділити

- компонувальні схеми - поєднують окремі деталі та вузли. Користувачі можуть перевірити можливість складання об'єкта, додати та позиціонувати нові частини, а також усунути перешкоди між частинами проекту.

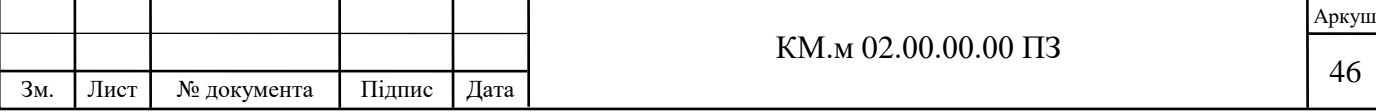

- ливарні форми та оснащення програма автоматизує ключові аспекти процесу проектування ливарних форм під тиском. Користувачі можуть швидко створювати та перевіряти конструкції форм, а потім експортувати їх до Autodesk Moldflow.
- деталі з листового матеріалу спеціальне середовище проектування виробів із листового матеріалу автоматизує багато аспектів роботи. Користувачі можуть створювати деталі розгортки, гнуті профілі, формувати фланці шляхом 3D-моделювання та вставляти в деталі спеціалізовані елементи кріплення.

Модель валу базувалася на вже існуючій конструкторській документації компресору 8 RKB 62. Нижче наведено рендер готової 3D моделі валу в зборі зі ступенями.

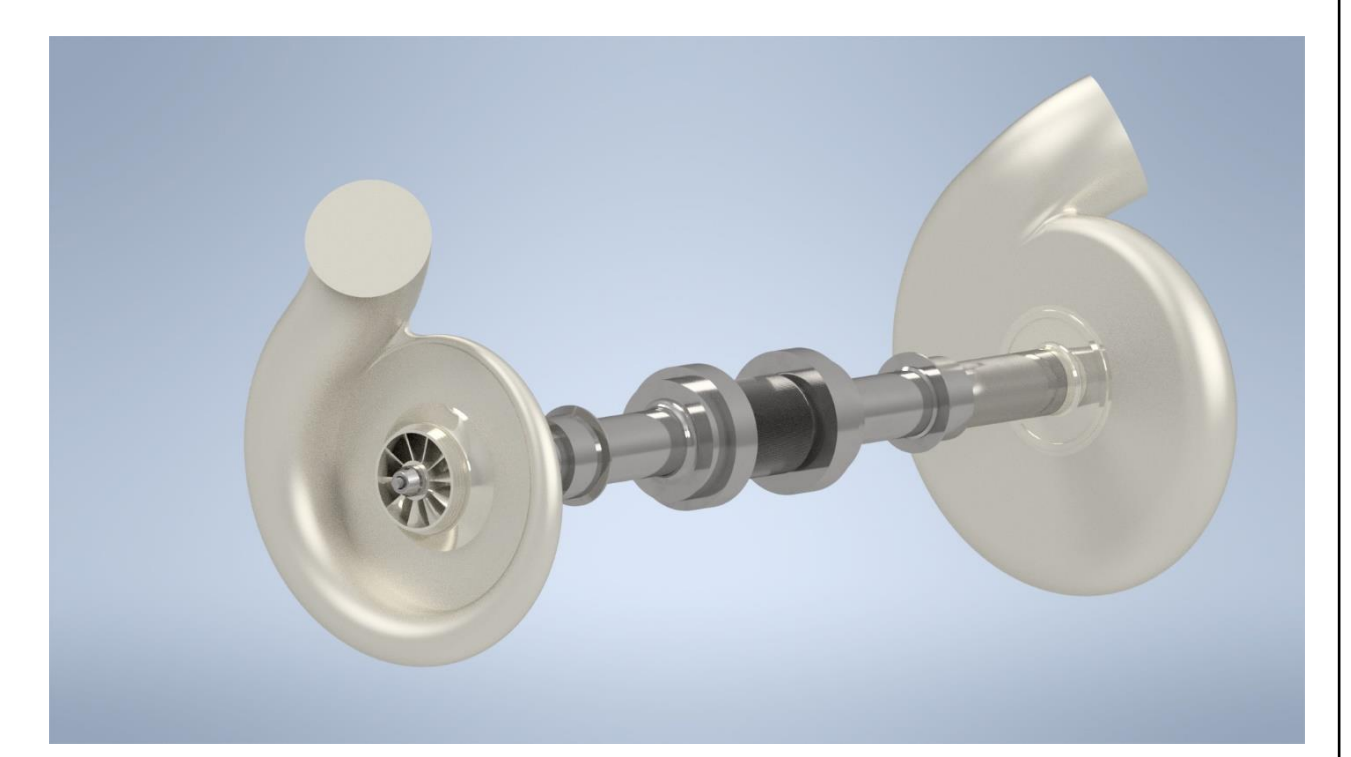

Рисунок 7.1 – Рендер валу та ступенів у зборі.

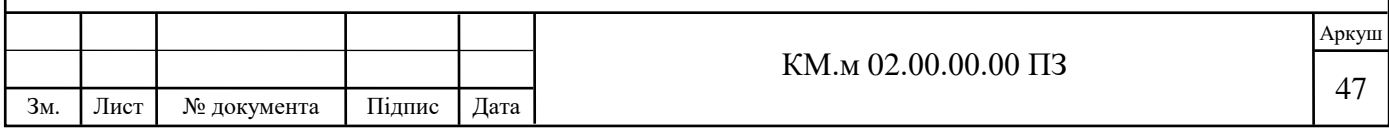

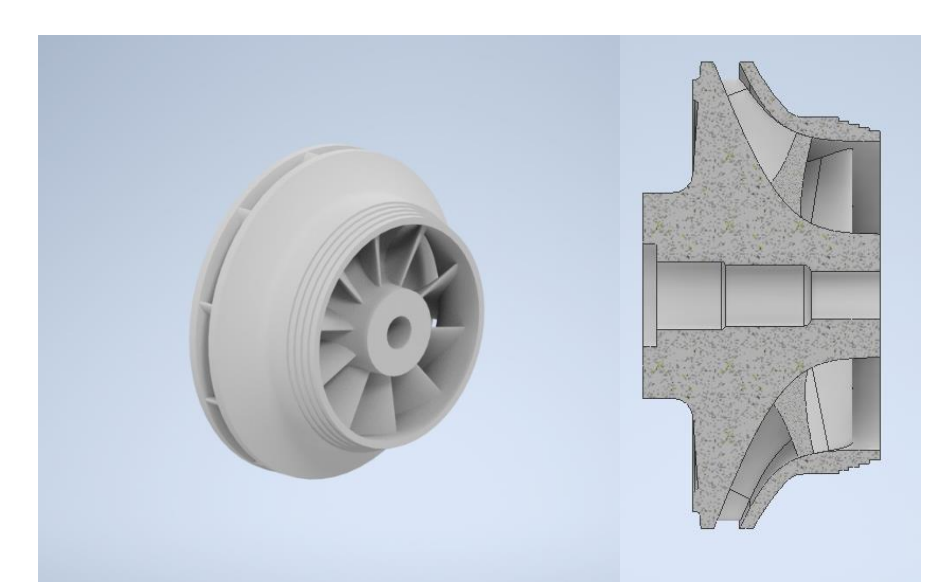

Рисунок 7.2 – Рендер та розріз імпеллеру 5 ступеня.

Рисунок 7.2 – Рендер та розріз валу 5-6 ступеня.

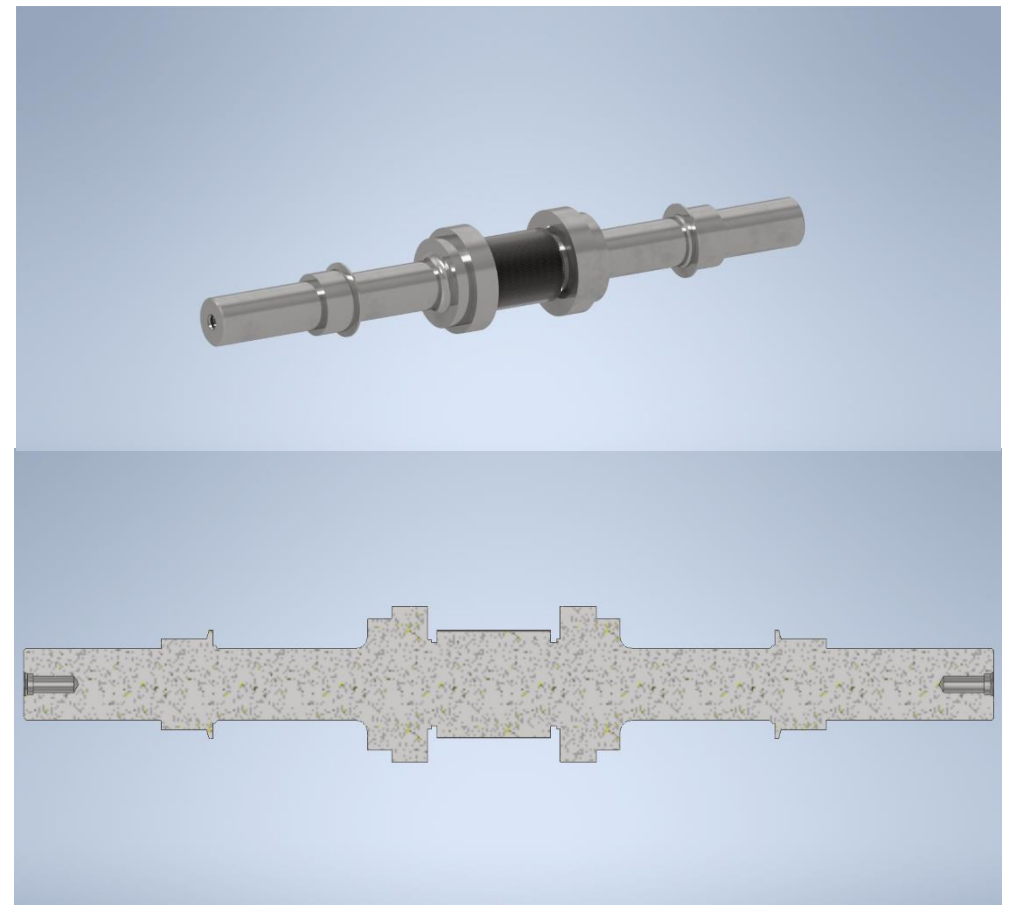

Після зазначення типу матеріалу для кожної деталі окремо (Ti-6Al-4V для робочих колес, равликів та дифузорів, сталь 40Х для валу та фіксаційного обладнання), були отримані наступні дані про маси:

Маса робочого колеса 5 ступеню – 1.7 кг.

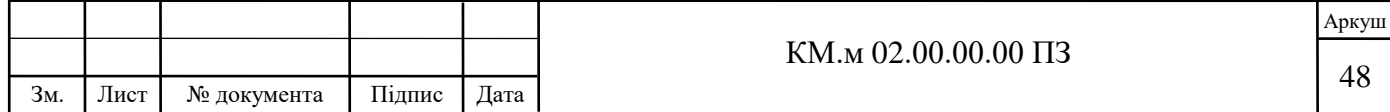

Маса 5 ступеню цілком – 5 кг Маса робочого колеса 6 ступеню – 1.5 кг. Маса 6 ступеню цілком – 4.7 кг Маса валу – 28.7 кг Маса зборки цілком – 38.4 кг.

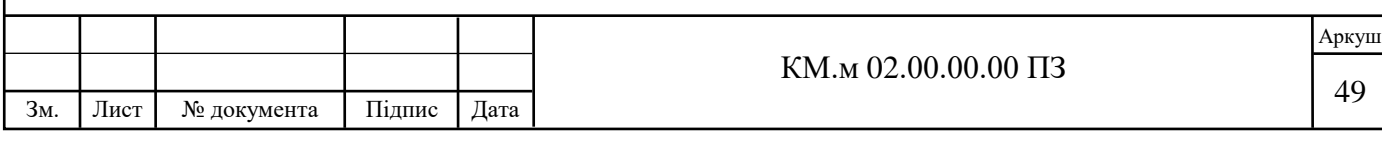

## **8. ЕКОНОМІЧНА ЧАСТИНА**

Цікавим є порівняння фінансових витрат на розрахунок, моделювання та віртуальні випробування ступенів з традиційним методом розробки подібних ступенів.

8.1 Традиційний метод розроблення проектованих ступенів.

Типова процедура розробки ступеню компресора є:

- проведення розрахунків;
- розробка конструкторської документації;
- виготовлення модельних коліс;
- розгінні випробування;
- газодинамічні випробування та обробка результатів.

Надалі наведені результати більш детальніших розрахунків фінансових витрат кожного з етапів, виконаних по спеціальній програмі.

8.1.1 Проведення розрахунків

Проведення розрахунків: 19200 грн

З них амортизаційні затрати 3200 грн,

Зарплатня працівників 8000 грн

Адміністративні витрати 2160 грн

Прибуток 1000 грн

НДС 3840 грн

У сумі: 3200+8000+2160+1000+3840 = 19200 грн.

8.1.2 Розробка конструкторської документації.

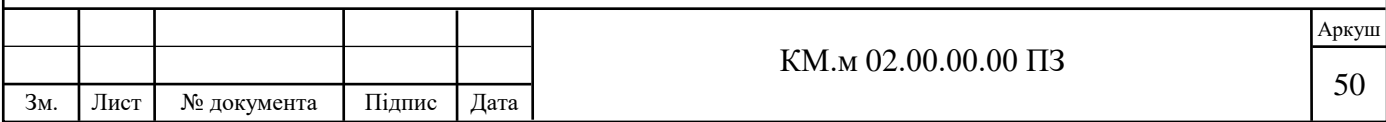

Розробка конструкторської документації: 24000 грн З них амортизаційні витрати 4500 грн Зарплатня працівників 10500 Адміністративні витрати 2500 грн Прибуток 1700 грн НДС 4800 грн У сумі: 4500+10500+2500+1700+4800 = 24000 грн.

8.1.3 Виготовлення модельних коліс.

Сировина, матеріали, комплектуючі 10400 грн

Амортизаційні витрати 14778 грн

Основна зарплатня 10900 грн

Відрахування на соціальні страхування 2400 грн

Оснастка 4590 грн

Інструменти 13300 грн

Загальновиробничі витрати 22300 грн

Виробнича коштовність 70000 грн

Адміністративні витрати 11000 грн

НДС 30000 грн

У сумі: 10400+14778+10900+2400+4590+13300+22300+70000+11000+30000 =

190000 грн.

8.1.4 Оснастка коліс

Сировина, матеріали, комплектуючі 3740 грн

Амортизаційні витрати 1730 грн

Основна заробітна плата 915 грн

Відрахування на соціальне страхування 200 грн

Загальновиробничі витрати 2600 грн

Виробнича коштовність 4195 грн

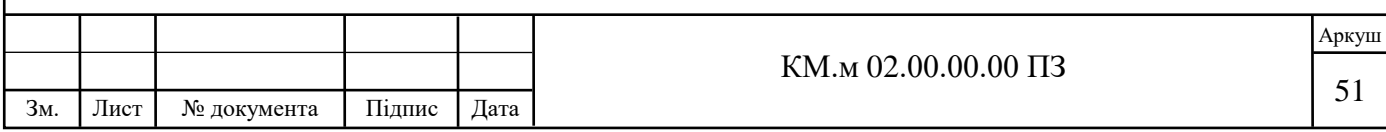

Адміністративні витрати 1250 грн НДС 2926 грн У сумі : 3740+1730+915+200+2600+4195+1250+2926 = 17556 грн.

8.1.5 Розгінні випробування та обробка результатів Амортизаційні витрати 10560 грн Заробітна плата 10240 грн Адміністративні витрати 8880 грн НДС 5936 грн У сумі : 10560+10240+8880+5936 = 35616 грн.

Загалом, витрати на проведення робіт, вказаних у пунктах 8.1.1-8.1.5 складають:

19200+24000+190000+17556+35616=286372 грн.

8.2 Метод розроблення проектованих ступенів виключно з використанням програмних комплексів.

Процедура розробки ступеня компресора цілком за допомогою програмних копмлексів:

- розробка та створення твердотільних моделей коліс 5 та 6 ступеню компресору 8 RKB 62;

- проведення віртуальних випробувань у програмному комплексs ANSYS CFX;

- удосконалення та повторні випробування;

- аналіз ступенів на різних робочих режимах, інтерпретація результатів;

- аналіз робочих коліс на міцність.

Для наглядної репрезентації надалі у роботі зазначені усі можливі затрати.

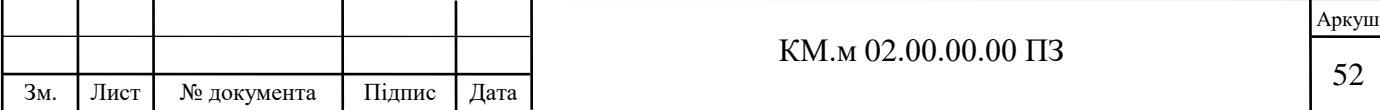

Використано ноутбук ASUS ROG Strix Scar III. Ціна - 60000 грн.

Використане ліцензоване програмне забезпечення:

ANSYS CFX – 33000 грн/місяць

CFTurbo – 1650 грн/місяць

Office 365 (Excel, Word) – 310 грн/рік

Розрахунок амортизаційних витрат:

Строк корисного використання комп'ютера – 5 років(60 місяців).

Ліквідаційна вартість – 20000грн.

Щомісячна амортизація – (60000-20000)/60= 670 грн.

Прийняті адміністративні витрати у розмірі 1000 грн.

Розрахунок витрати нормогодин:

- створення твердотільної моделі ступеню – 1 година;

- налаштування моделі, розрахунку у програмному комплексі ANSYS CFX, запуск розрахунку – 1 година;

- аналіз результатів випробування, модифікація ступеню, повторний запуск розрахунку – 1 година;

- налаштування розрахунку для аналізу функціонування робочого ступеню на різних робочих режимах – 1 година;

- налаштування аналізу робочих коліс на міцність, запуск розрахунку – 1 година.

- інтерпретація результатів – 2 години;

У даній роботі було виконано по 9 модифікацій та перерахунків на одну ступінь а також по 6 розрахунків для аналізу роботи ступеню на різних режимах. Загалом, виконано 30 розрахунки на ступінь. Також, виконано 2 розрахунки на міцність (по одному на кожній ступінь).

Загалом витрачено годин: 30+2+2=34 години праці.

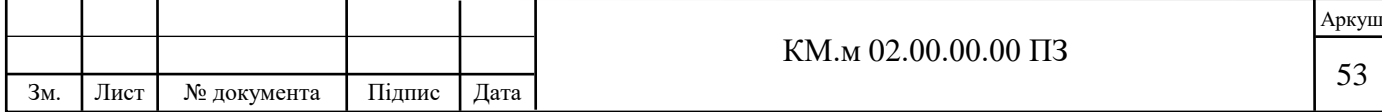

Середня зарплатня інженера-конструктора в Україні складає 12000 грн за 168 годин і місяць. Отже, за 34 години праці на 1 ступінь, витрати на зарплатню складуть:

 $(12000*34)/168=2430$  грн.

Загалом, приблизні витрати на розробку, віртуальні випробування та аналіз робіт витрачено:

 $33000+1650+310+670+1000+2430*2 = 41490$  грн.

8.3 Аналіз економічних розрахунків

Після розрахунків фінансових витрат виявлено, що при традиційному методі вироблення робочих ступенів, витрати складуть 280000 грн. Натомість, при використанні суто програмних комплексів витрати складуть 41490 грн.

Отже, суто програмний метод дешевший за суто практичний у 6,8 разів. Щодо строків виконання, треба визначити, що обидва методи розробки, випробувань, удосконалення та аналізу робочих ступенів займають приблизно 1 місяць. Фінансова вигода використаного методу є очевидною.

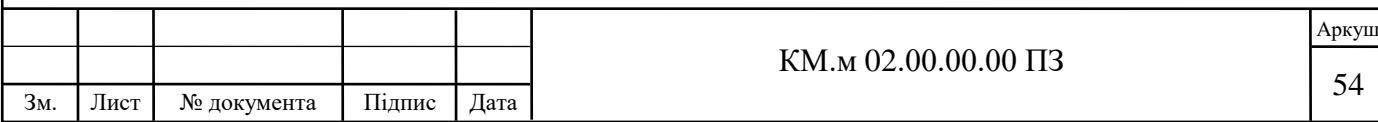

## **9. ОХОРОНА ПРАЦІ ТА БЕЗПЕКА У НАДЗВИЧАЙНИХ СИТУАЦІЯХ**

Повністю безпечних і нешкідливих виробництв не існує. Завдання охорони праці -звести до мінімальної ймовірність ураження або захворювання працюючого. Важливою метою будь-якого суспільства є перетворення праці в найпершу життєву потребу людини. Це можливо тільки в тому випадку, якщо праця людини проходить в сприятливих умовах, сприяє розвитку всіх її здібностей і забезпечує високу продуктивність праці.

Поліпшення умов праці, підвищення її безпеки і нешкідливості має велике економічне значення. Воно впливає на економічні результати виробництва - на продуктивність праці, якість і собівартість продукції, що випускається. Крім того, в процесі праці людина не повинна отримати травму або захворіти професійним захворюванням. Реальні виробничі умови характеризуються, як правило, наявністю деяких небезпек і шкідливостей.

Умови праці на робочих місцях виробничих приміщень або площадок складаються під впливом великого числа факторів, різних за своєю природою, формами прояву, характером дії на людину. Відповідно до ДСТУ ГОСТ 12.0.003-74 "Небезпечні і шкідливі виробничі фактори. Класифікація" [6] небезпечні і шкідливі виробничі фактори поділяються за своєю дією на наступні групи: фізичні, хімічні, біологічні, психофізіологічні.

Фізичні небезпечні і шкідливі виробничі фактори поділяються на такі: рухомі машини і механізми; рухомі частини виробничого обладнання; підвищена запиленість та загазованість повітря робочої зони; підвищена або знижена температура поверхонь обладнання; підвищена або знижена температура повітря робочої зони; підвищений рівень шуму на робочому місці; підвищений рівень вібрації; підвищений або знижений барометричний тиск у робочій зоні і його різка зміна; підвищена або знижена вологість повітря; підвищене значення напруги в електричному ланцюзі, замикання

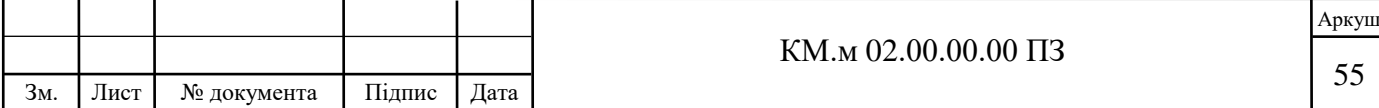

якого може відбутися через тіло людини; підвищений рівень статичної електрики; відсутність або нестача природного світла; недостатня освітленість робочої зони; підвищена яскравість світла; знижена контрастність; пряма і відбита блесткість; підвищена пульсація світлового потоку і т.д.

Психофізіологічні небезпечні та шкідливі виробничі фактори за характером дії поділяються на такі: фізичні перевантаження (статичні, динамічні); нервово-психічні перевантаження (розумове перенапруження, перенапруження аналізаторів, монотонність праці, емоційні перевантаження). Відповідно до ДСТУ ГОСТ 12.4.011-89 «Система стандартів безпеки праці. Засоби захисту працюючих. Загальні вимоги та класифікація» [15], засоби захисту від небезпечних і шкідливих виробничих факторів поділяються на дві категорії: засоби колективного захисту та засоби індивідуального захисту.

9.1 Аналіз потенційних небезпек і шкідливостей проектованого обладнання

У будь-якому проектованому обладнанні або технологічному процесі конструктором передбачається виникнення потенційних небезпек і шкідливостей проектованого обладнання. Також на стадії конструкторської розробки агрегату розробляються заходи для того, щоб уникнути виникнення небезпек і шкідливостей, або, якщо вони виникнуть, запобігти їх.

Основними потенційними небезпеками при роботі проектованої системі наддуву сухих ущільнень від компресора можуть бути:

- ураження електричним струмом;

- вибухобезпечність;

- пожежна безпека.

До потенційних шкідливостей відносять:

- шум при роботі відцентрового компресора, а також приводів цих компресорів;

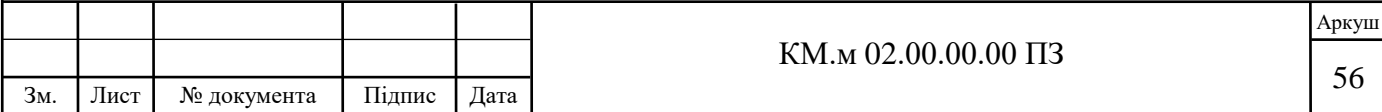

- вібрація.

9.1.1 Ураження електричним струмом

Захисні заходи, що застосовуються в електроустановках, підрозділяються на заходи, що забезпечують безпеку при нормальному режимі роботи електроустановок (застосування малих напруг, ізоляцією струмоведучих частин, виконанням електричних мереж ізольованими від землі, недоступністю струмоведучих частин) і забезпечують безпеку при аварійному стані електроустановок (застосування захисного заземлення або занулення корпусів обладнання, а також захисного відключення і комплексу заходів щодо забезпечення безпеки при переході вищої напруги на сторону нижчої).

Захисне заземлення або занулення повинно забезпечувати захист людей від ураження електричним струмом при дотику до металевих неструмоведучих частин, які можуть опинитися під напругою в результаті пошкодження ізоляція. Захисне заземлення слід виконувати навмисним електричним з'єднанням металевих частин електроустановок з «землею» або її еквівалентом.

Занулення належить виконувати електричним з'єднанням металевих частин електроустановок із заземленою точкою джерела живлення електроенергією за допомогою нульового захисного провідника.

Захисного заземлення або занулення підлягають металеві частини електроустановок, доступні для дотику людини і не мають інших видів захисту, що забезпечують електробезпеку.

Захисне заземлення або занулення електроустановок слід виконувати: при номінальній напрузі 380 В і вище змінного струму 440 В і вище постійного струму - у всіх випадках; при номінальній напрузі від 42 В до 380 В змінного струму і від 110 В до 440 В постійного струму при роботах в умовах

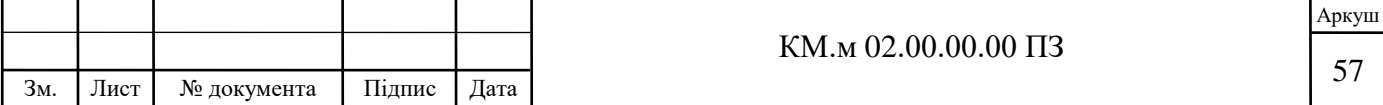

з підвищеною небезпекою і особливо небезпечних по ДСТУ ГОСТ Р 12.1.019- 2009 «Електробезпека. Загальні вимоги і номенклатура видів захисту» [8].

## 9.1.2 Пожежонебезпека

Джерелами виникнення пожежі можуть бути: зупинка апарату і його пуск, джерела запалювання, пов'язані з електричною енергією; перевантаження мереж, яка тягне за собою сильний розігрів струмоведучих провідників і загоряння ізоляції.

Вимоги щодо забезпечення пожежної безпеки регламентовані ДСТУ ГОСТ Р 12.3.047-2012 ССБТ «Пожежна безпека технологічних процесів. Загальні вимоги. Методи контролю» [9].

Пожежна безпека повинна забезпечуватися: системою запобігання пожежі; системою пожежного захисту.

Запобігання пожежі повинне досягатися: запобіганням утворення горючого середовища; запобіганням виникнення в займистому середовищі джерел запалювання; підтриманням температури горючої середовища нижче максимально допустимої до горючості; підтриманням тиску в займистою середовищі нижче максимально допустимого по горючості; зменшенням визначального розміру займистого середовища нижче максимально допустимого по горючості.

Попередження утворення горючого середовища повинно забезпечуватися регламентацією: допустимої концентрації горючих газів, парів і (або) суспензій в повітрі; допустимої концентрації кисню або іншого окиснювача в газі; горючості звертаються речовин, матеріалів, обладнання і конструкцій. Запобігання утворенню в займистою середовищі джерел запалювання має досягатися: застосуванням електрообладнання, відповідного класу пожежо-вибухонебезпечності приміщення або зовнішньої установки. групі і категорії вибухонебезпечної суміші; застосуванням технологічного процесу і обладнання, які відповідають вимогам електростатичної

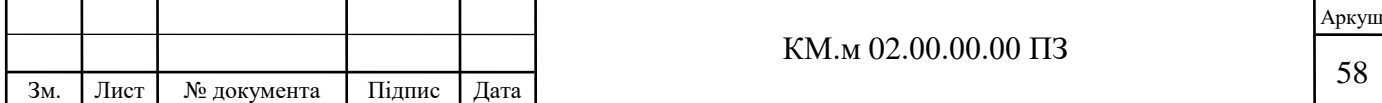

іскробезпеки; регламентацією максимально допустимої температури нагрівання поверхні устаткування, застосуванням неіскристого інструменту при роботі з легко займистими речовинами; ліквідацією умов для теплового, хімічного самозаймання звертаються речовин, матеріалів.

Пожежний захист повинна забезпечуватися: максимально можливим застосуванням негорючих і важкогорючих речовин і матеріалів замість пожежонебезпечних; обмеженням кількості горючих речовин і їх розміщення; ізоляцією горючого середовища; запобіганням поширенню пожежі за межі вогнища; застосуванням засобів пожежогасіння; застосуванням конструкцій об'єктів з регламентованими межами вогнестійкості та горючістю; евакуацією людей; застосуванням засобів колективного та індивідуального захисту людей; системою протидимного захисту; застосуванням засобів пожежної сигналізації та засобів сповіщення про пожежу; організацією пожежної охорони об'єкта.

Обмеження кількості горючих речовин і їх розміщення має досягатися регламентацією: кількості (маси, об'єму) горючих речовин і матеріалів, що знаходяться одночасно в приміщенні, на складі; наявності аварійного зливу пожежонебезпечних рідин та аварійного стравлювання горючих газів з апаратури; протипожежних розривів і захисних зон; періодичності очищення приміщень, комунікацій апаратури від горючих відходів, відкладень пилу, пуху і т. п.

Ізоляція горючого середовища повинна забезпечуватися одним або кількома з перелічених засобів: максимальної механізацією і автоматизацією технологічних процесів, пов'язаних з обігом пожежонебезпечних речовин; установкою пожежонебезпечного устаткування в ізольованих приміщеннях або на відкритих майданчиках; застосуванням для пожежонебезпечних речовин герметизованого і герметичного обладнання і тари; застосуванням пристроїв захисту виробничого обладнання з пожежонебезпечними

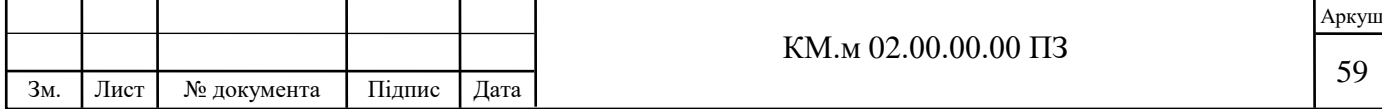

речовинами від пошкоджень та аварій; застосуванням ізольованих відсіків, камер, кабін і т. п.

Запобігання розповсюдженню пожежі повинно забезпечуватися: пристроєм протипожежних перешкод (стін, зон, поясів, захисних смуг, завіс і т. п.); пристроєм аварійного відключення і перемикання апаратів і комунікацій; застосуванням вогнеперешкодних пристроїв (вогнеперепинювачів, затворів, клапанів, заслінок і т. п.); застосуванням розривних запобіжних мембран на апаратурі і комунікаціях.

Система протидимного захисту повинна забезпечувати незадимлені шляхи евакуації протягом часу, достатнього для евакуації людей.

9.1.3 Шум

Також до потенційно шкідливих факторів роботи системи відноситься шум.

Джерелами шуму в проектованої системі можуть бути:

1) газовий струмінь на виході з компресора;

2) шум турбомашини високочастотний, що пов'язано з природою утвореного шуму (шум від неоднорідності потоку);

3) ненормальна робота підшипників;

4) незбалансована маса коліс працюють в системі компресорів.

В якості основної величини, що бере участь в нормуванні шуму і в розрахунках за шумоглушінням, приймається звуковий тиск і його рівень [6, 10].

Шкідливий вплив шуму на організм людини знижує його продуктивність праці; стомлення робітників і операторів через сильний шум збільшує число помилок при роботі; сприяє виникненню травм.

Для зниження рівня шуму до регламентованого в агрегаті необхідно дотримуватися наступних заходів:

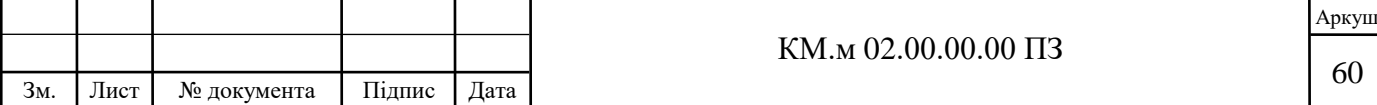

1) експлуатувати установку в номінальному режимі

2) ротор в зборі піддати динамічному балансуванню;

3) своєчасно проводити огляди і планово-попереджувальні ремонти.

Одним з найбільш потужних джерел шуму в компресорі є струмінь газу на виході з компресора. Шум струменя створюється в результаті турбулентного перемішування частинок газу, що мають велику швидкість витікання. У більшості випадків заходи по ослабленню цих шумів в джерелі виявляються недостатніми, тому додаткове, а часто і основне зниження шуму досягається шляхом установки глушника.

Для зниження рівня шуму від працюючих компресорів і їх приводів в контейнері в якому вони розміщуються, розраховують і встановлюють шумоізоляцію в залежності від рівня шуму, що створюється цими агрегатами.

9.2 Вимоги охорони праці в аварійних ситуаціях

1. При виникненні несправності компресора його роботу слід зупинити. Якщо усунути несправності власними силами неможливо, то необхідно довести до відома особу, відповідальну за безпечну експлуатацію та особу, відповідальну за утримання компресора в справному стані - сервіс інженера. Пуск компресора після аварійної зупинки допускається тільки з дозволу відповідального за утримання компресора в справному стані.

2. Кожен працівник, який виявив порушення вимог інструкції та правил з охорони праці або помітив несправність, що представляє небезпеку для людей, зобов'язаний повідомити про це безпосереднього керівника - сервіс інженеру.

3. У тих випадках, коли несправність становить небезпеку для людей або самого устаткування, працівник зобов'язаний вжити заходів щодо припинення дії обладнання, а потім сповістити сервіс інженера.

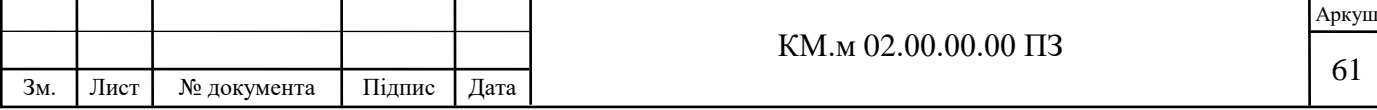

Якщо під час роботи стався нещасний випадок, необхідно негайно надати першу медичну допомогу, доповісти про те, що трапилося сервіс інженеру і вжити заходів для збереження обстановки нещасного випадку, якщо це не пов'язано з небезпекою для життя і здоров'я людей.

4. У разі ураження електричним струмом необхідно якомога швидше звільнити потерпілого від дії струму, дотримуючись вимог охорони праці [8].

5. При виникненні пожежі необхідно:

1) припинити роботу;

2) при необхідності знеструмити приміщення;

3) повідомити керівництво;

4) по можливості вжити заходів з гасіння пожежі, використовуючи наявні засоби протипожежного захисту;

5) викликати пожежну охорону.

9.3 Аналіз потенційних небезпек і шкідливостей пов'язаних з довготривалим використанням комп'ютерного обладнання.

Умови праці та охорона праці під час праці з комп'ютерною технікою регламентуються численними державними стандартами України, зокрема:

- ДСТУ EN 62368-1:2015 «Обладнання аудіо-, відео-, інформаційних та комунікаційних технологій. Частина 1. Вимоги щодо безпеки» [11];

- ДСТУ-Н ІЕС Guide 112:2006 «Настанови щодо безпечності мультимедійного обладнання» [12];

ДСТУ EN 60065:2014 «Аудіо-, відео- та аналогічне електронне обладнання. Вимоги безпеки» [13];

А також, державними санітарними правилами і нормами ДСанПІН 3.3.2.007-98.

Джерелами небезпеки при роботі з комп'ютерами є:

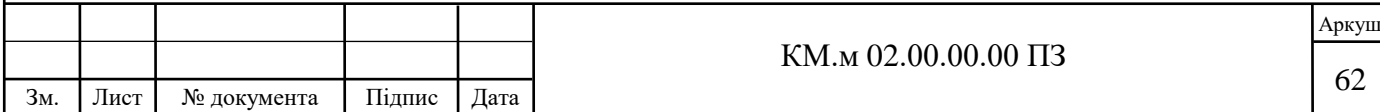

- підвищений рівень електромагнітних випромінювань; підвищений рівень іонізуючих випромінювань;

- підвищений рівень статичної електрики;

- підвищена напруженість електростатичного поля;

- підвищена чи знижена іонізація повітря;

- підвищена яскравість світла; пряма та відбита блискітність;

- підвищене значення напруги в електричному ланцюзі, замикання якого може статися через тіло людини;

- статичні перевантаження кістково-м'язового апарату та динамічні локальні навантаження м'язів кистей рук; перенапруга зорового аналізатора; розумова перенапруга; емоційні навантаження; монотонність праці.

Виходячи з цього, робітники зобов'язані: [12]

знати та дотримуватись вимог експлуатаційних документів організацій-виробників використовуваної ПЕОМ;

- дотримуватися режиму праці та відпочинку, встановленого законодавством, правилами внутрішнього трудового розпорядку організації, трудової дисципліни, виконувати вимоги з охорони праці, правил особистої гігієни; виконувати вимоги пожежної безпеки; курити лише у спеціально призначених для куріння місцях;

- піклуватися про особисту безпеку та особисте здоров'я, а також про безпеку оточуючих у процесі виконання робіт або під час перебування на території організації;

- утримувати робоче місце у порядку та чистоті;

знати місцезнаходження аптечки першої медичної допомоги;

- повідомляти безпосереднього керівника або іншої уповноваженої посадової особи наймача про несправність ПЕОМ та периферійних пристроїв (принтера, сканера, клавіатури ПЕОМ, електричних комп'ютерних мережевих пристроїв, блоку безперебійного живлення та інших пристроїв) (далі – обладнання) та інших несправностей розпочинати роботу до їх усунення;

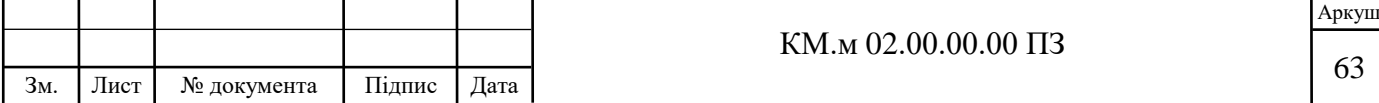

- негайно повідомляти безпосереднього керівника або іншої уповноваженої посадової особи наймача про будь-яку ситуацію, яка загрожує життю або здоров'ю працюючих та оточуючих; виконувати інші обов'язки, передбачені законодавством.

Перед початком роботи з ПЕОМ працюючий повинен оглянути робоче місце та переконатися [11]:

у стійкості становища устаткування робочого столу;

у відсутності видимих пошкоджень обладнання; у справності та цілісності живильних та сполучних кабелів, роз'ємів та штепсельних з'єднань, захисного заземлення;

у справності загального та місцевого освітлення, меблів.

Клавіатуру ПЕОМ необхідно розташувати на поверхні робочого стола на відстані 100-300 мм від краю, зверненого до працюючого, або на спеціальній, що регулюється по висоті поверхні, відокремленої від основної стільниці.

Екран відеомонітора розміщується на відстані 600-700 мм від очей, але не ближче 500 мм з урахуванням розмірів алфавітно-цифрових знаків та символів, щоб рівень очей при вертикально розташованому екрані відеомонітора припадав на центр або 2/3 висоти екрану. Лінія погляду повинна бути перпендикулярна центру екрану, і оптимальне її відхилення від перпендикуляра, що проходить через центр екрана у вертикальній площині, не повинно перевищувати +/-5 градусів, допустиме +/-10 градусів.

Необхідно переконатися у відсутності відблисків на екрані відеомонітора, зустрічного світлового потоку. Можливі відбиття, що заважають, і відблиски на екрані відеомонітора та іншому обладнанні усуваються шляхом відповідного їх розміщення, розташування світильників місцевого освітлення. Для зниження яскравості в полі зору при природному освітленні необхідно застосувати жалюзі, що регулюються, щільні штори.

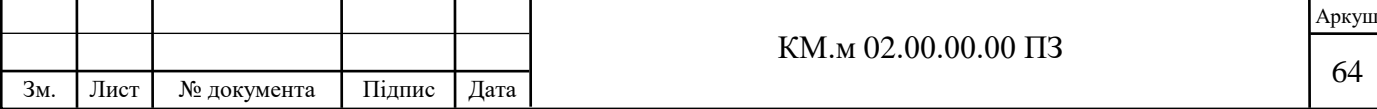

При необхідності – увімкнути місцеве освітлення, протерти поверхню екрана відеомонітора сухою м'якою тканинною серветкою, провітрити приміщення.

Тому, хто працює, забороняється: встановлювати системний блок у закритих просторах меблів, безпосередньо на підлозі; використовувати для підключення обладнання розетки, подовжувачі, які не оснащені заземлюючим контактом (шиною); включати охолоджене (принесене з вулиці взимку) обладнання; розташовувати екрани відеомоніторів назустріч один одному при рядному розміщенні робочих столів з метою унеможливлення їх взаємного відображення; приступати до роботи з ПЕОМ під час миготіння зображення на екрані відеомонітора, у разі виявлення несправності обладнання, кабелів чи проводів, роз'ємів, штепсельних з'єднань, за відсутності чи несправності захисного заземлення (занулення) обладнання [12].

Роботу за екраном відеомонітора слід періодично переривати на регламентовані перерви, які встановлюються для забезпечення працездатності та збереження здоров'я або замінювати іншою роботою з метою скорочення робочого навантаження біля екрана.

Тривалість безперервної роботи з ПЕОМ без регламентованої перерви не має перевищувати двох годин.

Час регламентованих перерв протягом робочого дня (зміни) встановлюється залежно від його (її) тривалості, виду та категорії трудової діяльності.

Протирання периферійних пристроїв проводиться м'якою ганчіркою із застосуванням спеціальних або побутових засобів для чищення, що не містять кислот і відбілювачів, при вимкненому обладнанні методом і засобами, що не впливають на працездатність даних пристроїв, не рідше 1 разу на тиждень.

При пошкодженні обладнання, кабелів, проводів, несправності заземлення (занулення), появі запаху гару, виникненні незвичайного шуму та інших несправностях працюючий зобов'язаний негайно відключити

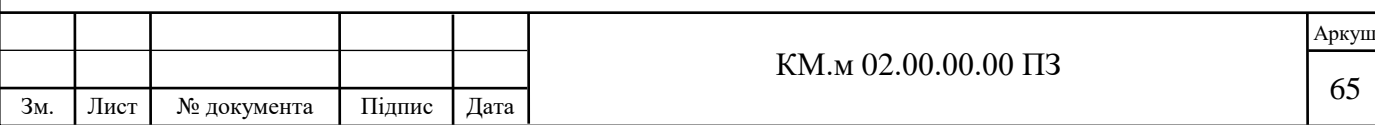

електроживлення обладнання та повідомити про безпосередній керівник або іншу уповноважену посадову особу.

У разі збою в роботі обладнання або програмного забезпечення працюючий зобов'язаний повідомити про це фахівця, який здійснює технічне обслуговування обладнання організації, для усунення несправностей.

Працюючі зобов'язані [13]:

знати та дотримуватись вимог експлуатаційних документів організацій-виробників використовуваної ПЕОМ;

- дотримуватися режиму праці та відпочинку, встановленого законодавством, правилами внутрішнього трудового розпорядку організації, трудової дисципліни, виконувати вимоги з охорони праці, правил особистої гігієни;

- виконувати вимоги пожежної безпеки;

- курити лише у спеціально призначених для куріння місцях;

- піклуватися про особисту безпеку та особисте здоров'я, а також про безпеку оточуючих у процесі виконання робіт або під час перебування на території організації;

- утримувати робоче місце у порядку та чистоті; знати місцезнаходження аптечки першої медичної допомоги;

- повідомляти безпосереднього керівника або іншої уповноваженої посадової особи наймача про несправність ПЕОМ та периферійних пристроїв (принтера, сканера, клавіатури ПЕОМ, електричних комп'ютерних мережевих пристроїв, блоку безперебійного живлення та інших пристроїв) та інших неполадок, що перешкоджають виконанню усунення;

- негайно повідомляти безпосереднього керівника або іншої уповноваженої посадової особи наймача про будь-яку ситуацію, яка загрожує життю або здоров'ю працюючих та оточуючих;

- виконувати інші обов'язки, передбачені законодавством.

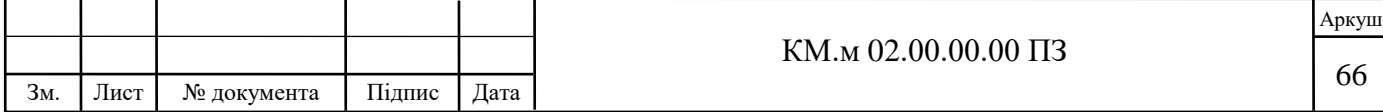

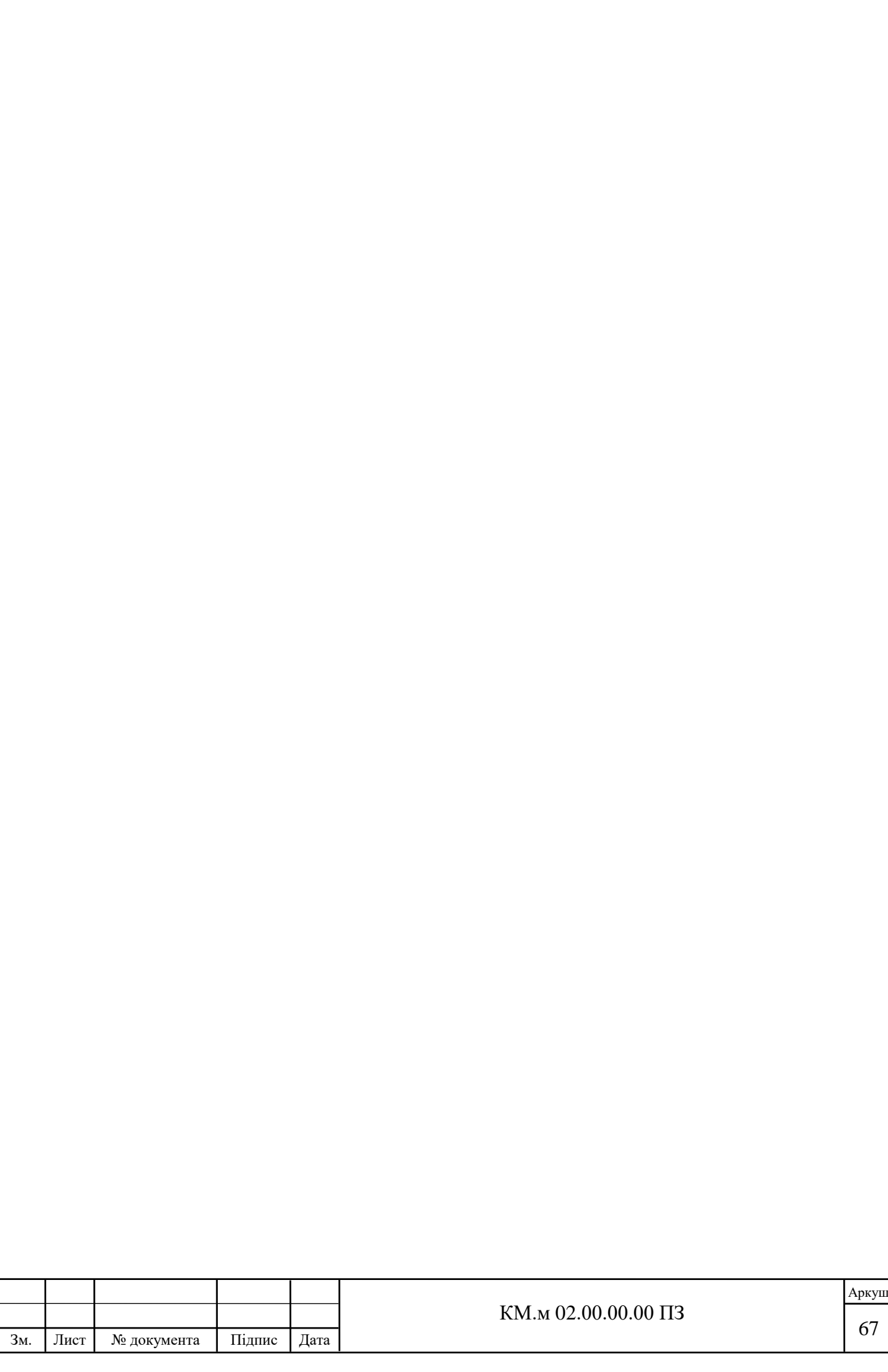

### **ВИСНОВКИ**

1. Розроблені твердотільні моделі 5 та 6 ступеню компресору 8 RKB 62 за допомогою програмного комплексу CFturbo. Наведені дані про програмний комплекс, та основну модель розрахунку.

2. Досліджена течія газу в 5 та 6 ступеню компресору 8 RKB 62 за допомогою програмного комплексу ANSYS CFX. Наведені дані про програмний комплекс.

3. У результаті виконання ітераційних змін моделей ступенів і дослідження їх за допомогою програмного комплексу ANSYS CFX отримані 5 та 6 ступінь з оптимальними параметрами для функціонування на номінальному режимі компресору при масовій витраті 15,5 кг/с.

4. Виконано детальній аналіз результатів розрахунків 5 та 6 ступінь з оптимальними параметрами і побудовані розмірні та безрозмірні графічні залежності.

5. Підтверджена працездатність та ефективність робочих ступенів при необхідному номінальному режимі компресору 8 RKB 62.

6. Розрахунок на міцність виявив, що розроблені робочі колеса з матеріалу Ti-6Al-4V є достатньо міцними для функціонування на робочій частоті у 32045 об/хв. Деформація коліс є незначною, та не вплине на функціонування.

7. Виконана 3D модель вала у зборі з робочими колесами у програмному комплексі Autodesk Inventor, визначена маса зборки та окремих деталей. Наведені дані про програмний комплекс.

8. Розглянуті питання охорони праці пов'язані з розроблюваним обладнанням, виробництвом, а також з довготривалою працею з комп'ютерами.

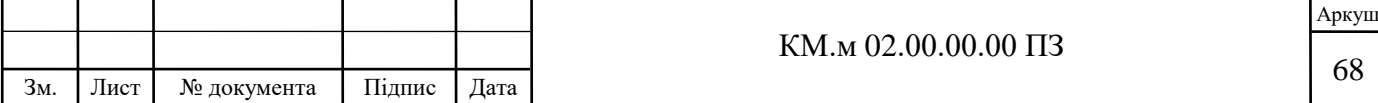

9. Проведене економічне порівняння витрат на розробку, моделювання, та випробування ступенів традиційним, практичним методом, та цілком програмним методом. За результатами цього порівняння визначено, що програмний метод є значно дешевшим та менш трудомістким.

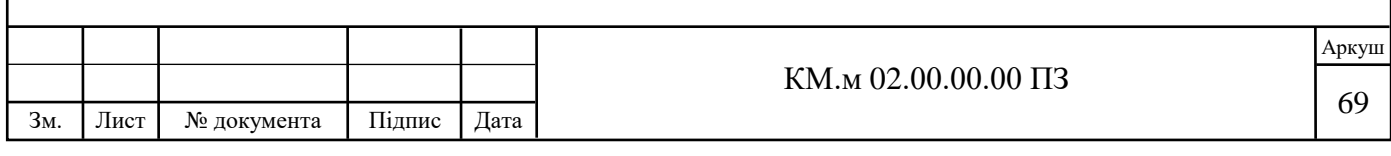

## **СПИСОК ВИКОРИСТАНИХ ДЖЕРЕЛ**

- 1. Бондаренко Г. А. Основи проєктування турбокомпресорів: навчальний посібник / Г. А. Бондаренко, В. М. Бага. – Суми: Сумський державний університет, 2022. – 203 с.
- 2. CFturbo GmbH: сайт URL: https://cfturbo.com .
- 3. ANSYS Inc. : сайт URL: https://www.ansys.com/products/fluids/ansys-cfx.
- 4. Peng, D. Y.; Robinson, D. B. (1976). "A New Two-Constant Equation of State". Industrial and Engineering Chemistry: Fundamentals. 15: 59–64.
- 5. EBL Processing: сайт URL: [https://www.eblprocesseng.com/the-urea](https://www.eblprocesseng.com/the-urea-manufacturing-process/)[manufacturing-process/](https://www.eblprocesseng.com/the-urea-manufacturing-process/)
- 6. ГОСТ 12.0003 74 ССБТ. Небезпечні і шкідливі виробничі фактори. Класифікація - М.: Видавництво стандартів, 1974 г.
- 7. ГОСТ 12.4.077 75 ССБТ. Засоби захисту від небезпечних і шкідливих виробничих факторів - М.: Видавництво стандартів, 1981 г.
- 8. ГОСТ 12.1.030 81 ССБТ. Електробезпека. Захисне заземлення і занулення - М.: Видавництво стандартів, 1981 г.
- 9. ГОСТ 12.1.004 75 ССБТ. Пожежна безпека М.: Видавництво стандартів, 1974 г.
- 10.ДСТУ 2867-94. «Шум. Методи оцінювання. Виробничого шумового навантаження. Загальні вимоги.»
- 11.ДСТУ EN 62368-1:2015 «Обладнання аудіо-, відео-, інформаційних та комунікаційних технологій. Частина 1. Вимоги щодо безпеки»;
- 12.ДСТУ-Н ІЕС Guide 112:2006 «Настанови щодо безпечності мультимедійного обладнання».

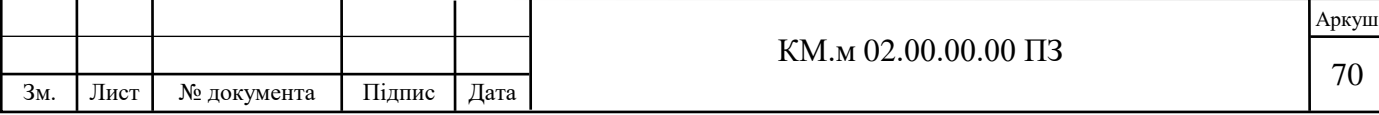

- 13.ДСТУ EN 60065:2014 «Аудіо-, відео- та аналогічне електронне обладнання. Вимоги безпеки».
- 14.Autodesk: сайт URL: https://www.autodesk.eu/products/inventor/overview
- 15.ДСТУ ГОСТ 12.4.011-89 «Система стандартів безпеки праці. Засоби захисту працюючих. Загальні вимоги та класифікація»

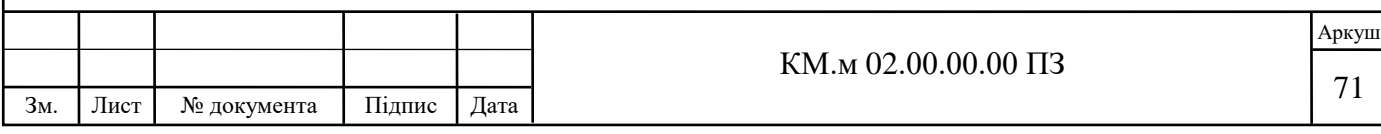